الجمـــــهورية الجــــزائرية الديمقـــــراطيـة الشعبيــــــــة

#### **REPUBLIQUE ALGERIENNE DEMOCRATIQUE ET POPULAIRE**

وزارة التـعليــــم العــــــالـي والبحــــث العلمـــــــــــــي

**Ministère de l'Enseignement Supérieur et de la Recherche Scientifique**

عيــــــن تمـــــوشنت-المركـــــز الجامعـــي بلحـاج بـــوشعــيب

**Centre Universitaire Belhadj Bouchaib -Ain Temouchent-**

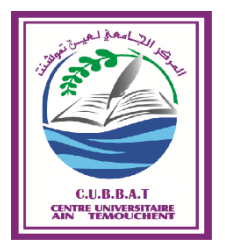

**Institut de Technologie**

**Département de Génie de l'Eau et de l'Environnement**

**Mémoire de fin d'études pour l'obtention du diplôme de Master**

**Filière : Hydraulique**

**Spécialité : Hydraulique Urbains**

**Thème :**

*Dimensionnement du réseau d'AEP du* 

*POS Zone Sud-Est 3 de la ville d'Ain Temouchent* 

Soutenu : 27 juin 2019

Par **: Maguiraga Djoulde**

 **Souleymane Bawa Saratou**

Devant le jury composé de

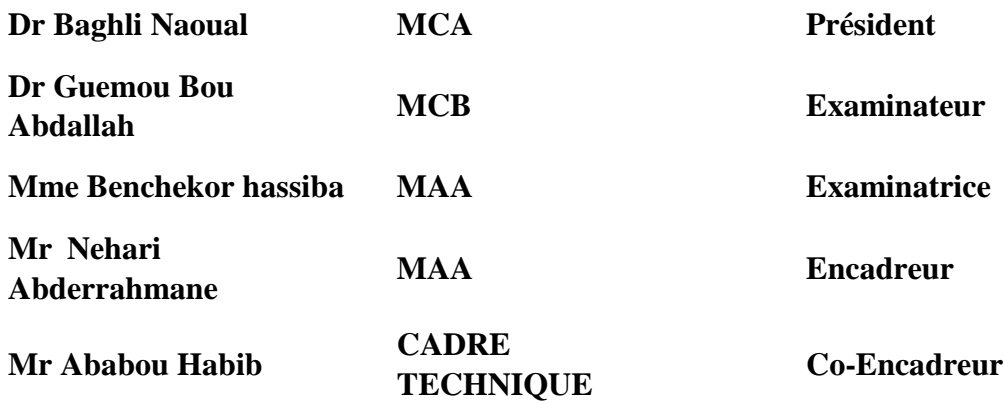

**Année Universitaire : 2018/2019**

## TABLE DE MATIERES :

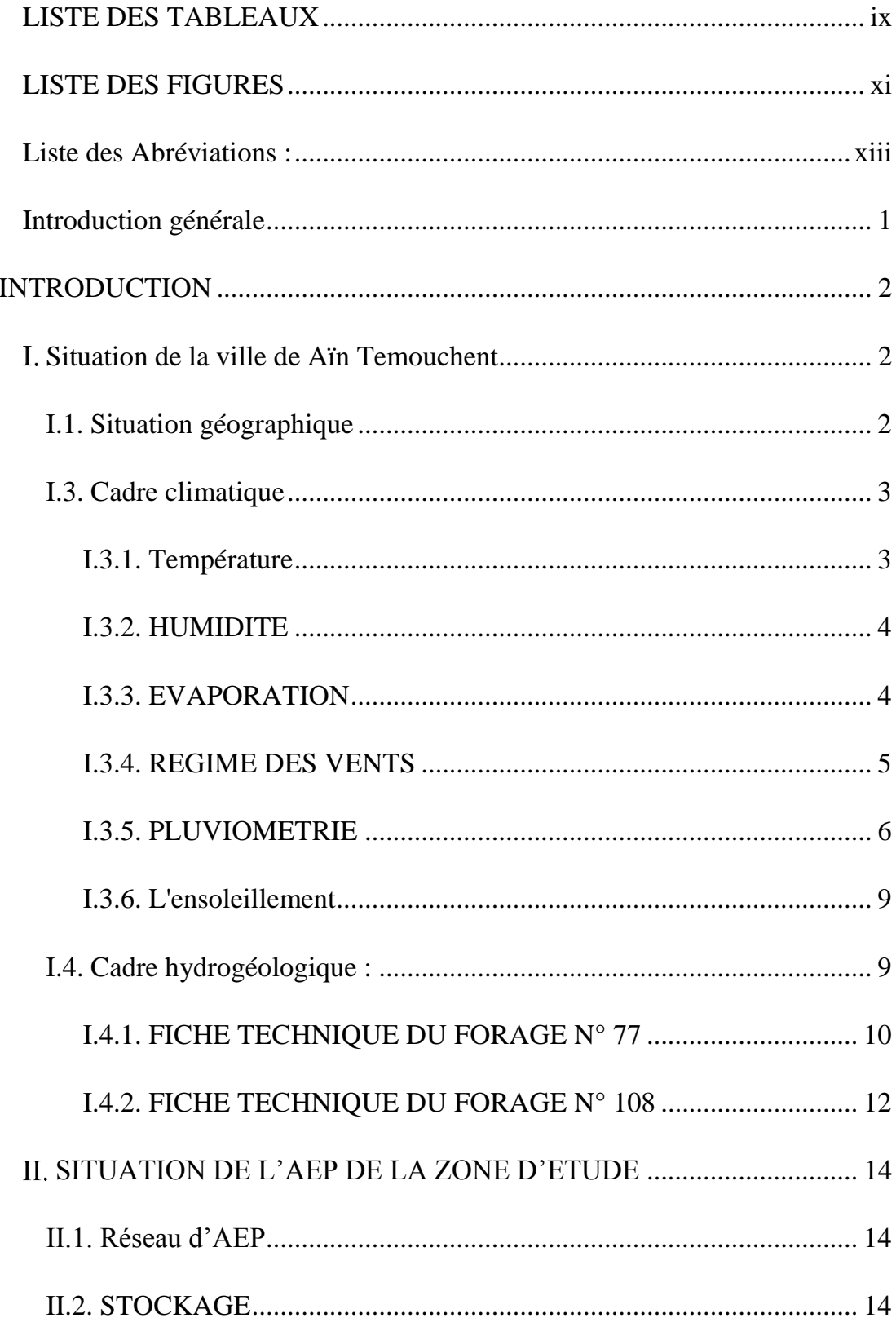

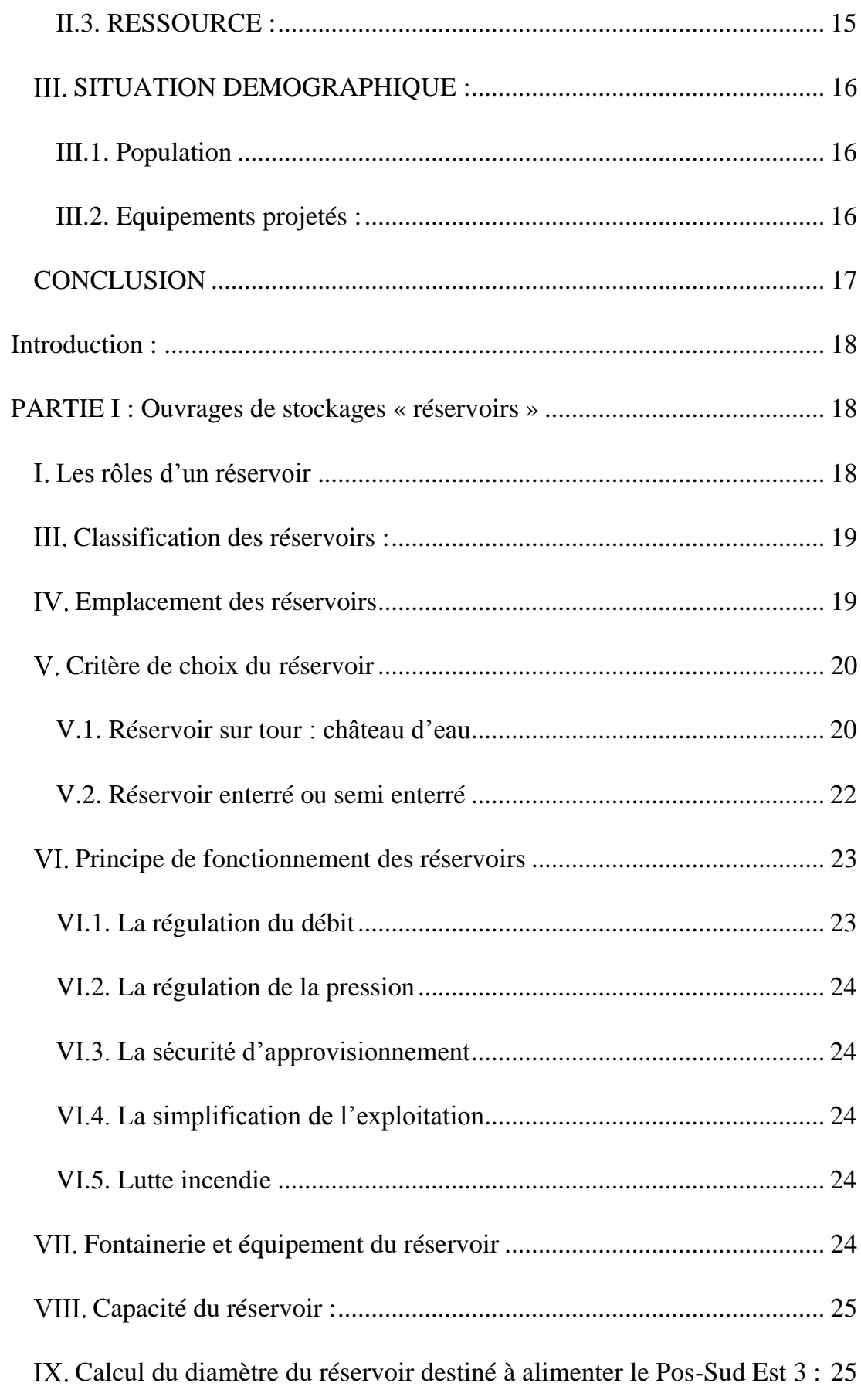

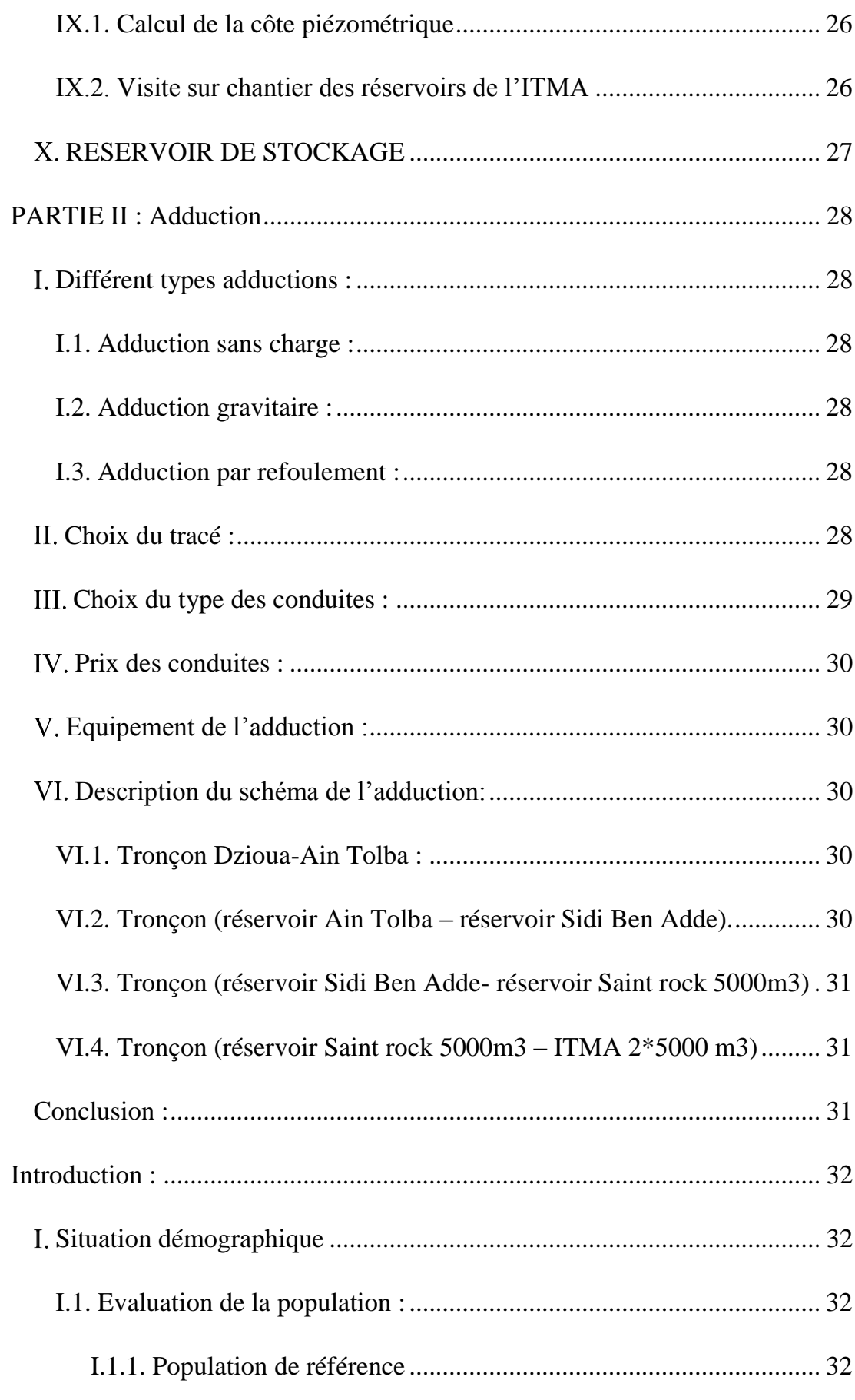

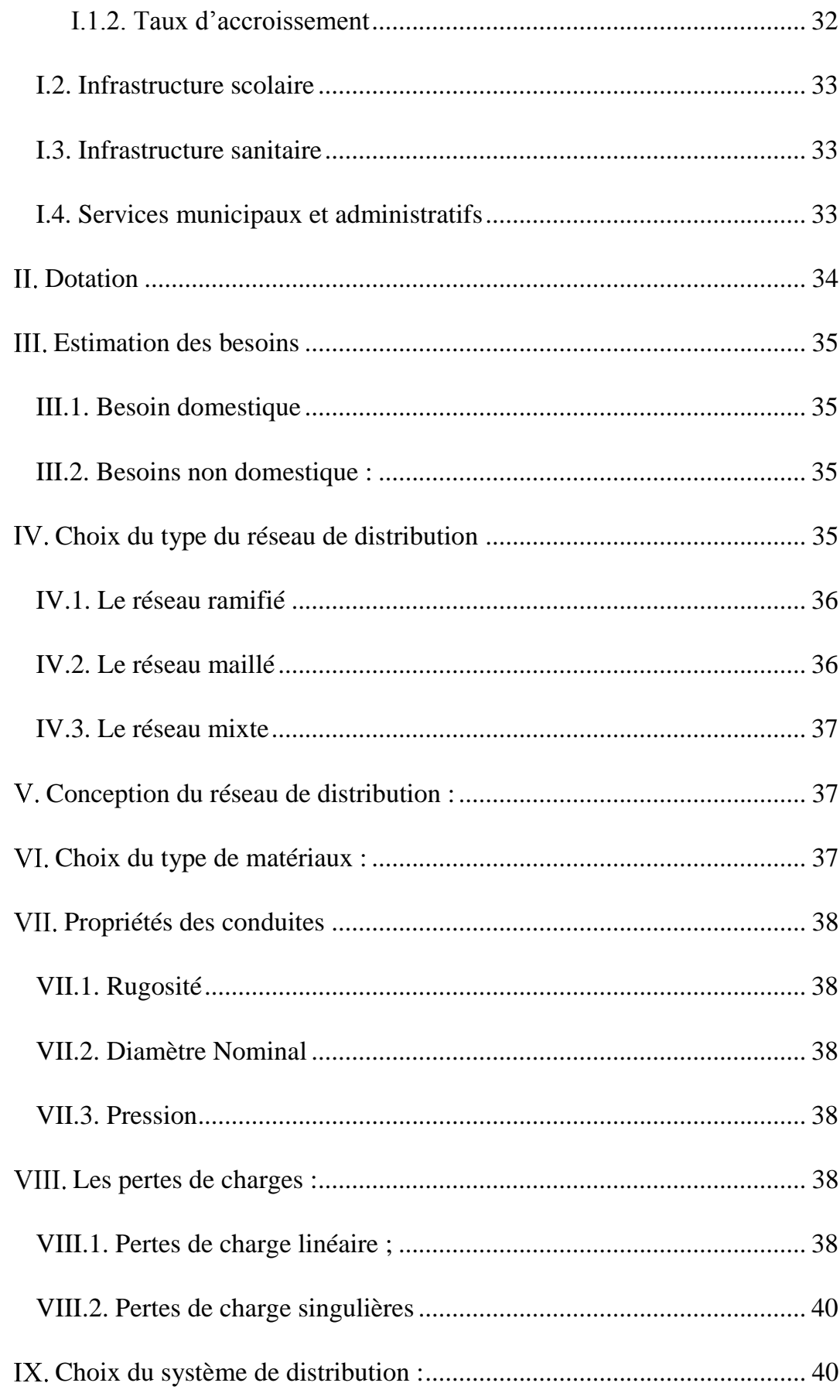

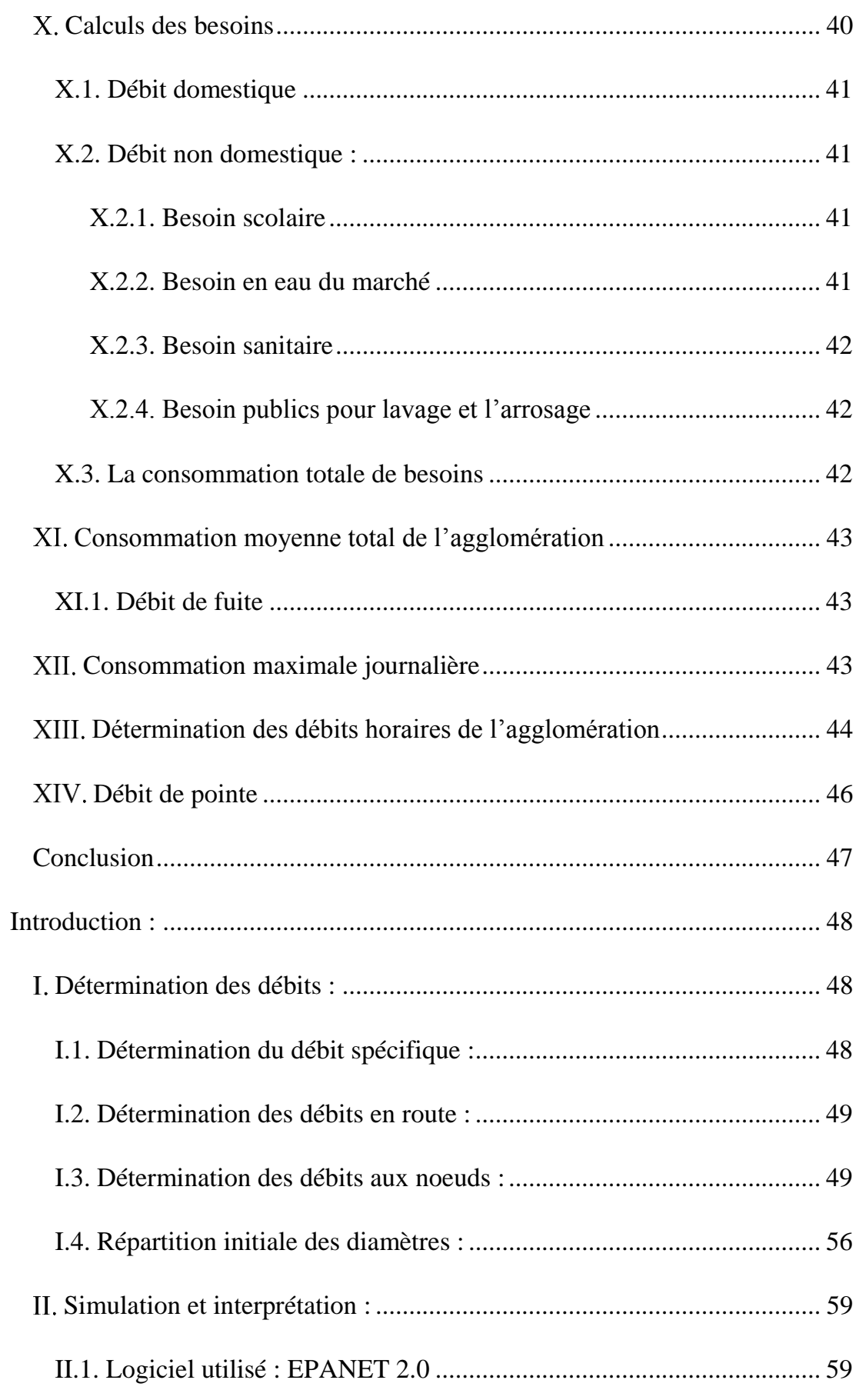

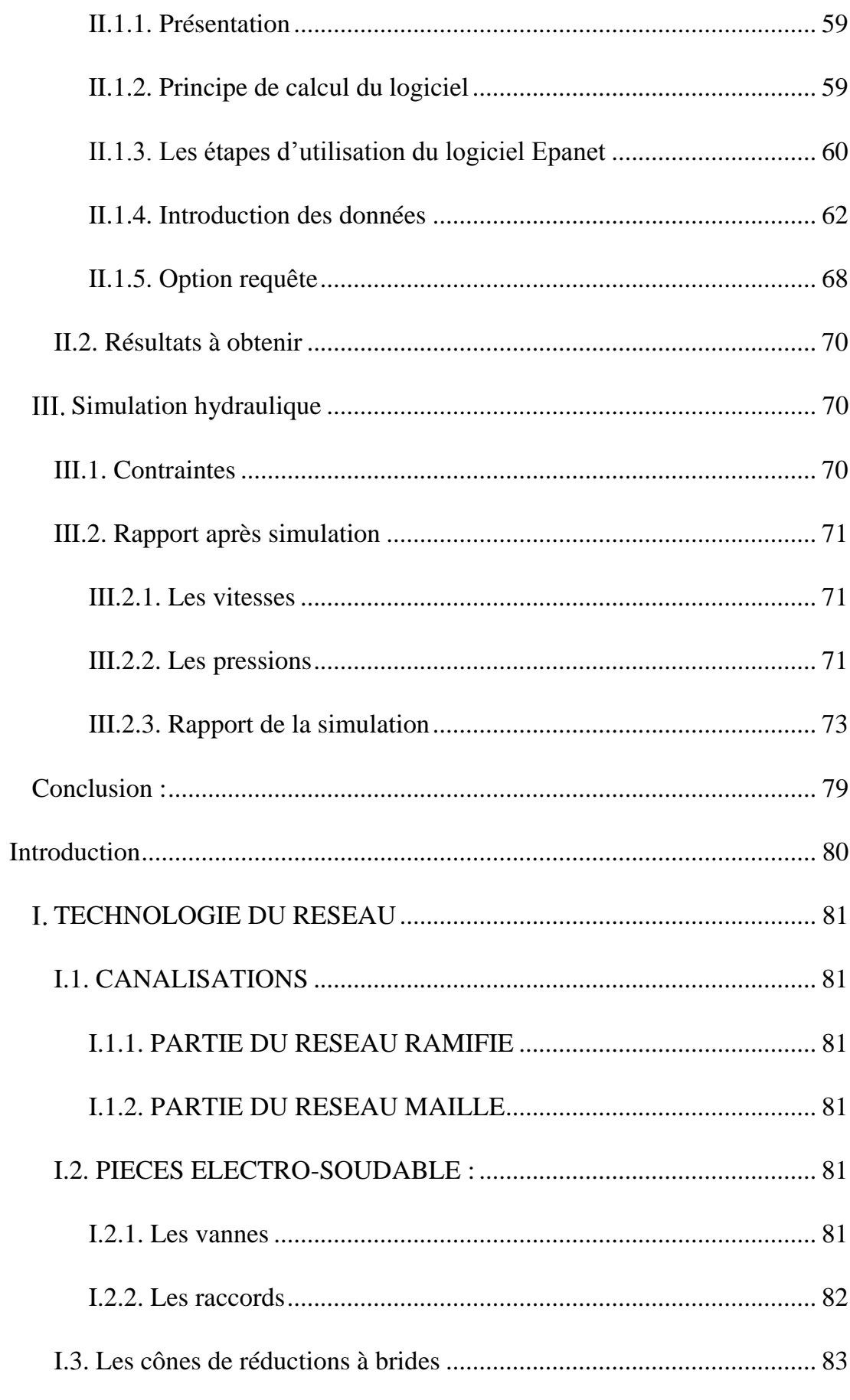

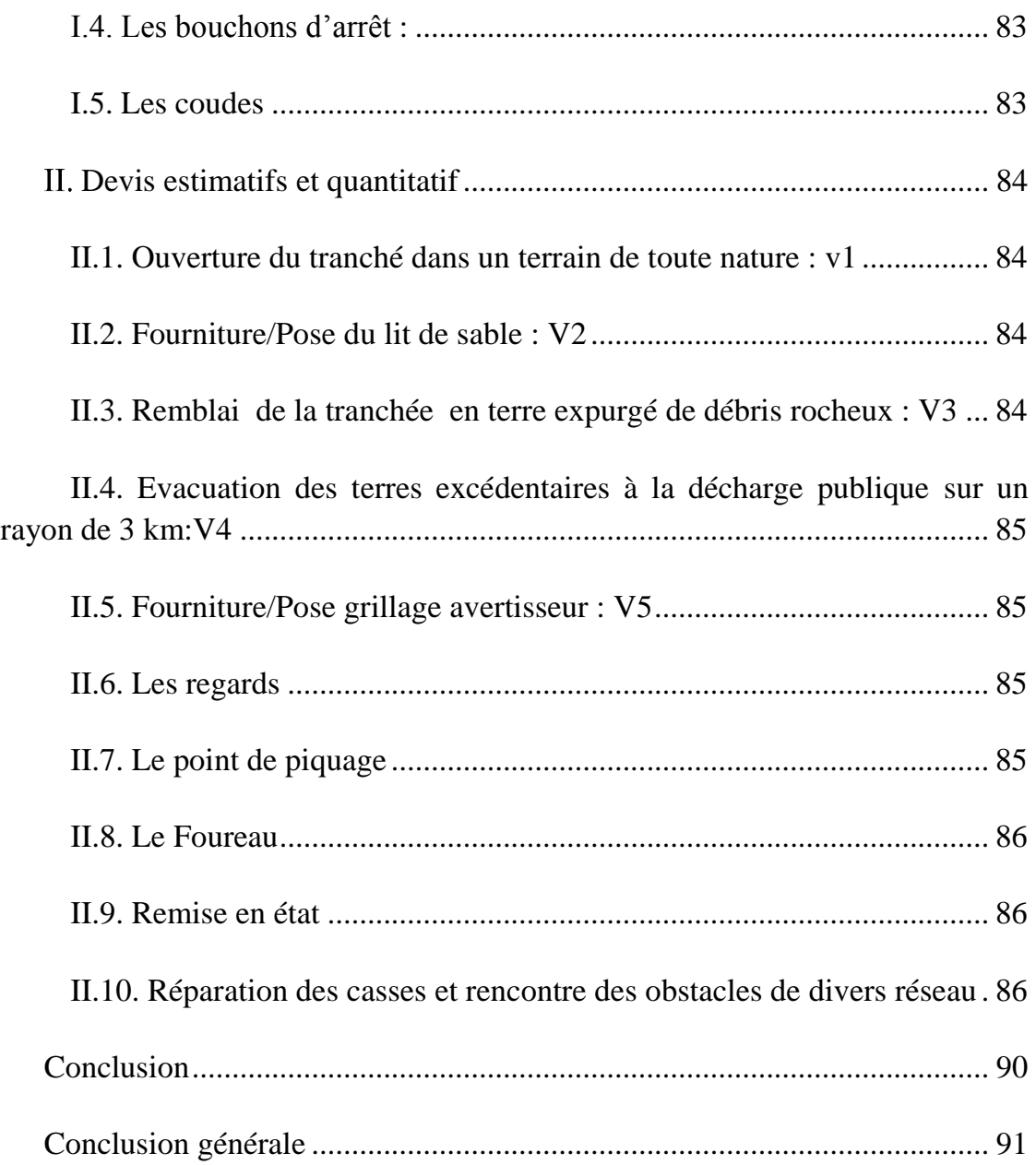

## **LISTE DES TABLEAUX**

<span id="page-8-0"></span>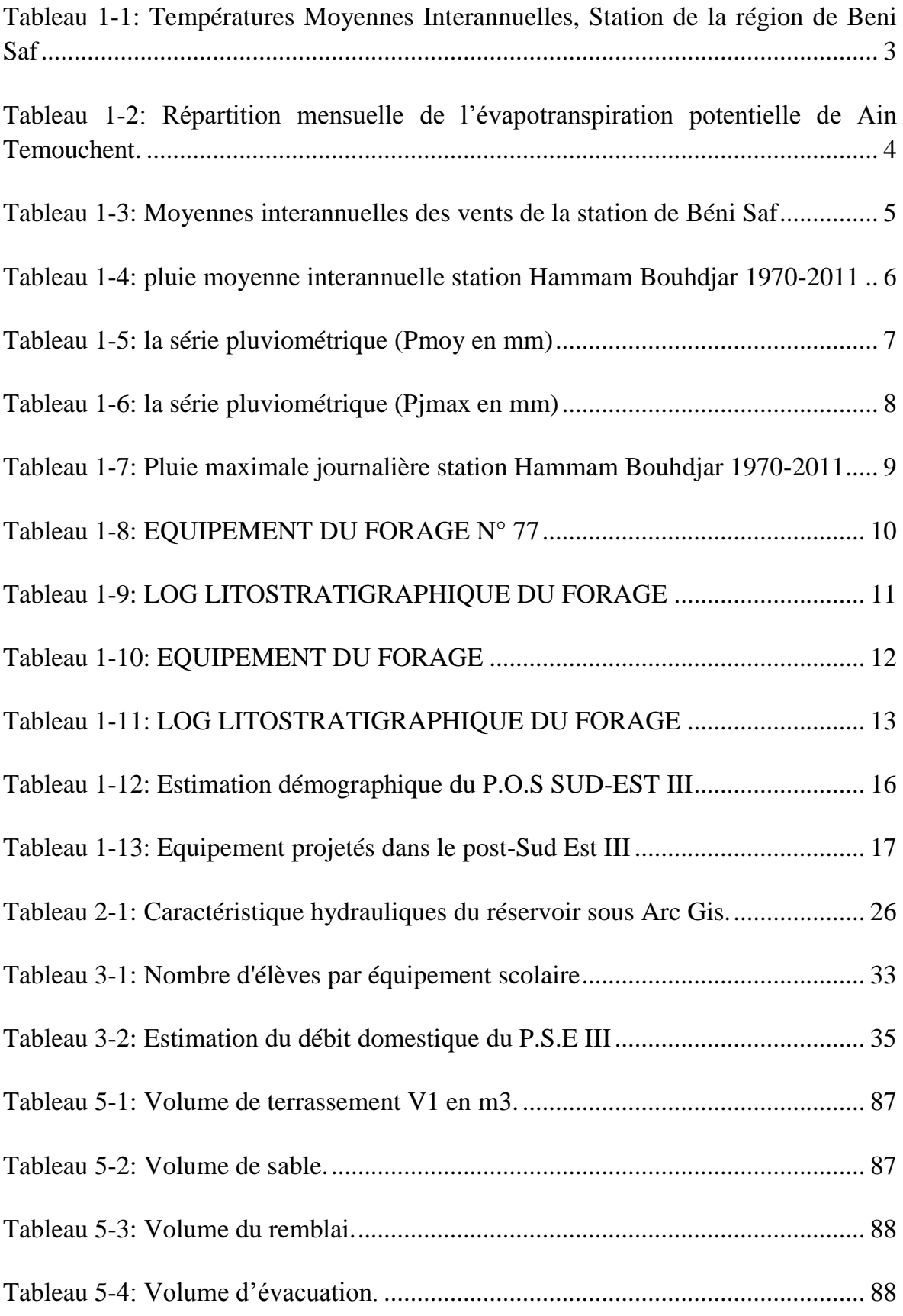

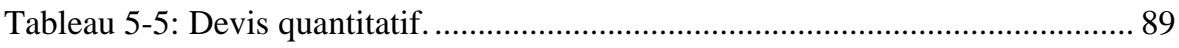

## **LISTE DES FIGURES**

<span id="page-10-0"></span>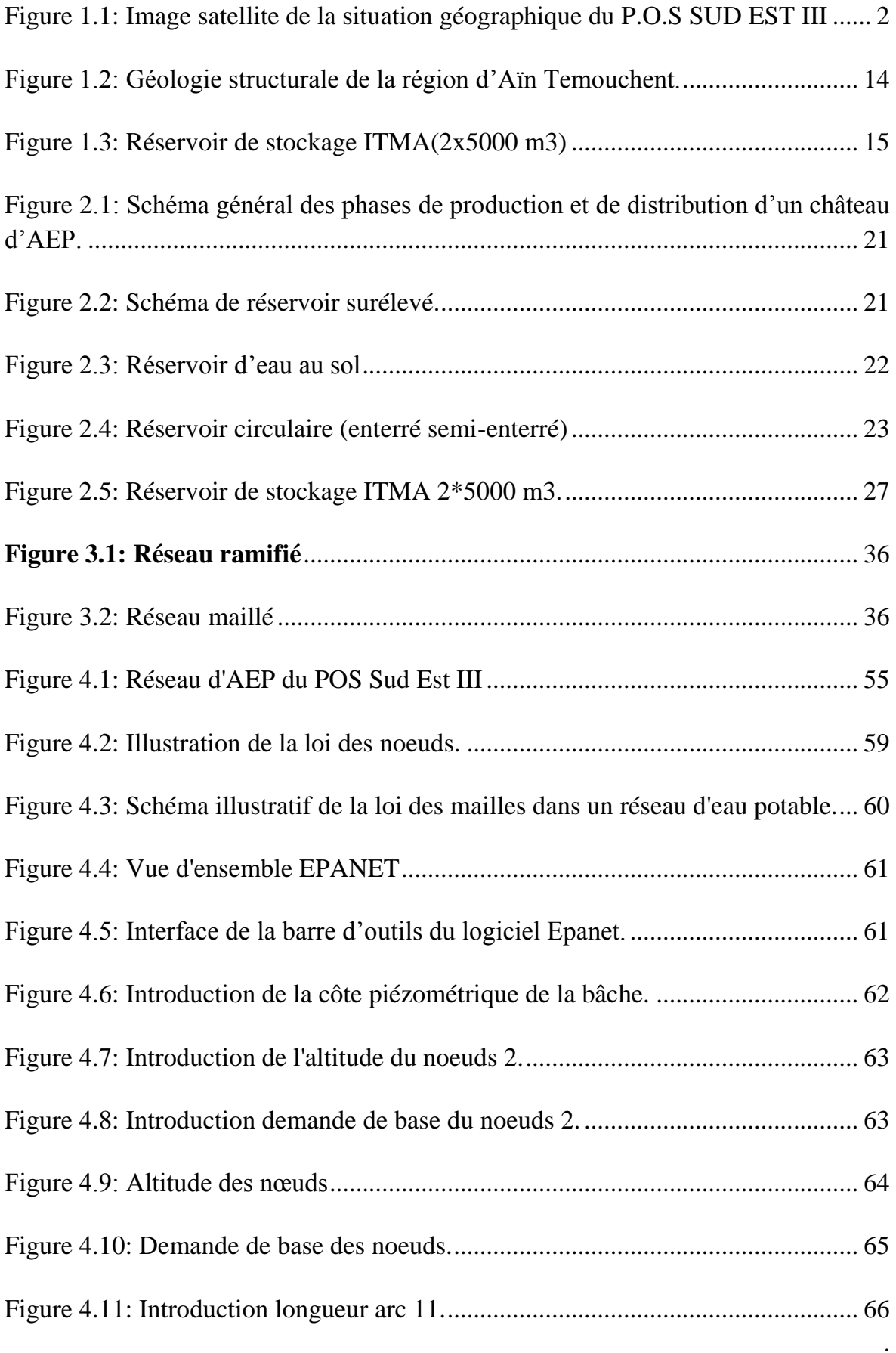

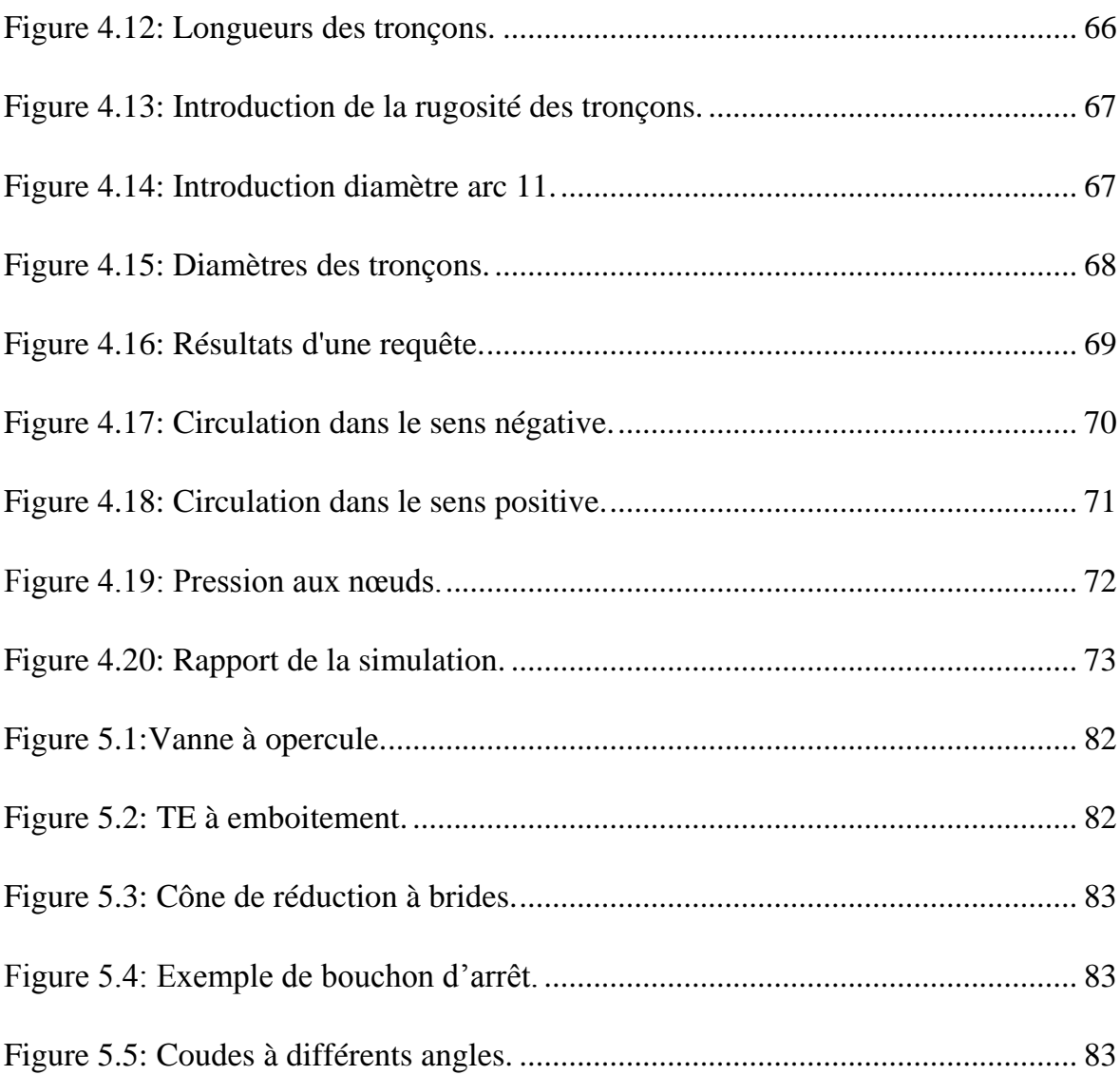

## **Liste des Abréviations :**

<span id="page-12-0"></span>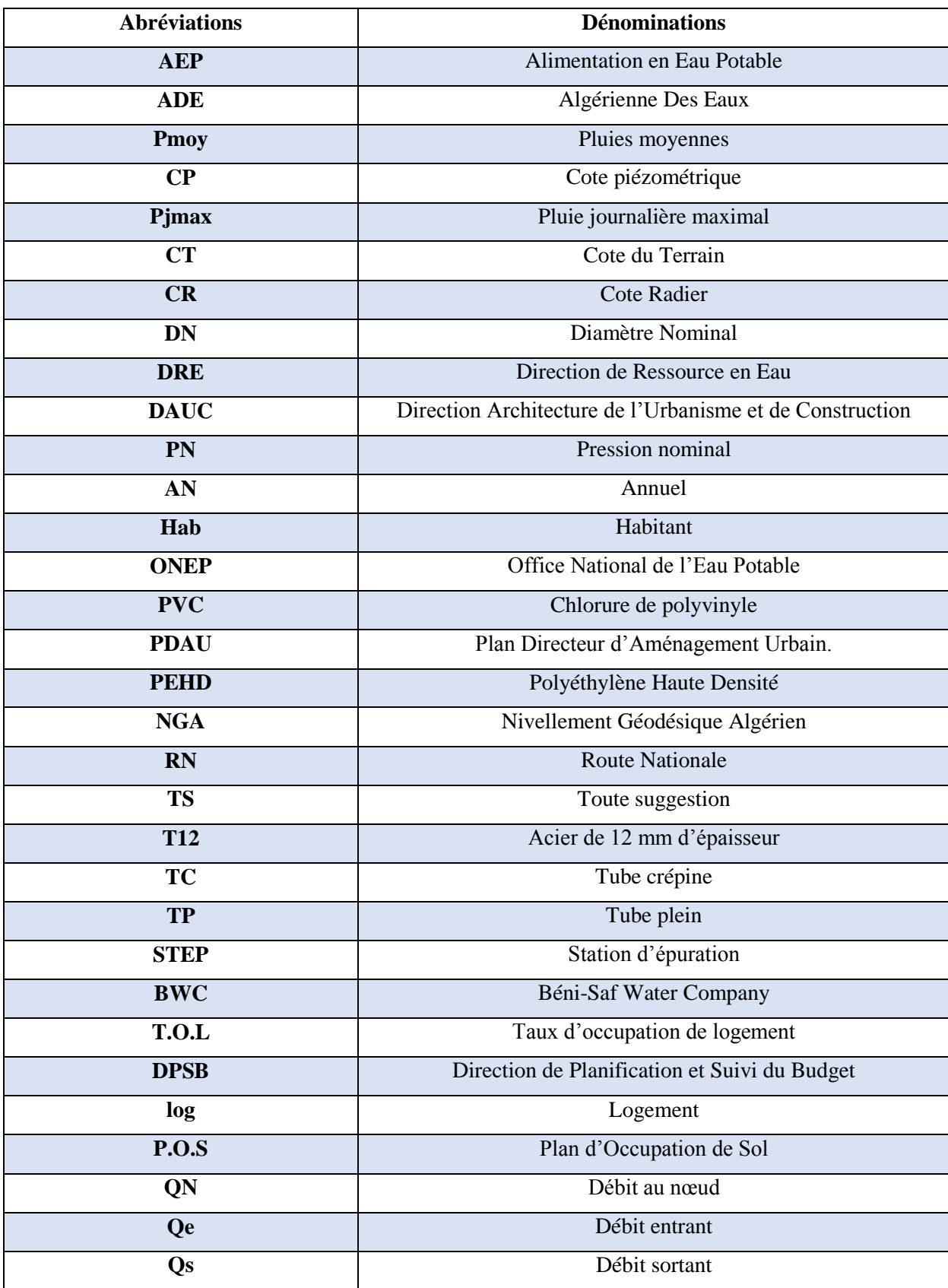

#### <span id="page-13-0"></span>**Introduction générale**

L'homme depuis son existence a su utiliser l'eau dans ses diverses activités que ce soit pour sa propre consommation ou pour l'agriculture. De nos jours, l'eau demeure plus que jamais l'élément indispensable au développement de la vie humaine ainsi que celle de la faune et de la flore.

En Algérie, le problème de la satisfaction en eau demeure primordial.

L'évaluation de la ressource en eau tant quantitative et qualitative devient une urgence pour répondre aux besoins en eau de l'alimentation en eau potable (AEP), de l'agriculture et de l'industrie. Face à cette situation préoccupante et aux exigences de progrès que s'imposent les pays en voie de développement, le ministère des ressources en eau (MRE) a programmé plusieurs études.

En particulier dans le côté Ouest de l'Algérie, exactement dans la commune de Ain Temouchent. La situation en eau potable de la commune est bonne d'après les dernières informations, l'Algérienne des eaux (ADE) assure une alimentation en eau potable en H/24 à 95% de ses abonnés.

La station de dessalement de l'eau de mer de châtie El Hilal, d'une capacité de production de 200.000m<sup>3</sup>/jour, a contribué efficacement à atteindre ce taux (95%).

Néanmoins, le problème d'insuffisance d'alimentation en eau potable reste existant à cause de l'accroissement démographique et l'extension que connait cette région. Pour cela la nécessité de la réalisation d'une nouvelle commune d'où le dimensionnement d'un nouveau réseau d'AEP destiné à alimenter cette zone d'étude. La Direction de l'hydraulique de la wilaya de Ain Temouchent a décidé de faire un appel d'offre pour l'étude de ce projet, qui consiste à faire un piquage à partir de la conduite principal alimenté par le réservoir de DZIOUA et alimentant le Pos Sud Est II.

L'objet de notre étude sera le dimensionnement du réseau d'alimentation en eau potable de cette nouvelle cité, Pos Sud Est III.

Afin d'aboutir à cet objectifs, notre travail sera fondé sur les points suivants:

- En premier lieu, nous allons faire une présentation du site ainsi que la situation hydrique de région d'étude.
- En second lieu, nous déterminerons les estimations des différents besoins de POS, dans le but de faire un bilan de la demande en eau à satisfaire l'horizon futur.
- Le troisième chapitre sera consacré au dimensionnement du réseau de distribution projeté ainsi que la simulation et l'interprétation avec le logiciel Epanet.
- Dans le quatrième chapitre, on s'intéressera au réservoir principal de même qu'à la description de la chaîne d'adductions.
- . Enfin, nous terminerons notre étude en présentant une estimation quantitative qui sera le cinquième et dernier chapitre de notre projet.

On terminera avec une conclusion générale.

# CHAPITRE I : PRESENTATION DE LA ZONE D'ETUDE.

## **INTRODUCTION**

<span id="page-15-0"></span>Avant d'entamer un projet de réalisation d'un réseau d'alimentation en eau potable, l'étude du site est une nécessité pour connaitre toutes les caractéristiques et les facteurs qui influent sur la conception du projet. Parmi ces facteurs, nous citons : les données relatives à l'agglomération ; les données propres à l'alimentation en eau potable ainsi que les caractéristiques géologiques qui nous permettront de mieux connaitre notre terrain du projet et de prendre les dispositions nécessaires lors de la réalisation des travaux.

## <span id="page-15-1"></span>**Situation de la ville de Aïn Temouchent I.1. Situation géographique**

<span id="page-15-2"></span>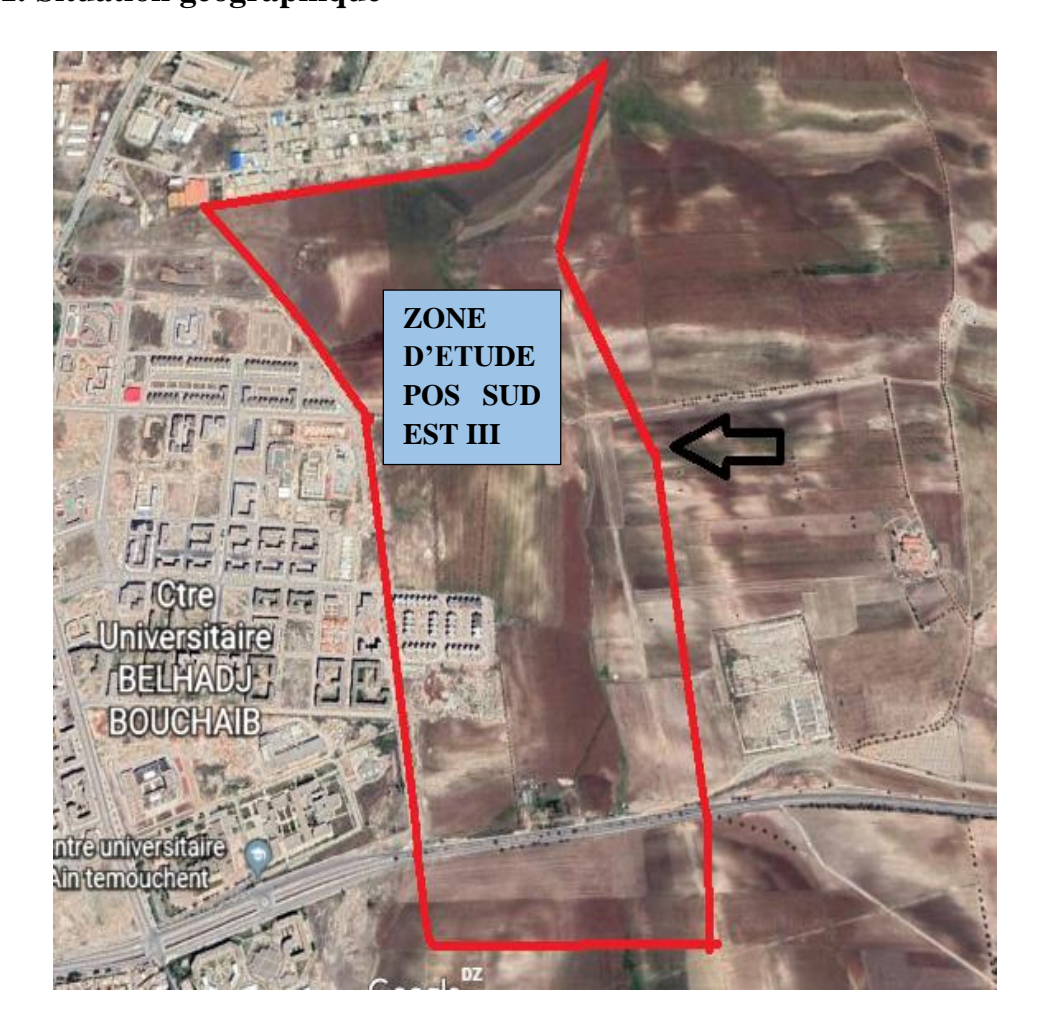

**Figure 1.1: Image satellite de la situation géographique du P.O.S SUD EST III**

Le site en question fait partie de l'agglomération de la ville d'Aïn Temouchent appelé « Pos Sud-EST III », il occupe une superficie de 76 Hectares environ et se situe au Sud-Est de la ville. Il est délimité au Nord par Chaabat El Ham, à l'Est par un périmètre de terre à forte valeur agricole, au Sud par des terrains agricoles et à l'Ouest par le POS SUD-EST II. (DRE).

## **I.2. Situation topographique**

Du point de vu topographique, la zone d'étude connait une pente uniforme et régulière, où on trouve des points culminants dans les limites Sud, Nord et Est, ayant des cotes de 277m, 274 m, 270m, 257 m et 240 m, et les parties les plus basses à l'Ouest et au Nord/Ouest de la zone d'étude ayant des cotes de 235 m, 228 m, 223 m.

La pente moyenne varie de 0.8 % à 4 %, et peut atteindre entre la partie Nord/Est vers les Sud/Ouest des pentes régulières allant à 8%.(DRE).

## <span id="page-16-0"></span>**I.3. Cadre climatique**

La ville d'Ain Témouchent se caractérise par un climat méditerrané, un été chaud et un hiver tempéré. Le régime climatique se caractérise par des vents qui n'apportent généralement que peu d'humidité (vents de direction Nord - Ouest, Sud-Est).

Par ailleurs, les reliefs méridionaux (Sebaa - Chioukh, Tessala, Monts de Tlemcen) ont une influence favorable en entravant l'arrivée des vents continentaux secs et chauds du Sud (Sirocco). (DSA).

## <span id="page-16-1"></span>**I.3.1. Température**

La connaissance des températures dans une région ainsi que la maîtrise de leurs variations sont autant d'éléments fondamentaux qui conditionnent les potentialités hydriques, particulièrement par l'effet de l'évapotranspiration en matière de bilan de l'eau. Les observations climatiques sont généralement irrégulièrement effectuées, surtout en ce qui concerne la température à l'échelle horaire ou journalière. (DSA).

<span id="page-16-2"></span>**Tableau 1-1: Températures Moyennes Interannuelles, Station de la région de Beni Saf**

| <b>Stations</b>                            |                |  |  | F | M | А | M | Jet |    | AN.  |
|--------------------------------------------|----------------|--|--|---|---|---|---|-----|----|------|
| Température<br>$\int_{c}^{\infty} c \, dx$ | າາ າ<br>ا قطعه |  |  |   |   |   |   |     | 25 | 17,6 |

#### <span id="page-17-0"></span>**I.3.2. HUMIDITE**

Il est à rappeler que l'humidité est en réalité mesurée en fonction de la température de l'air sec conjointement avec celle fournie par le thermomètre mouillé (psychromètre) dont la valeur n'est pas obtenue sans difficulté de dépouillement.

Pour nous permettre de donner une valeur moyenne plus représentative, nous avons jugé utile de traiter deux stations voisines, l'une El-Ançor, située sur le littoral, donnant l'état hygrométrique des surfaces humides (mer), l'autre, Aïn Temouchent (Trois Marabouts), est censée représenter la partie continentale étudié.

L'humidité relative annuelle moyenne est évaluée respectivement à environ 69% dans les continents à l'intérieur du bassin et à 73% à proximité des côtes. (DSA).

## <span id="page-17-1"></span>**I.3.3. EVAPORATION**

L'évaporation, désignée généralement sous le terme de l'évapotranspiration en intégrant physiquement le phénomène biologique des espèces de la flore, représente un des principaux éléments de la climatologie rentrant dans la formulation du bilan hydrique d'une unité hydrologique.

Ce processus de l'évaporation nous permet d'étudier directement la transformation physique de l'eau en vapeur à partir des surfaces libres. Les relevés effectués à la station de Aïn Temouchent dans le bac d'évaporation classique ont pu situer la tranche d'eau qui pourrait se transformer en vapeur de manière convenable.

<span id="page-17-2"></span>**Tableau 1-2: Répartition mensuelle de l'évapotranspiration potentielle de Ain Temouchent.**

| <b>Mois</b>  |      | $\mathbf 0$ | N  | D | $\mathbf{J}$ | $\mathbf{F}$ | $M \vert A \vert$ | $\mathbf{M}$ | $\begin{array}{cc} & \mathbf{J} & \mathbf{I} \end{array}$ | Jet | $\mathbf{O}$                                                        | AN. |
|--------------|------|-------------|----|---|--------------|--------------|-------------------|--------------|-----------------------------------------------------------|-----|---------------------------------------------------------------------|-----|
| ETP en<br>mm | 130  | 88          | 59 |   | 44 47 59     |              |                   |              |                                                           |     | 89   113   132   156   173   157   1247                             |     |
| ETP en %     | 10.4 | 7,1         |    |   |              |              |                   |              |                                                           |     | 4,8   3,6   3,8   4,8   7,1   9,1   10,6   12,5   13,9   12,6   100 |     |

Compte tenu des valeurs observées à la station d'Ain Témouchent, l'état hygrométrique du bassin se présente de manière sévère en fin de matinée aux heures chaudes.

La vitesse d'évaporation peut atteindre 1 mm à l'heure au début d'après-midi, voire 2 mm/h en temps de sirocco, pour décroître à 0,2 mm/h au petit jour au lever du soleil, en suivant la même allure de croissance de la température diurne.

Il est à signaler que les variations de l'évaporation sont en étroite relation avec les forces du vent qui, par son caractère aride, peut faire augmenter le pouvoir évaporant du simple au double.

Les mesures effectuées à la station d'Ain Témouchent, montrent une extrême dissipation d'eau par les conditions climatiques sévères en périodes des étiages. Le pouvoir évaporant, très accentué en été, exige pour la grande saison sèche de l'année, près de 70% du total annuel. La tranche d'eau maximale brute évaporée annuellement sur une surface libre est estimée à près de 1247mm.

Ces données ayant servi de base pour l'estimation de l'évaporation, ont pu montrer le caractère semi-aride du climat, particulièrement dans la partie sud, sans végétation significative, où le régime continental domine. (DSA).

#### <span id="page-18-0"></span>**I.3.4. REGIME DES VENTS**

Le vent est un des éléments les plus caractéristiques du climat, la possibilité de procéder à un projet d'aménagement quelconque, particulièrement dans l'édifice des ouvrages d'art, lui confère un intérêt important en matière de connaissance des vitesses maximales dont la région est soumise.

Les potentialités d'évapotranspiration sont également liées aux mouvements de l'air qui conditionnent les variations du bilan hydrique à l'échelle des valeurs moyennes mensuelles et annuelles.

<span id="page-18-1"></span>

| <b>Mois</b>            | S    | O   | N                                         | D   | J   | F   | M   | A                                         | M   | $\bf J$ | Juil                        | $\bf{O}$ | AN.  |
|------------------------|------|-----|-------------------------------------------|-----|-----|-----|-----|-------------------------------------------|-----|---------|-----------------------------|----------|------|
|                        |      |     |                                           |     |     |     |     |                                           |     |         |                             |          |      |
| $V_{\text{mov}}(1/10)$ |      |     | $17,9$   16,8   22,5   22,2   21,7   23,4 |     |     |     | 22  |                                           |     |         | $27,4$   19,5   19,8   15,3 | 16,2     | 21   |
| Vmax                   | 17,2 |     | $16,8$   18,2   20,5   18,7               |     |     |     |     | $20,3$   22,4   20,6   20,5   16,3   14,7 |     |         |                             | 15,3     | 27,3 |
| Nbre $J > 20m/s$       | 0,7  | 1,2 | 1,1                                       | 2,1 | 1,4 | 2,2 | 2,4 | 3,8                                       | 2,2 | 0,6     | $\overline{0}$              | 0.4      | 18,1 |
| VmxAbs                 | 24   | 24  | 24                                        | 29  | 28  | 32  | 32  | 30                                        | 27  | 19      | 16                          | 18       | 32   |

**Tableau 1-3: Moyennes interannuelles des vents de la station de Béni Saf**

Cependant, le secteur géographique dominant les vents moyens à forts, voire violents, reste celui dont la trajectoire principale est conditionnée par la direction de masses d'air frontales d'origine atlantique.

Autrement dit, il s'agit des secteurs Ouest et Nord-Ouest donnant plus de 80 % de fréquence selon la circulation générale de l'atmosphère à l'échelle planétaire. Il est à noter que plus de la moitié des vents proviennent de l'atlantique suivant les courants d'air synoptiques en relation directe avec les centres d'action cycloniques accompagnés des perturbations météorologiques frontales.(DSA).

## <span id="page-19-0"></span>**I.3.5. PLUVIOMETRIE**

La station sélectionnée pour la période de 1970-2011, est celle d'Aïn Temouchent qui par sa position semble être représentative dans la région des côtiers ouest.

Le caractère des précipitations au niveau de cette région est irrégulier, ayant un maximum relatif mensuel en hivers et absolu en Février et en Mars. Le minimum étant situé en juillet avec une pluviométrie sensiblement nulle, comme c'est le cas de l'ensemble de l'Ouest du pays.

La répartition mensuelle des précipitations montre un net contraste pluviométrique entre deux sous saisons humides (octobre à janvier) et (février à mai).

Il est à remarquer aussi que la pluviosité varie fortement d'une année à l'autre ; ceci contribue nettement à l'aridité du climat et complique la gestion des ressources en eau.(DSA).

<span id="page-19-1"></span>**Tableau 1-4: pluie moyenne interannuelle station Hammam Bouhdjar 1970-2011**

| Mois                                                                    | Sept                 | Oct       | <b>Nov</b> | Dec   | Jan   | Fev   | <b>Mars</b> | Avr   | Mai   | Juin | Juil | Ao<br>ut | AN.                     |
|-------------------------------------------------------------------------|----------------------|-----------|------------|-------|-------|-------|-------------|-------|-------|------|------|----------|-------------------------|
| Station<br>Ain<br>Temouch<br>ent<br>$1970 -$<br>2011<br>(Pmoy<br>en mm) | 9,4<br>$\mathcal{I}$ | 25,2<br>2 | 53,68      | 40,22 | 44,28 | 44,52 | 37,70       | 35,12 | 23,19 | 5,36 | 1,16 | 1,4<br>6 | 321,4<br>$\overline{0}$ |

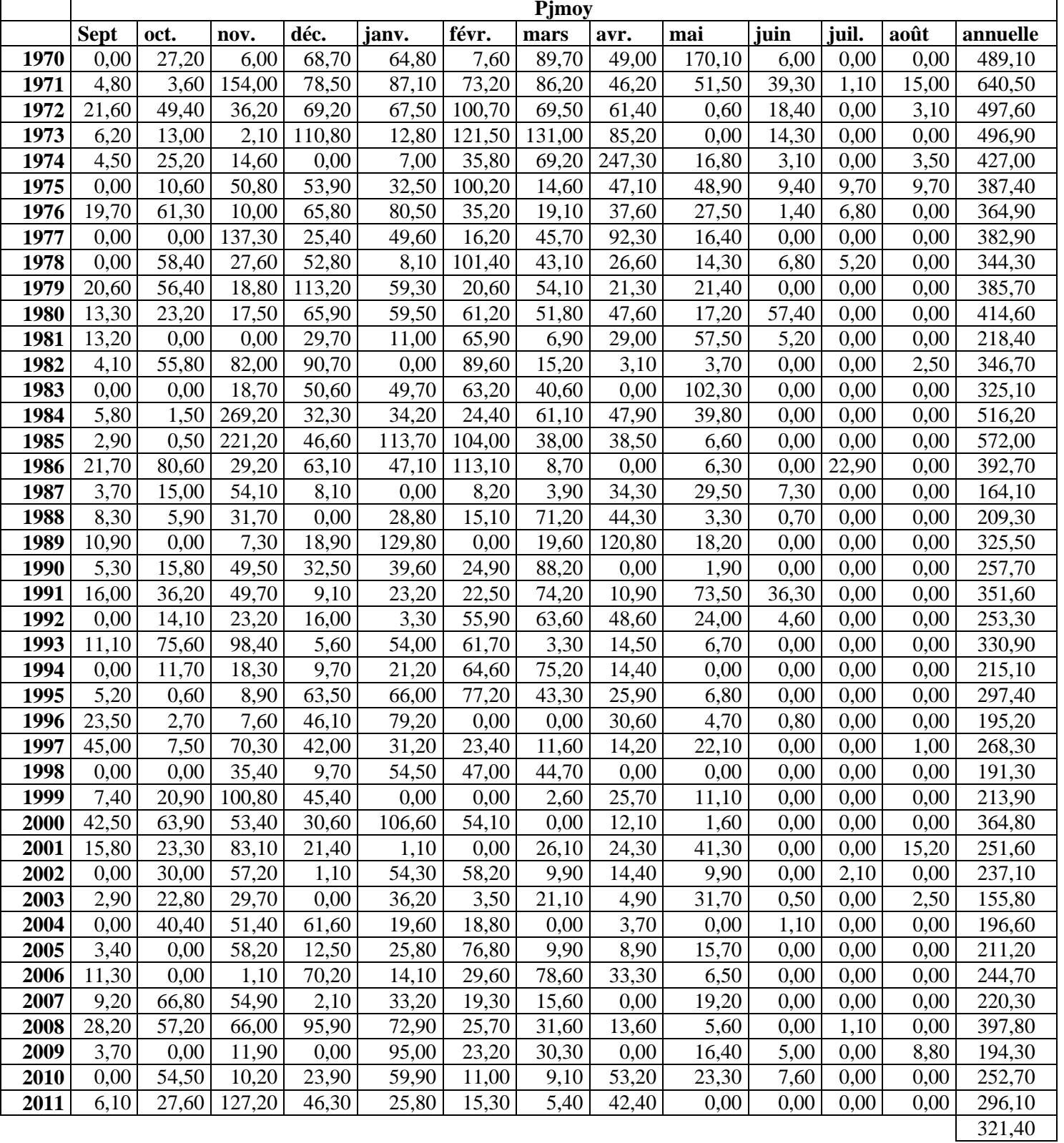

## <span id="page-20-0"></span>**Tableau 1-5: la série pluviométrique (Pmoy en mm)**

<span id="page-21-0"></span>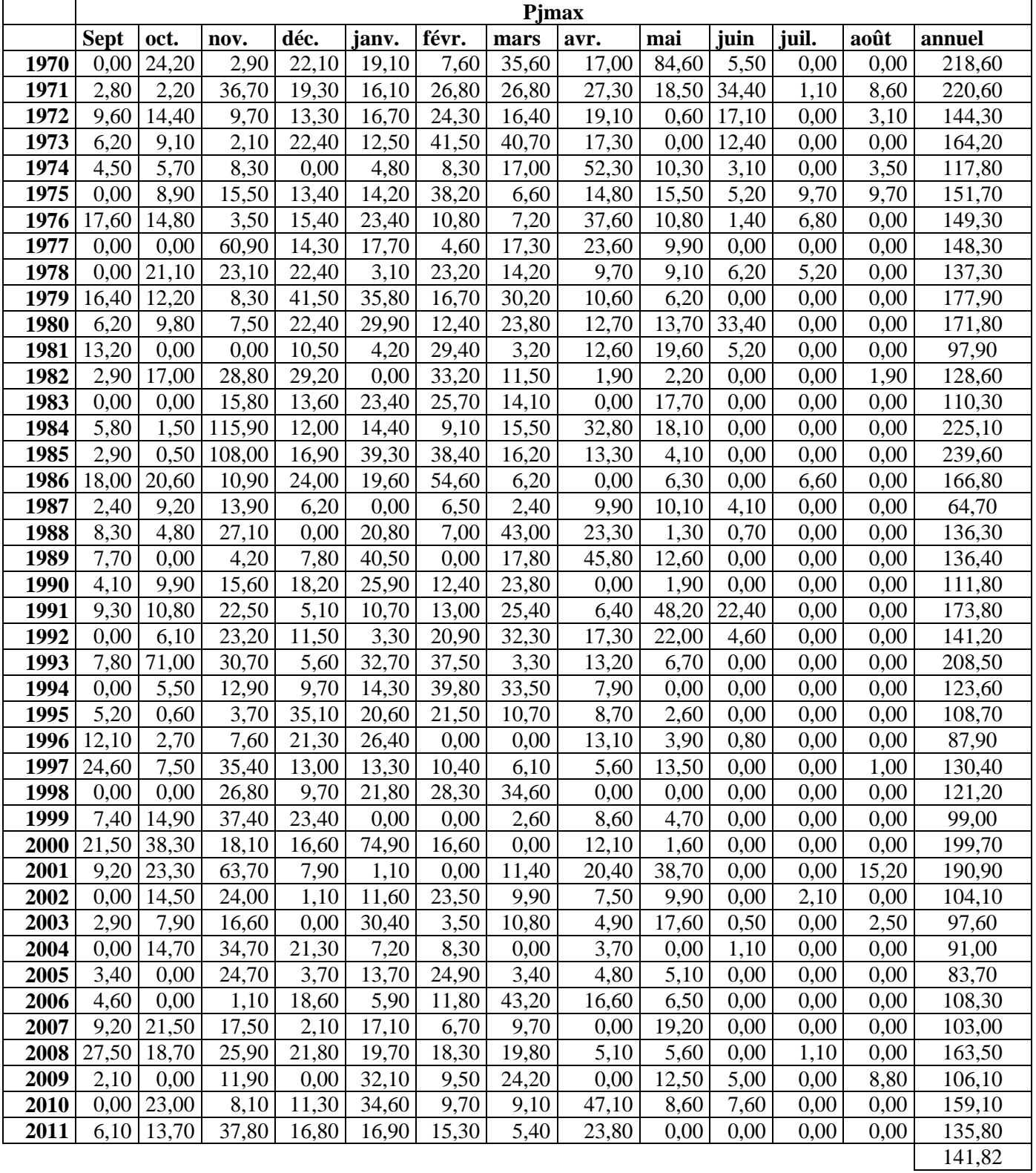

## **Tableau 1-6: la série pluviométrique (Pjmax en mm)**

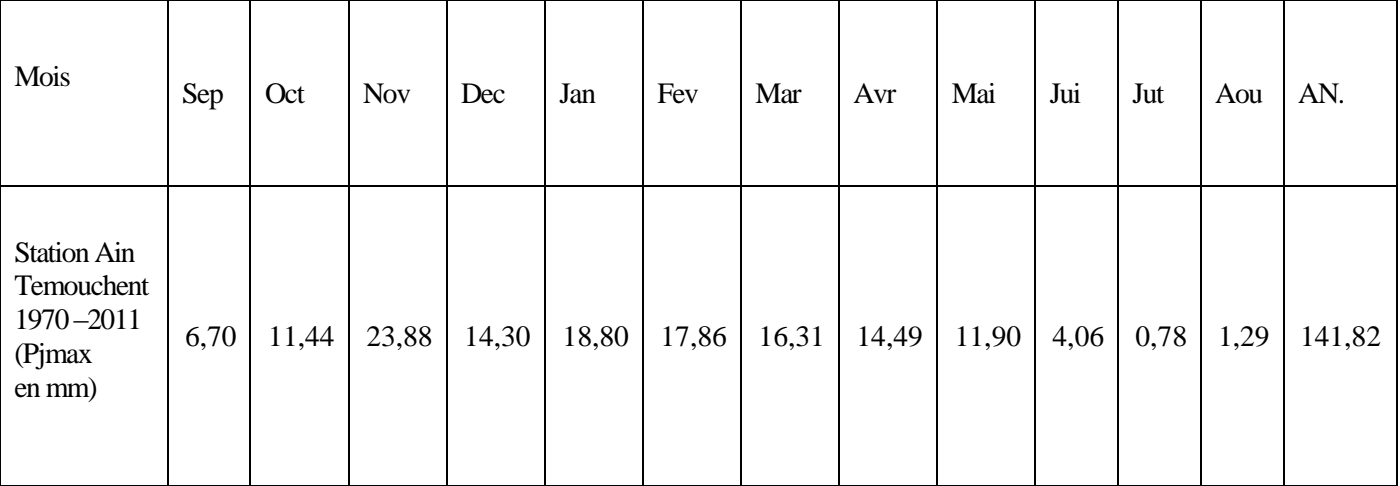

## <span id="page-22-2"></span>**Tableau 1-7: Pluie maximale journalière station Hammam Bouhdjar 1970-2011**

#### <span id="page-22-0"></span>**I.3.6. L'ensoleillement**

Ce facteur est primordial dans le bon fonctionnement des systèmes d'épuration tels que le lagunage naturel ou le lagunage aéré, il représente l'élément fondamental dont l'apport peut faire subir le rayonnement solaire sur les différents types de STEP.

Cependant, ce paramètre n'a aucune incidence sur les systèmes d'épurations par boues activées. (DSA).

## <span id="page-22-1"></span>**I.4. Cadre hydrogéologique :**

Parmi les forages réalisés dans la région de Ain Temouchent, il ya le forage de BARRET. Il se situe au SUD-EST de la ville de Ain Temouchent appartenant au champ captant. Il a été réalisé il y a une vingtaine d'année, avant le dessalement qui était destiné à alimenter la ville de Ain Temouchent y compris d'autre forage comme par exemple le forage de Sidi Boudia.

Par contre le forage de KENDILA caractérisé par une bonne qualité d'eau se trouvant au niveau de la ville de Sidi Ben Adda, est destiné à alimenter la commune de sidi ben Adda depuis le début des années 2000.

Une description détaillée est illustré ci-après (DSA) :

## <span id="page-23-0"></span>**I.4.1. FICHE TECHNIQUE DU FORAGE N° 77**

- **NOM DU FORAGE** : BARRET
- **PROFONDEUR DU FORAGE** 135 m
- **COORDONEES Lambert**
	- $\circ$  X= 151.300
	- $Y = 226.050$
	- $\circ$  Z=270
	- **CARTE :** Etat-major Ain temouchent.
- **ECHELLE :** 1/50.000
- **N° de la carte** : 209
- > DATES DES TRAVAUX :
	- o Début : 12/06/1997
	- o Fin : 25/10/1997

## **RESULTATS :**

- o Débit : 30 l/s (par pompage).
- o NIVEAU STATIQUE : 1,60m
- o NIVEAU DYNAMIQUE : 11,50 m

## **Tableau 1-8: EQUIPEMENT DU FORAGE N° 77**

<span id="page-23-1"></span>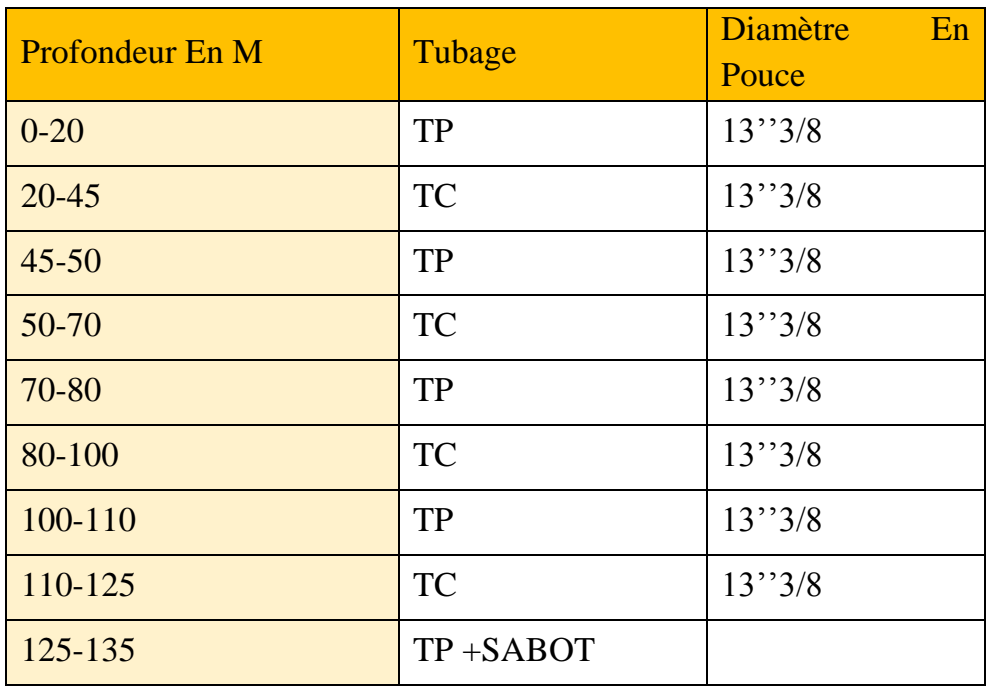

Avec :

TP : tube plein.

TC : tube crépinée.

## <span id="page-24-0"></span>**Tableau 1-9: LOG LITOSTRATIGRAPHIQUE DU FORAGE**

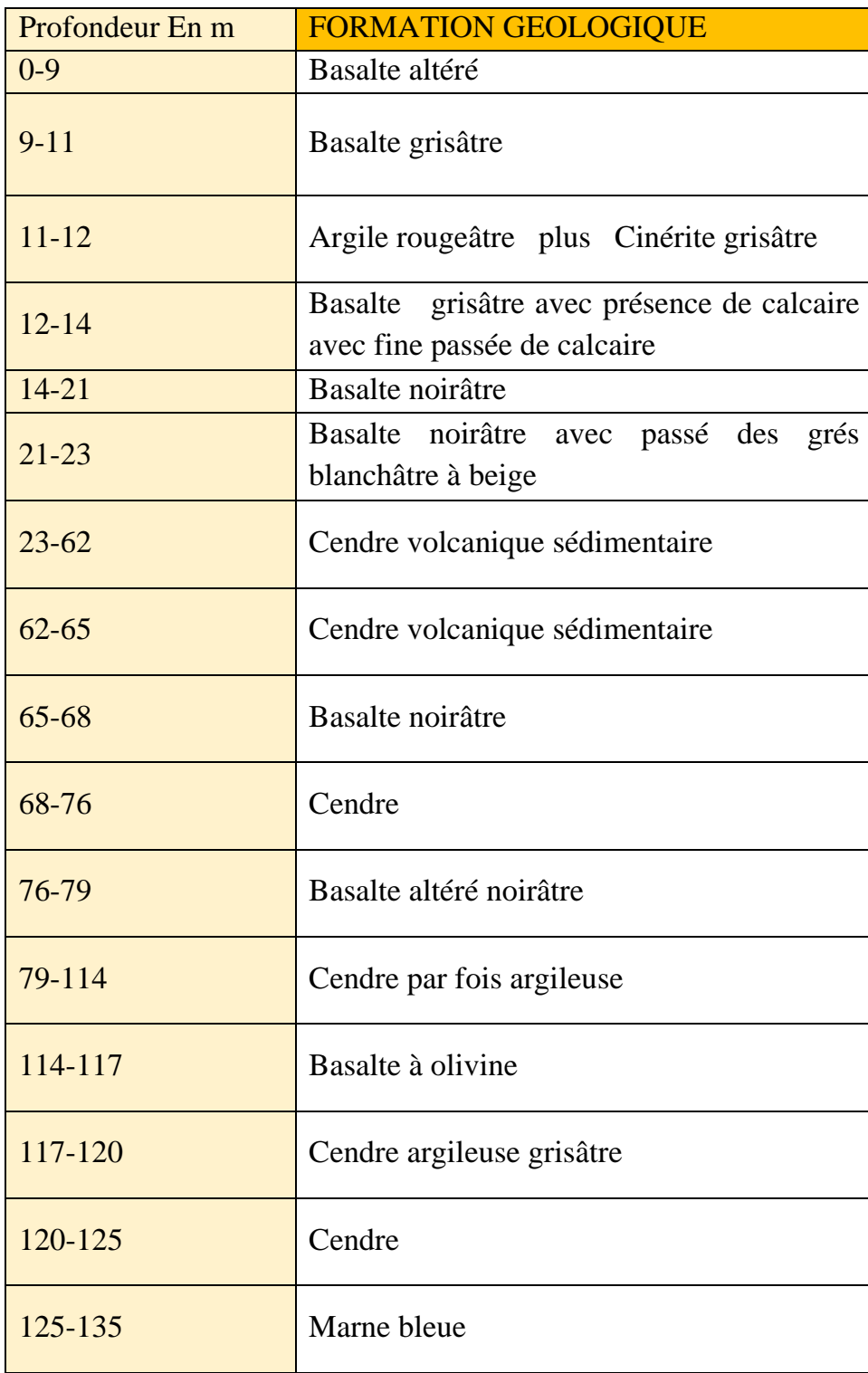

## <span id="page-25-0"></span>**I.4.2. FICHE TECHNIQUE DU FORAGE N° 108**

- **NOM DU FORA GE :** KENDILA (SIDI BEN ADDA)
- **PROFONDEUR DU FORAGE** 189 m
- **COORDONEES : Lambert**
	- $\alpha$  X= 146.300
	- $Y = 231.400$
	- o Z=………..
- **CARTE** : Etat-major Ain temouchent.
- **ECHELLE** : 1/50.000
- **N° de la carte** : 209
- **DATES DES TRAVAUX** :
	- o Début : 22/12/2002
	- o Fin : 29/05/2003

## **RESULTATS :**

- o Débit : 12 l/s (par pompage).
- o NIVEAU STATIQUE : 15,00m
- <span id="page-25-1"></span>o NIVEAU DYNAMIQUE :55,00 m

## **Tableau 1-10: EQUIPEMENT DU FORAGE**

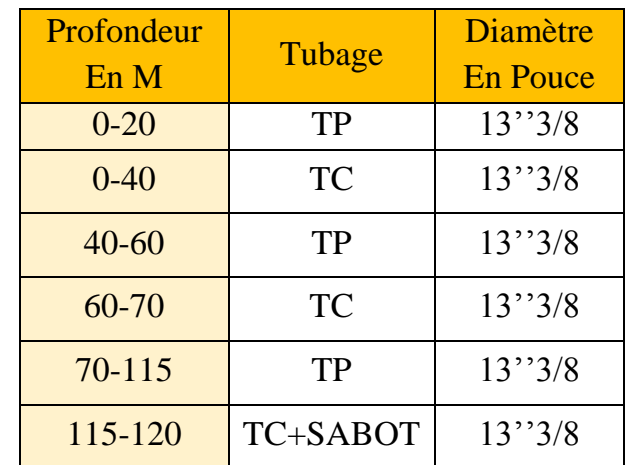

Avec :

TP : tube plein

TC : tube crépinée.

## <span id="page-26-0"></span>**Tableau 1-11: LOG LITOSTRATIGRAPHIQUE DU FORAGE**

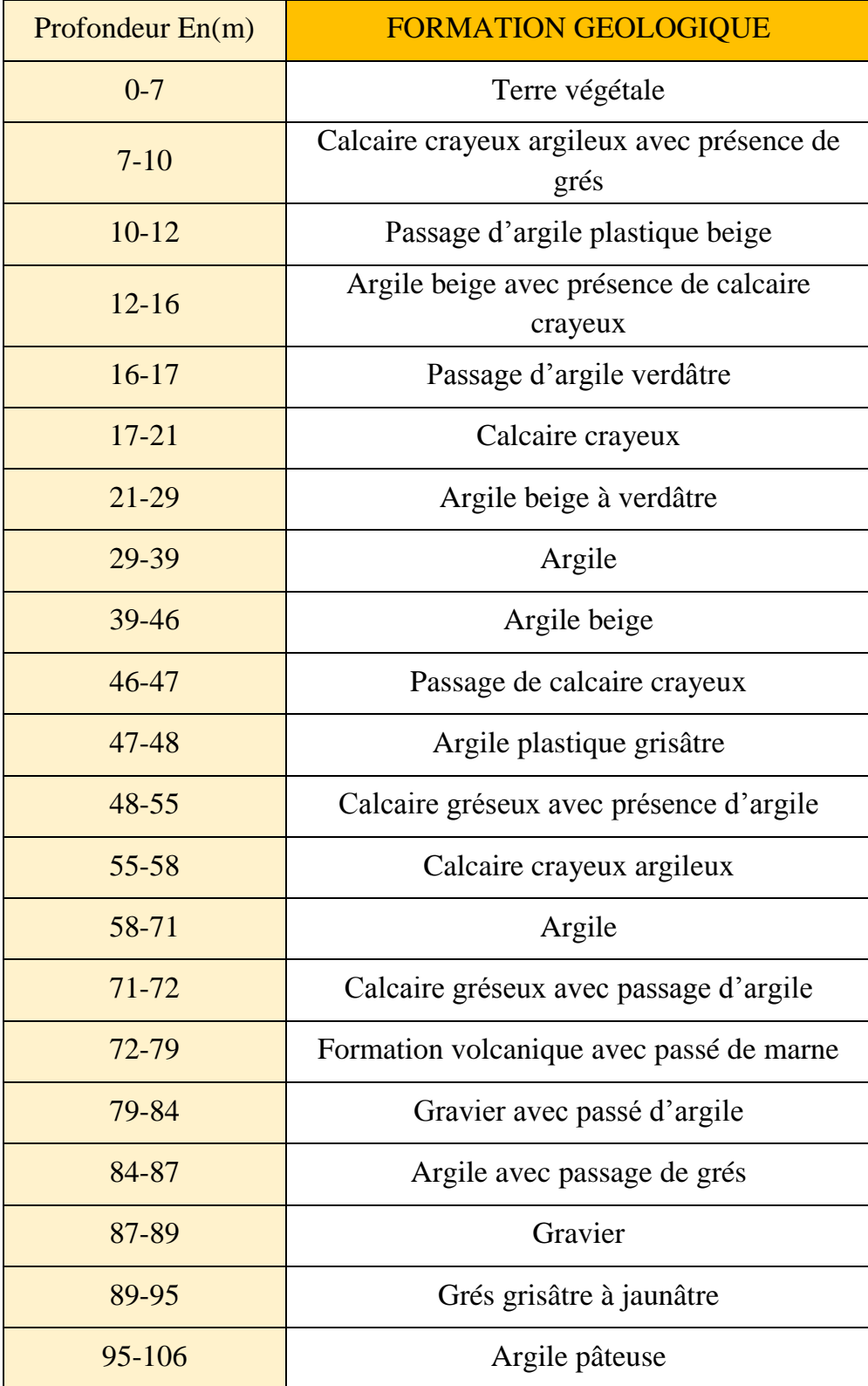

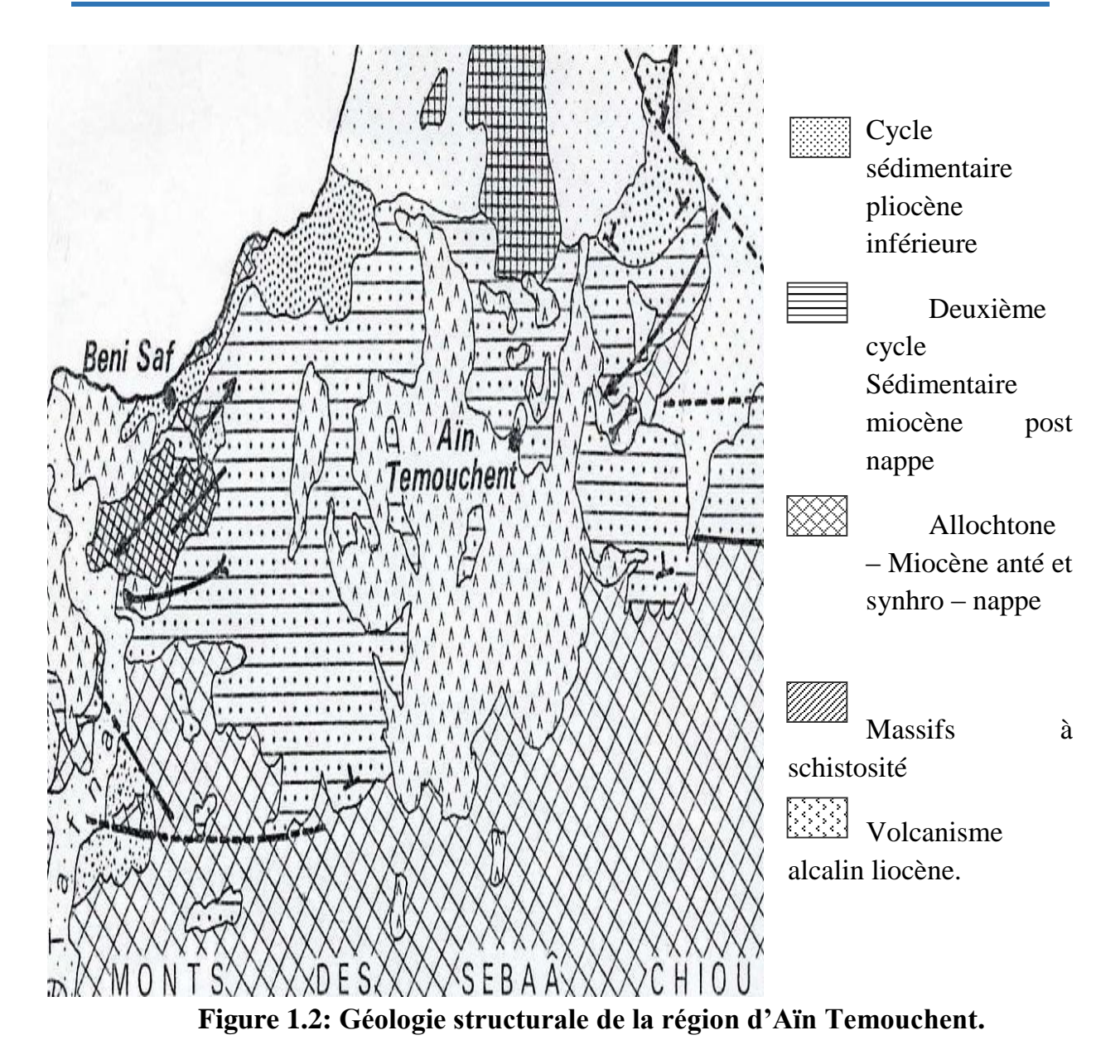

## <span id="page-27-3"></span><span id="page-27-1"></span><span id="page-27-0"></span>**SITUATION DE L'AEP DE LA ZONE D'ETUDE II.1. Réseau d'AEP**

Encore inexistant, le réseau de distribution d'eau potable du périmètre d'étude sera assuré par un réseau de type mixte ; composé des mailles principales plus des ramifications.

## <span id="page-27-2"></span>**II.2. STOCKAGE**

Le réseau est alimenté à partir de réservoir  $2 \times 5000$  m3 de l'ITMA. Il se situe au Sud du P.O.S avec une conduite maitresse en fonte de diamètre DN600. Le réservoir de stockage de 36m de diamètre, à une hauteur de 5m calé à une cote de 342 m.(ADE).

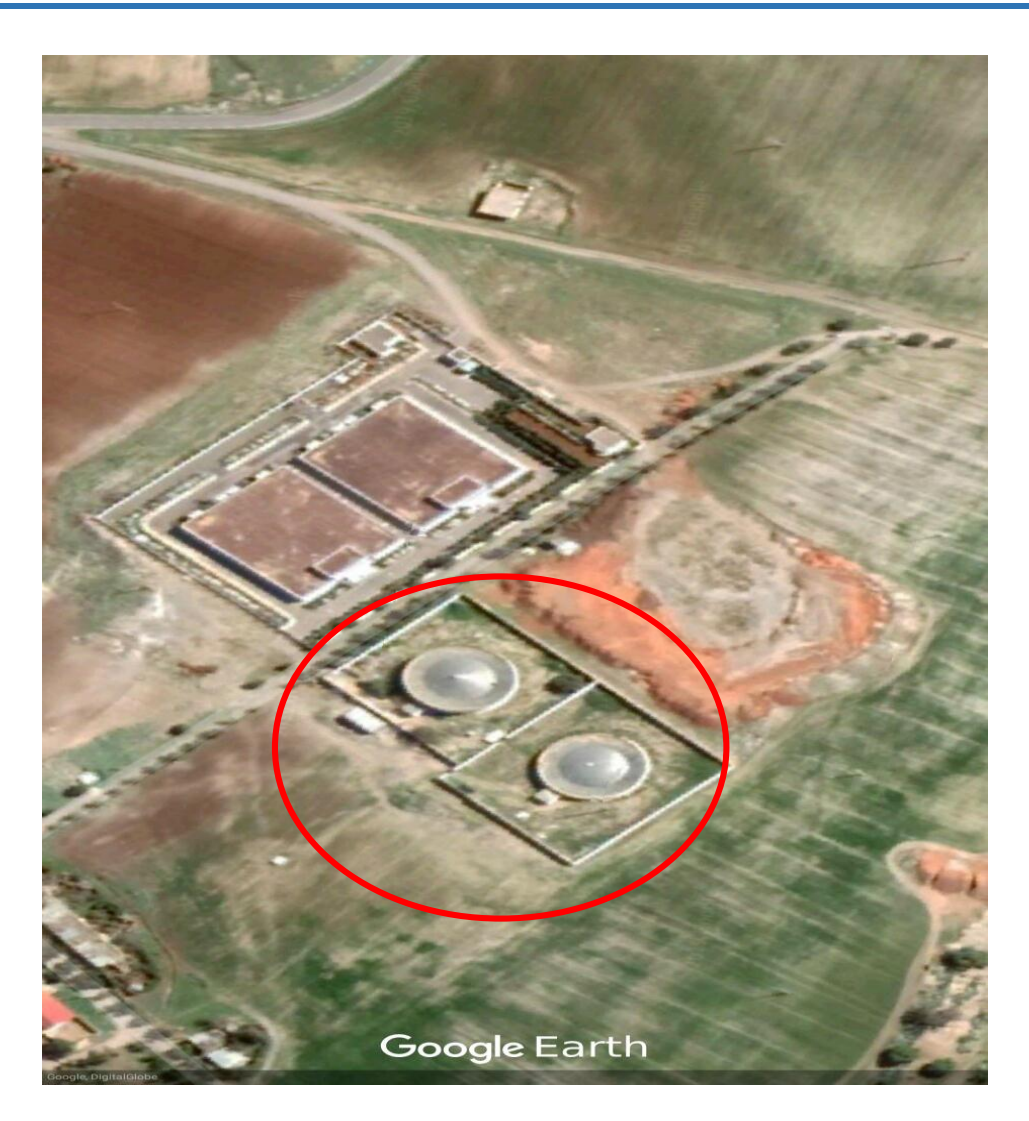

**Figure 1.3: Réservoir de stockage ITMA(2x5000 m3)**

## <span id="page-28-1"></span><span id="page-28-0"></span>**II.3. RESSOURCE :**

Le stockage ITMA 2 x 5000 m3 est alimenté par la station de pompage de Dzioua. Cette dernière est alimentée par la station de dessalement de Chat el hilal (BWC), dont les sources sont Oued Tafna et Barrage de Beni Bahdel.

La station de Dzioua alimente la ville d'Aïn Temouchent par un débit de 231 l/s.(ADE).

## <span id="page-29-1"></span><span id="page-29-0"></span>**SITUATION DEMOGRAPHIQUE : III.1. Population**

Selon le service statistique de la direction de planification et suivi du budget (DPSB), le nombre de logements est de 5888 logements, avec un taux d'occupation par logements (T.O.L.) de cinq (05) habitants par logement. (DPSB).

## <span id="page-29-3"></span>**Tableau 1-12: Estimation démographique du P.O.S SUD-EST III**

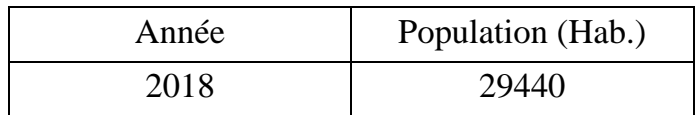

## <span id="page-29-2"></span>**III.2. Equipements projetés :**

Selon les services de la DUAC direction de l'urbanisme, architecture et de la construction un nombre appréciable en matière d'équipement à été projeté (voir le tableau qui suit).(DUAC).

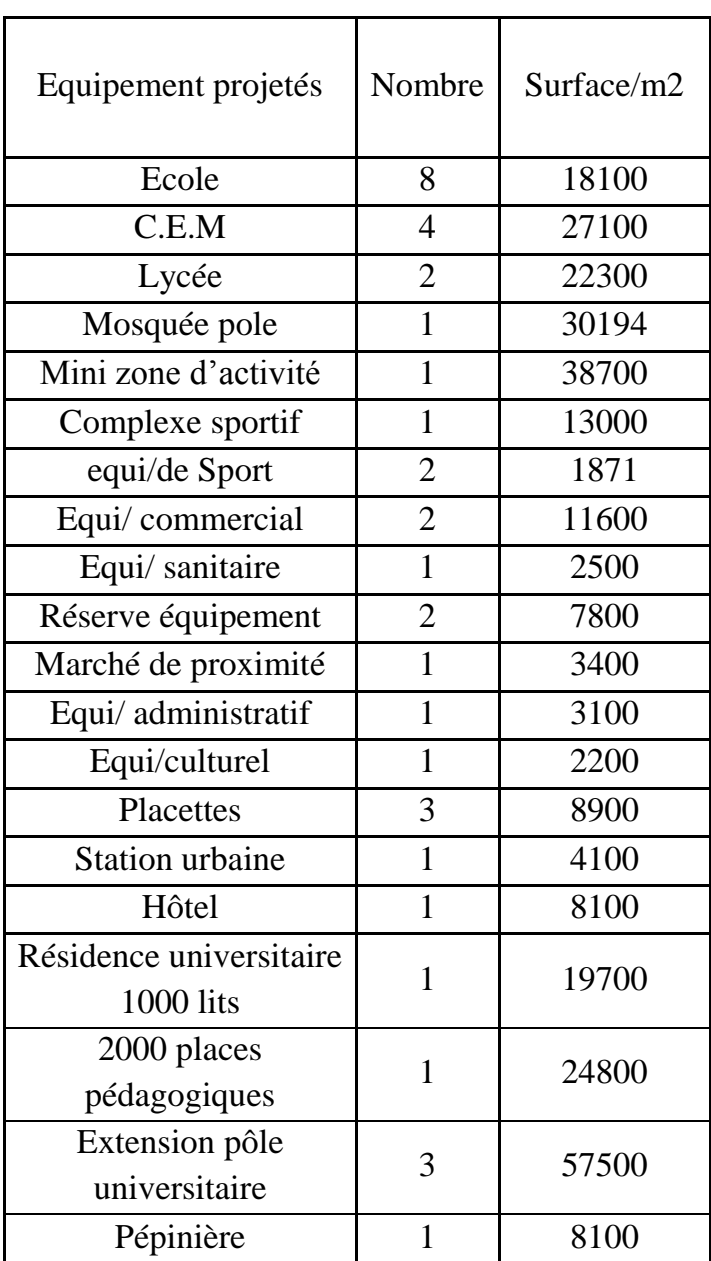

<span id="page-30-1"></span>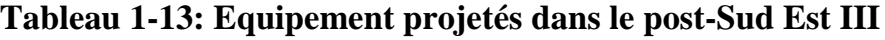

## <span id="page-30-0"></span>**CONCLUSION**

Pour l'élaboration d'un bon projet d'AEP, il est nécessaire d'avoir une idée des caractéristiques de la zone d'étude. Ainsi ce chapitre a servi à la présentation de la zone du POS SUD-EST III en se basant sur la situation hydraulique, géologique, topographique, climatologique et géographique de la wilaya d'Ain temouchent. La collecte de ces données est l'anoncement du début de notre projet.

## CHAPITRE II : OUVRAGES DE STOCKAGES ET ADDUCTION

## **Introduction :**

<span id="page-32-0"></span>Un réservoir d'eau est par définition un contenant hermétique de différents volumes possibles dont l'usage est de stocker de l'eau. Selon la provenance de celleci, eau de pluie ou du service des eaux etc. le réservoir peut être ou non à usage alimentaire. "ooreka maison"

Le réservoir est un ouvrage très indispensable dans la réalisation d'un réseau d'AEP. Cet ouvrage permet de stocker l'eau en période où la demande en eau est inférieure à la production et la restitue durant les périodes de forte demande en eau.

Dans ce chapitre, nous présenterons le réservoir circulaire de «l'ITMA 2\*5000 » destiné à alimenter notre POS.

L'adduction d'eau désigne l'ensemble des techniques permettant de transporter l'eau depuis sa source (forage, barrage, ressource naturelle) à travers des ouvrages hydraulique vers le réseau de distribution. L'eau peut être acheminée grâce à des conduites ou des aqueducs. Le terme d'adduction vient étymologiquement du latin : « ad ducere » (mener ou conduire vers, amener….).

## <span id="page-32-1"></span>**PARTIE I : Ouvrages de stockages « réservoirs »**

## <span id="page-32-2"></span>**Les rôles d'un réservoir**

Les réservoirs de stockage ont pour rôle essentiel de réguler la pression et le débit entre la phase de production (du forage vers le stockage) et la phase de consommation (du stockage à la consommation).

Les réservoirs constituent une réserve qui permet d'assurer aux heures de pointe (le débit maximal demandé), de plus il peut aussi :

- Régulariser le fonctionnement de la pompe.
- Régulariser la pression dans le réseau de distribution.
- Coordonner le régime d'adduction au régime de distribution.
- Joue le rôle de brise de charge dans le cas d'une distribution étagée.
- Lutte contre incendie.
- Jouer le rôle de relais. (Ms.Hde.Benariba.Pdf)

## **Caractéristiques du réservoir :**

Durant la construction d'un réservoir, les matériaux utilisés doivent être choisi pour assurer :

- o **Résistance** : Le réservoir doit pouvoir résister aux forces auxquels il est soumis.
- o **Etanchéité** : Les parois doivent être étanches pour éviter les fuites.
- o **Durabilité** : Le réservoir doit avoir une longue durabilité, donc le matériau doit être en mesure de conserver ses propriétés initiales en contact avec l'eau. (n)

## <span id="page-33-0"></span>**Classification des réservoirs :**

Ils peuvent être classés selon :

### **Leur position par rapport au sol** :

- Les réservoirs enterrés ;

- Les réservoirs semi enterrés ;

- Les réservoirs sur le sol : ce genre de réservoirs alimente gravitairement le réseau de distribution.

- Les réservoirs surélevés : la cuve du réservoir étant disposée sur une tour,

- Réservoir avec station de surpression associée : l'alimentation du réseau de distribution nécessitant une surpression. (n).

## **Leur forme** :

- Forme rectangulaire

- Forme conique

- Forme cylindro-conique

- Forme carré(n).

## **Leur mode de fermeture** :

- Les réservoirs couverts ;

- Les réservoirs non couverts. (n).

## **Matériaux de construction** :

Ils peuvent être :

- Métalliques ;

- En maçonnerie ;

- En béton armé ;

- Précontrainte. (n)

## **Selon l'usage** :

- Réservoir principal d'accumulation et de stockage ;

- Réservoir d'équilibre (réservoir tampon) ;

- Réservoir de traitement(n).

## <span id="page-33-1"></span>**Emplacement des réservoirs**

L'emplacement du réservoir pose souvent un problème délicat à résoudre. Pour cela, nous somme amené à tenir compte de certaines considérations techniques et économiques suivantes :

Il est préférable que l'emplacement puisse permettre une distribution gravitaire ; la côte du radier doit être supérieure à la cote Piézométrie maximal dans le réseau.

Pour des raisons économiques ; il est préférable que le remplissage se fait gravitairement, d'où l'implication de son emplacement à un point bas par rapport à la prise d'eau.

L'implantation doit se faire aussi de préférence ; à l'extrémité de la ville ou à proximité du centre important de consommation.

La présence des reliefs dans la région peut faciliter l'implantation d'un réservoir, qui sera toujours plus économique (réservoir semi enterré mieux qu'un château d'eau.

La nature du sol joue un rôle important dans le choix de l'emplacement d'un réservoir. Il est indispensable d'établir un réservoir sur un sol parfaitement résistant.

Il est avantageux qu'un réservoir soit établie le plus près possible de l'agglomération. (m).

## <span id="page-34-0"></span>**Critère de choix du réservoir**

Les critères de choix pour la configuration du système les plus adaptées sont :

La sécurité de l'alimentation et la qualité de l'eau

Le coût global de la construction, de l'exploitation et de la maintenance;

- L'intégration dans le système de distribution d'eau ;
- L'aménagement du territoire ;

La durabilité de l'ouvrage prenant en compte le comportement des riverains (vandalisme) et les aléas (risque sismique, météorologique)

Les critères définis ci-dessus peuvent être respectés pour des réservoirs de réseau au sol, des châteaux d'eau ou pour des réservoirs de réseau de bas service couplés avec des stations de pompage.

Les réservoirs de réseau peuvent être conçus comme des ouvrages enterrés, partiellement enterrés ou au sol. (l).

## <span id="page-34-1"></span>**V.1. Réservoir sur tour : château d'eau**

Il repose sur un principe de distribution gravitaire de l'eau, la différence de hauteur nécessaire entre l'eau stockée et les postes de distribution étant obtenue par élévation du réservoir sur une tour, sur piliers ou sur une construction existante.

La plus part des châteaux d'eau sont réalisés en béton armé ou précontraint. Certains sont réalisés en acier soudé ou assemblé. Les plus anciens sont en maçonnerie traditionnelle. (l).

#### **Avantages :**

Création d'un point haut en terrain plat. (l)

#### ÷ **Inconvénients** :

- Stockage limité ;
- Coût de construction élevé ;
- Entretien (peinture…) ;
- Forte vulnérabilité au risque sismique ;

Variation de température journalière et saisonnière peut poser des problèmes de salubrité : l'eau stockée atteignant des températures élevées, accentuant le développement des bactéries. (l).

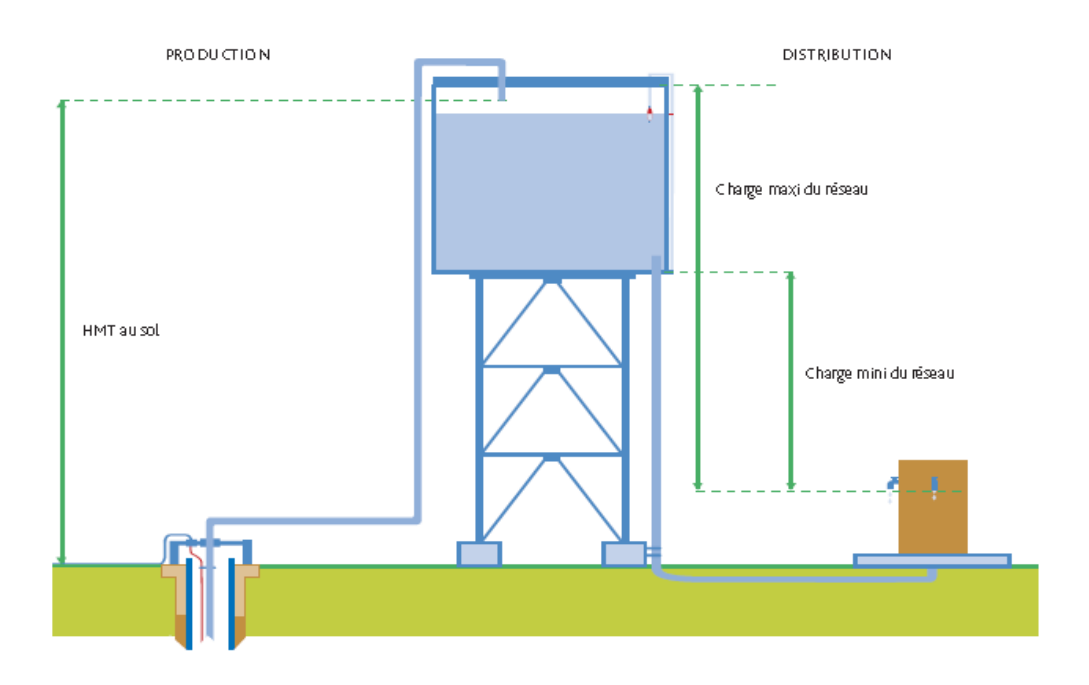

<span id="page-35-0"></span>**Figure 2.1: Schéma général des phases de production et de distribution d'un château d'AEP.**

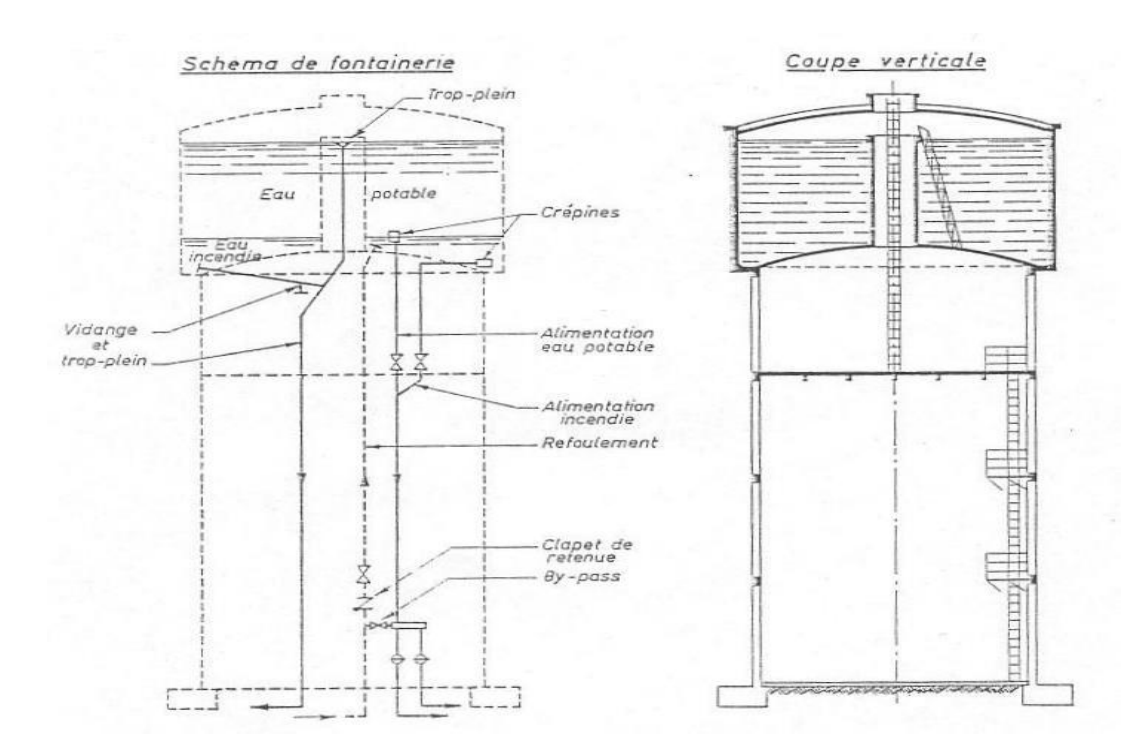

**Figure 2.2: Schéma de réservoir surélevé.**
## **V.2. Réservoir enterré ou semi enterré**

Ce système repose également sur un principe de mise en pression gravitaire de l'eau stockée. La différence de hauteur est obtenue par l'exploitation d'un dénivelé naturel du terrain. Le réservoir est donc édifié à même sol.

L'alimentation peut être gravitaire ou à l'aide d'une station de pompage. (l)

## **Avantages :**

- Stockage moins limité que le château d'eau ;
- Coût de la construction plus faible que pour un réservoir sur tour,
- Intégration plus facile dans le paysage ;
- Maintien la température de l'eau constante ;
- Vulnérabilité plus faible au vandalisme. (l)

## **Inconvénients :**

L'assujettissement d'un tel système à la topographie du site peut conduire à des surcouts au niveau de la mise en place et de l'exploitation des réseaux de distribution(l).

Pour notre cas notre étude est reliée à un réservoir semi enterré.

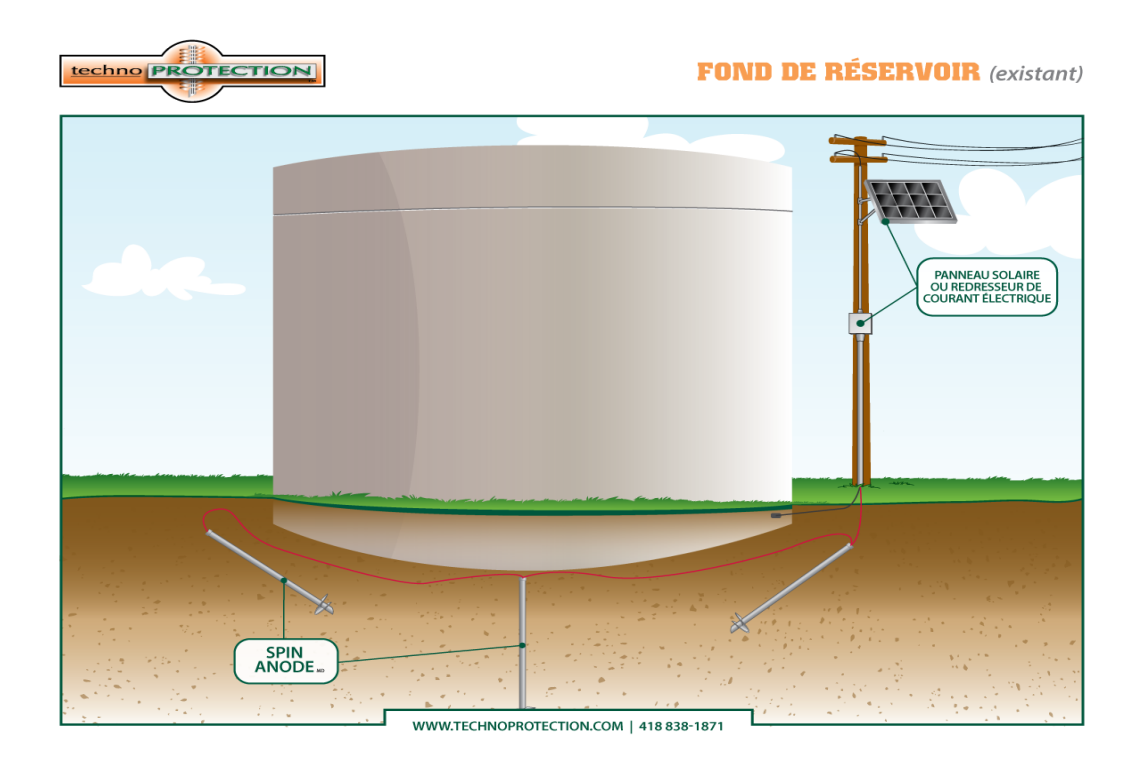

**Figure 2.3: Réservoir d'eau au sol**

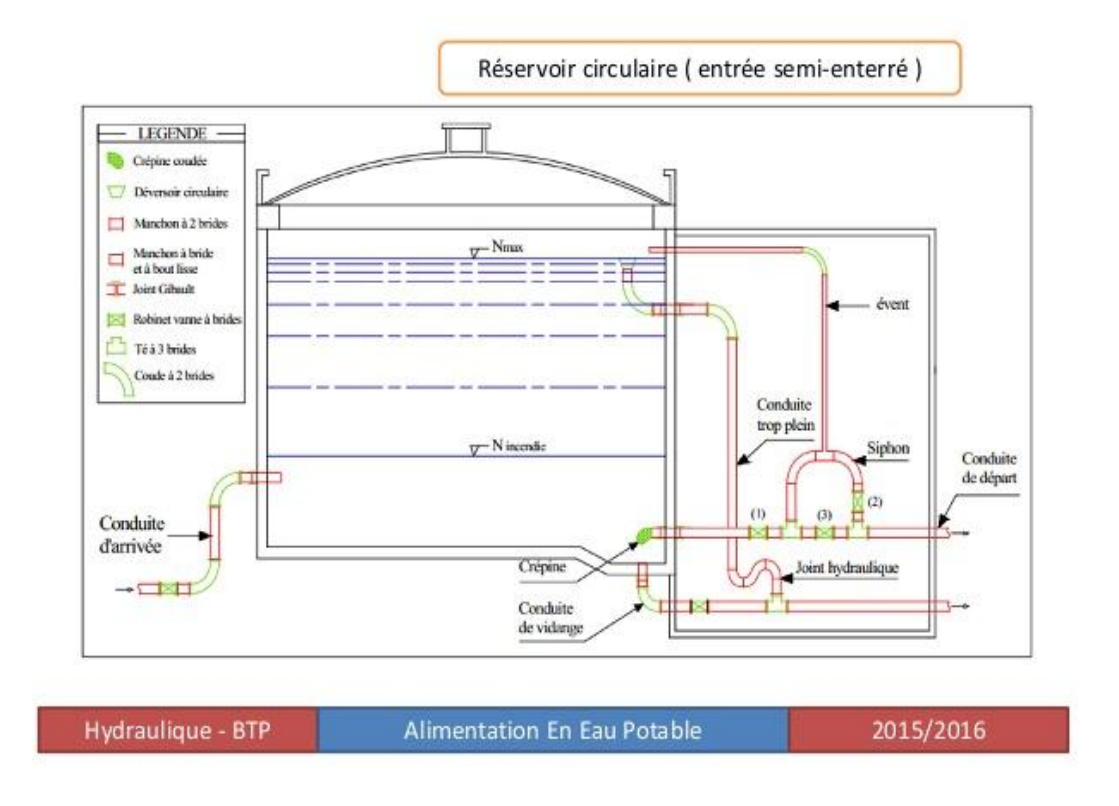

**Figure 2.4: Réservoir circulaire (enterré semi-enterré)**

## **Principe de fonctionnement des réservoirs**

La conception et le dimensionnement d'un réservoir doit tenir compte du débit disponible de la ressource, de l'alimentation continue (24h), d'un volume de réserve de (24h) en cas de rupture d'alimentation du réservoir, de la mise en sécurité du réservoir par l'amont (dispositif de fermeture en cas de pollution) et éventuellement la réserve incendie.

La capacité d'un réservoir d'eau potable et la durée de stockage de l'eau dans ce réservoir dépendent des fonctions que le réservoir doit remplir et de son régime d'exploitation dans le système de distribution de l'eau.

Les fonctions pouvant être assurées par un réservoir sont les suivantes :(l)

## **VI.1. La régulation du débit**

Le réservoir est un ouvrage régulateur de débit qui permet d'adapter la production à la consommation.

Les ouvrages de production sont généralement dimensionnés pour fournir le volume correspondant à la consommation journalière total de pointe, avec un temps journalier de fonctionnement compris entre 16 et 20heures.

Or, la consommation journalière présente des fluctuations importantes : il est donc judicieux, du point de vue technique et économique, de faire jouer au réservoir un rôle d'appoint pour la satisfaction des besoins horaires de pointe.

La présence des réservoirs permet donc de limiter le dimensionnement des équipements de pompage. (l)

#### **VI.2. La régulation de la pression**

Le réservoir est un ouvrage régulateur de pression puisque son niveau conditionne, aux pertes de charge près, la cote piézométrique et donc la pression dans le réseau. (l)

#### **VI.3. La sécurité d'approvisionnement**

Le réservoir permet de maintenir la distribution dans l'éventualité d'un accident sur les équipements d'alimentation du réseau : pollution de l'eau brute alimentant la station de traitement, pannes d'origines diverses de la station de pompage, ruptures d'une canalisation d'adduction…

Les réserves de sécurités sont déterminées sur la base de l'évaluation du risque et de la durée probable du dysfonctionnement. (l)

#### **VI.4. La simplification de l'exploitation**

Le réservoir facilite les opérations d'exploitation en permettant les arrêts pour entretien ou séparation de certains équipements : ouvrage de production, station de pompage, canalisation d'adduction…(l)

## **VI.5. Lutte incendie**

Le réservoir permet de mettre à disposition de l'eau pour la lutte contre l'incendie en accord avec les prescriptions locales.

Il convient d'augmenter les réserves de sécurité si le système de distribution sert à la lutte contre l'incendie. De telles réserves peuvent ne pas être nécessaires s'il y'a déjà une grande capacité de stockage. Souvent, on peut effectuer des arrangements temporaires pour couvrir la demande d'urgence pour la lutte contre l'incendie. (l)

## **Fontainerie et équipement du réservoir**

Un réservoir doit être équipé par :

- Conduite d'arriver ou d'alimentation (d'adduction) ;
- Conduite de départ ou de distribution ;
- Conduite de vidange ;
- Conduite de trop plein ;
- Conduite de by-basse, dans certain cas ;
- Système de matérialisation de la réserve d'incendie.

Les réservoirs alimentés à partir d'adduction gravitaire seront commandés par robinet à flotteur ou obturateur. Toutes les conduites doivent, normalement, aboutir dans une chambre de manœuvre accolée au réservoir.(l)

## **Capacité du réservoir :**

Le réservoir servant à stocker l'eau de distribution doit être en mesure de satisfaire les besoins d'eau en quantité et en qualité, d'où l'importance de prévoir une capacité de stockage suffisante et satisfaisante. Celle-ci est définie comme étant la capacité correspondante à une journée de consommation, plus la réserve d'incendie. Elle doit être estimée en tenant compte des variations des débits à l'entrée et à la sortie, c'est-à-dire du régime d'approvisionnement et de distribution. (n).

## **Calcul du diamètre du réservoir destiné à alimenter le Pos-Sud Est 3 :**

Le réservoir destiné à alimenter le pos sud est 3 est le réservoir  $2*5000m^3$  de l'ITMA

Lui-même est alimenté par le réservoir de DZIOUA possédant une Capacité de 10000m<sup>3</sup>de forme rectangulaire avec une hauteur d'eau de 6.5m, une conduite d'entrée de 1000mm de diamètre en fonte, une conduite de sortie de 1000mm de diamètre en acier et une cote de 365.00m (NGA). Qui alimente également les réservoirs de certaines communes qui sont les suivantes :(DRE).

 $\blacktriangleright$  Réservoir tampon Ain tolba (Capacité 500m<sup>3,</sup> forme cylindriques, hauteur d'eau de 5.00m, avec une conduite d'entrée de 400mm de diamètre (acier), conduite de sortie de 200mm de diamètre (fonte), cote de 350.00m(NGA) « destination: AEP Ain Tolba »). (DRE).

réservoir sidi Ben Adde (Capacité : 1000m3, forme cylindrique, hauteur d'eau de 5.00m, Conduite d'entré de 315mm de diamètre (PEHD), Conduite de sortie de 200mm de diamètre (fonte), Cote de collage de 245m « destination : AEP commune sidi ben adde »). (DRE).

réservoir Saint rock (Capacité : 5000m3, forme cylindrique hauteur d'eau de 5.00m, Conduite d'entré de 500mm de diamètre (en Acier), Conduite de sortie de 200mm de diamètre (fonte), « destination : AEP centre-ville »). (DRE).

## **Calcul du diamètre du réservoir de la station ITMA « 2\*5000 m<sup>3</sup>» :**

- Capacité :  $10000m^3$
- Forme : cylindrique
- Hauteur d'eau : 5.00m
- Conduite d'entré : 1000mm (en Acier)
- Conduite de sortie : 600mm(PEHD)
- Cote de collage : 342.00m(NGA)
- Destination : AEP (Pos Sud Est 2 et 3) (DRE).

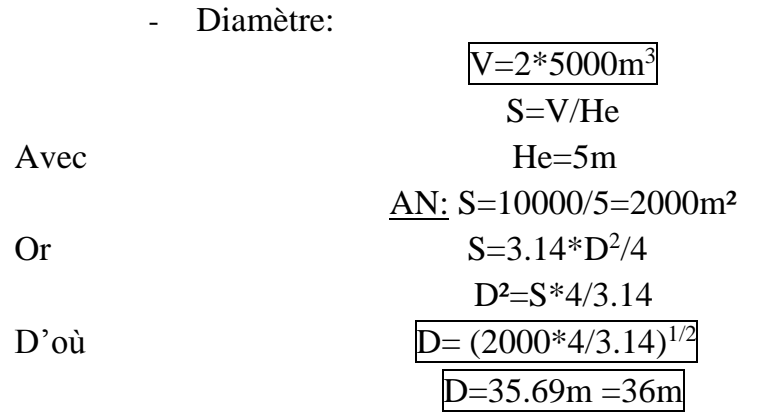

**Tableau 2-1: Caractéristique hydrauliques du réservoir sous Arc Gis.**

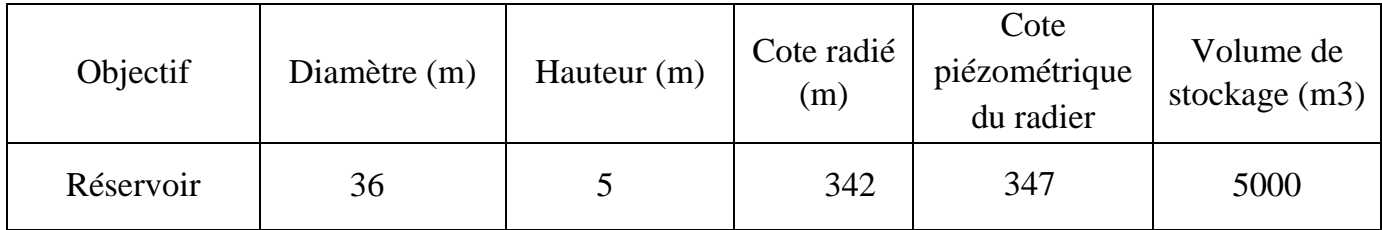

## **IX.1. Calcul de la côte piézométrique**

$$
CPr = CTr + Heau
$$

Avec Heau=5m et CTR=340m

D'où

## **CPr=342+5=347m**

#### **IX.2. Visite sur chantier des réservoirs de l'ITMA**

Nous avons effectué une petite visite au niveau des réservoirs de l'ITMA composés de :

- Deux réservoirs rectangulaires 2\*10000 alimentant El-Malleh et Shabba ;
- Deux réservoirs circulaires 2\*5000 alimentant le POS Sud-Est 2 à travers lequel se fera le piquage de la conduite qui alimentera le pos sud est 3 caractérisé par un voile circulaire (le cube du réservoir) au-dessus une coupole et un trou d'homme placé au-dessus de la coupole.

## **RESERVOIR DE STOCKAGE**

Le réseau est alimenté à partir des réservoirs  $2 \times 5000$  m<sup>3</sup> de l'ITMA situés au Sud du P.O.S avec une conduite maitresse en fonte de diamètre DN600.le réservoir de stockage est de 36m de diamètre avec une hauteur de 5m, il est projeté de 1990m du premier point d'alimentation du la zone POS SUD EST II.

Les piquages principaux se font à deux niveaux :

- Au Sud par une conduite maitresse DN300 en Fonte sur la route de Chentouf.
- Au niveau du boulevard 1er Mai sur une conduite maitresse DN500 en Fonte.
- Un autre piquage se fera au niveau de la conduite principal qui servira à l'alimentation du pos sud est III.(DRE).

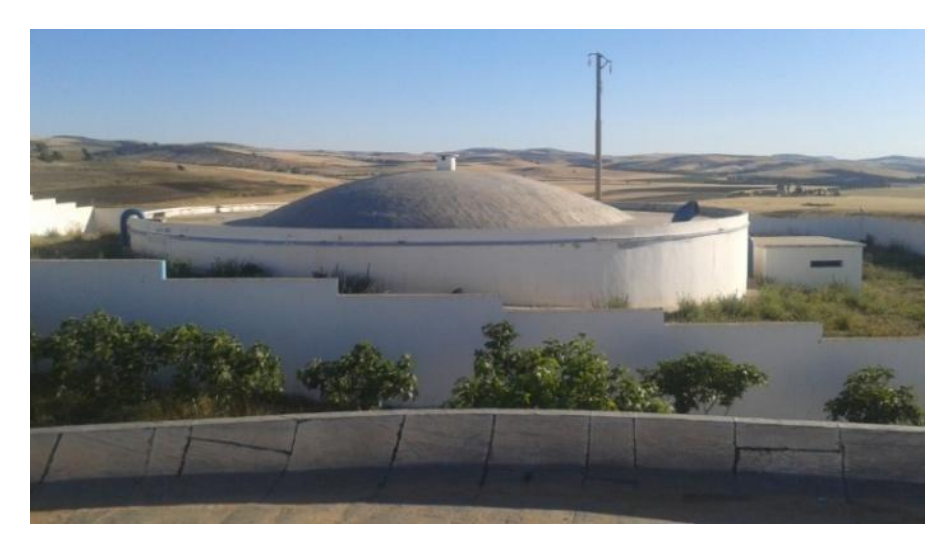

**Figure 2.5: Réservoir de stockage ITMA 2\*5000 m3.**

## **PARTIE II : Adduction**

L'adduction étant définie, comme le transport des eaux de zone de captage aux zones d'utilisation.

Dans cette partie, il sera question de l'efficacité et de la résistance du système d'adduction qui satisfait la distribution. (m).

## **Différent types adductions :**

#### **I.1. Adduction sans charge :**

C'est la méthode de transport à pression atmosphérique, son choix est déterminé selon :

- Une topographie permettant un écoulement gravitaire.

- Une hauteur de chute hydraulique suffisamment faible, pour permettre de garder l'écoulement fluvial. (m).

## **I.2. Adduction gravitaire :**

Un écoulement gravitaire est un écoulement, qui se fait sous l'action d'une force extérieur qui lui sera appliquées (condition par la pente, pesanteur). Dans le cas d'une canalisation gravitaire ; la source d'eau doit ce situé à une côte supérieur à celle du réservoir d'accueil. (m).

#### **I.3. Adduction par refoulement :**

Adduction par refoulement est un écoulement, qui se fait sous l'action d'une force mécanique qui lui sera appliquée (condition par la pompe) ; dans ce cas la source d'eau doit se situer à une côte inferieur à celle du réservoir d'accueil. (m).

## **Choix du tracé :**

Le tracé d'une conduite d'adduction doit être choisit d'une façon à avoir une trajectoire directe de la conduite et répondre aussi à certaines exigences d'ordre techniques et économiques telle que:

 Le profil doit être le plus régulier et le plus court possible (surprofondeur et sous-profondeur sont parfois inévitables) afin de réduire les frais d'investissement.

 Le profil sera étudié pour que l'air puisse être évacué facilement, car cantonnement d'air engendre la rupture de la veine liquide.

 Pour les conduites de longueurs importantes (plusieurs kilomètres), il sera bon de prévoir quelques robinets de sectionnements en vue de faciliter les réparations éventuelles.

 Les contre pentes qui peuvent donner lieu, en exploitation, à des cantonnements d'air plus au moins difficiles à évacuer, sont à éviter

En raison d'économie, le tracé doit être le plus court possible.

 Eviter les traversées d'oueds, les zones marécageuses, les routes, les voies ferrées autant que possible.

 Il y a lieu de concevoir un tracé en plan, avec des courbes largement ouvertes afin d'éviter les obstacles. A cet effet, le parcours emprunté ne suivra pas facilement les accotements de la route. On préfère souvent le concevoir le long des routes et les pistes pour faciliter la pose des conduites et son exploitation c'est-à-dire :

 $\checkmark$  Faciliter l'accès pour l'entretien et les réparations ;<br> $\checkmark$  Faciliter la détection des fuites et les vannes défections

Faciliter la détection des fuites et les vannes défectueuses.

Dans notre cas le tracé des adductions a été étudié. (n).

## **Choix du type des conduites :**

Le marché du matériel hydraulique a évolué avec l'évolution des récentes technologies spécialisées dans le domaine. De ce fait, une conduite est constituée par des tuyaux assemblés les uns aux autres, on dispose de différents types de conduites. Selon le matériau constitutif, on distingue :

- Conduite en acier ;
- Conduite en fonte ;
- Conduite en PVC (chlorure de polyvinyle) ;
- Conduite en PEHD (polyéthylène haute densité).

Le choix du type de tuyaux est basé sur les critères d'ordre technique à savoir le diamètre, la pression, condition de pose et de critère d'ordre économique, qui reposent sur le prix de fourniture et le transport.

Les conduites les plus utilisées sont celles qui peuvent supporter des pressions importantes lors du transport d'eau. Dans le cas de notre projet, on a opté pour des conduites en PEHD ; vu les avantages qu'elles présentent pour la distribution de l'eau potable, à savoir :

 $\checkmark$  Facilité de transport et d'installation due à leur légèreté et leur flexibilité.

 $\checkmark$  Facilité de soudage par électro fusion ou bout à bout, offrant un système complètement soudé.

- $\checkmark$  Résistance à la corrosion interne et externe et microbiologique.<br>
Bonne propriétés hydrauliques.
- $\checkmark$  Bonne propriétés hydrauliques.<br>
Bonne résistance chimique.
- $\checkmark$  Bonne résistance chimique.<br>
Longue durabilité.
- $\checkmark$  Longue durabilité.<br> $\checkmark$  Répond parfaiteme
- $\checkmark$  Répond parfaitement aux normes de potabilité.<br> $\checkmark$  Son élasticité lors du phénomène transitoire
- $\checkmark$  Son élasticité lors du phénomène transitoire.<br>
Plus économique.
- $\checkmark$  Plus économique.
- Supportent des pressions importantes.(n).

## **Prix des conduites :**

Le prix des conduites est pris en tenant compte des couts de transport et de pose des conduites par mètre linéaire. (n).

## **Equipement de l'adduction :**

 Robinet et vanne : Permet l'isolement d'une partie de l'adduction en cas de travaux de réparation ou autres.

 Ventouses : Placées aux points le plus hauts, elles permettent l'évacuation des bulles d'air qui s'y accumulent.

 Vidange : Placées aux points les plus bas pour faciliter la vidange de la conduite en cas de besoins. (n).

## **Description du schéma de l'adduction:**

Ce projet consiste au renforcement des réseaux d'alimentation en eau potable à l'échelle des communes de Ain Temouchent, Ain Tolba, Chabaat, El Ham et El Malah au niveau de la wilaya d'Ain Temouchent. Le départ de la chaine d'adduction, est le point de piquage sur la conduite d'adduction principale venant du réservoir de DZIOUA qui a une capacité de 10000m<sup>3</sup> par l'intermédiaire d'un réseau d'adduction de plus de 27km, en passant par le station de dessalement de Béni-Saf, et également les réservoirs des communes citées ci au-dessus.(DRE).

Le tracé du transfert (DZIOUA-EL Malah) est décrit plus en détail comme suit :

## **VI.1. Tronçon Dzioua-Ain Tolba :**

La conduite d'adduction démarre à partir de la source de Dzioua, qui est implanté dans cette station et callé à la cote de 365,00m(NGA). Celle-ci va rejoindre le réservoir d'Ain Tolba (Réservoir tampon) sur un linéaire de 4675 m. La conduite est en acier de 1000 mm de diamètre et véhiculant un débit de 926.66l/s. Un piquage est réalisé à partir de cette conduite de 400mm de diamètre en acier sur un linéaire de 251ml et un débit Q=102.12l/s vers le réservoir tampon de Ain Tolba de capacité 500m<sup>3</sup> . Ce réservoir est callé à la cote de 350.00m(NGA). (DRE).

## **VI.2. Tronçon (réservoir Ain Tolba – réservoir Sidi Ben Adde).**

La conduite en acier de 1000 mm de diamètre continue son chemin jusqu'au point de piquage qui relie le réservoir de Sidi Ben Adde au réservoir de Ain Tolba. Le réservoir de Sidi Ben Adde est de 2938ml véhiculant un débit Q=824.54l/s.

La conduite entrant au réservoir de Sidi Ben Adde est en PEHD avec un diamètre de 315mm sur un linéaire de 750 ml. La côte du réservoir de Sidi Ben Adde est callé à 290.00m(NGA). (DRE).

#### **VI.3. Tronçon (réservoir Sidi Ben Adde- réservoir Saint rock 5000m3)**

Ce tronçon est étalé sur un linéaire de 4879ml en acier de 1000mm de diamètre et véhiculant un débit de Q=824.54l/s. Il pénétre au niveau du réservoir existant 5000 m<sup>3</sup> (SAINT-ROCK) par l'intermédiaire d'un piquage d'une conduite de 5000 mm de diamètre en acier sur un linéaire de 480ml et un débit de Q=186.62l/s. La cote de calage du réservoir 5000m<sup>3</sup> (Sain-rock) est de 245m(NGA).(DRE).

#### **VI.4. Tronçon (réservoir Saint rock 5000m3 – ITMA 2\*5000 m3)**

La même conduite de 1000mm de diamètre en acier continue aussi son chemin sur un linéaire de L=2104ml. Il véhicule un débit de Q=637.93l/s vers les deux réservoirs  $(2*5000m^3)$  « ITMA » et se raccordant aussi aux deux réservoirs jumelés 2\*10000m<sup>3</sup> .

Les deux réservoirs  $2*5000m^3 \times TMA \times$  sont callés à la cote  $245m(NGA)$  et par le biais de ces 2 ouvrages de stockages est alimentés le pos sud est 2 ; d'où l'alimentation du pos sud est 3 également. La conduite alimentant les réservoirs (2\*5000m<sup>3</sup> ) de 600mm de diamètre avec un linéaire de 1910 ml, est implanté gravitairement. (DRE).

NB : l'écoulement est gravitaire de bout en bout.

#### **Conclusion :**

Le dimensionnement d'un réservoir reste une affaire de bureau d'étude spécialisée. Cependant le réservoir du projet ayant déjà été réalisé, nous n'avons pas eu besoin de procéder aux calculs de dimensionnement du réservoir 2\*5000 qui alimente la conduite principale du Pos Sud Est 2, d'où se fera le piquage de la conduite principale du Pos Sud Est 3.

De même pour l'adduction, nous n'avons pas eu à faire le dimensionnement de la conduite allant de DZIOUA au point de piquage. Le dimensionnement des conduites véhiculant l'eau dans le Pos Sud Est 3 est détaillée dans le chapitre distribution.

## CHAPITRE III : DONNEES ET CALCULS DE BASE

## **Introduction :**

Les besoins en eau d'une agglomération varient en fonction du mode de vie de la population. Ces besoins constituent une donnée indispensable pour le dimensionnement d'un réseau d'AEP.

Ainsi, ce chapitre sera consacré non seulement à l'estimation de la situation démographique mais aussi aux calculs de la demande en eau du POS SUD-EST III

## **Situation démographique**

## **I.1. Evaluation de la population :**

Le réseau d'alimentation d'eau potable, du post Sud-Est 3 de la région d'Aïn Temouchent, est conçu en tenant compte de la croissance démographique ainsi que de l'évolution de la population dans le temps.

Le nombre d'habitant dans le futur se fait sur la base du taux d'accroissement de la population selon la relation suivante (a) :

```
Pn=Po (1+t)n
```
Avec :

Pn : population à l'horizon considéré ;

Po : population de référence ;

t : taux d'accroissement ;

n : horizon futur de calcul-horizon actuel.

## **I.1.1. Population de référence**

Le Post Sud-Est 3 comprend 5888 logements.

Et selon l'ADE, le taux d'occupation par logements pour les dix (10) prochaines années est de 5 hab/log, d'où :

Nombre d'habitant = 5888\*5= 29440 habitants.

Dans la présente étude, le nombre d'habitants sera celui qui va saturer tous les logements. Ainsi la population sera estimée 29440 habitants:

## **I.1.2. Taux d'accroissement**

Le taux d'accroissement est l'évolution démographique d'une population pour un territoire donné au cours d'une période donnée. Il indique le nombre de naissance et de décès enregistré pendant la période et le nombre de personne qui ont émigrés ou immergés.(m)

## **I.2. Infrastructure scolaire**

- Le Post Sud-Est 3 comprend :
- 8 écoles primaires,
- 4 Cem (collège d'enseignement moyen),
- 2 lycées,

Le nombre total d'élèves sera 7860; Comme le définie le tableau suivant :

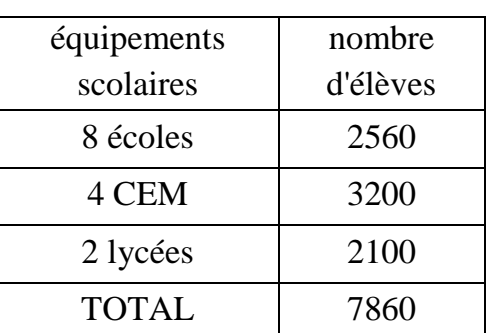

## **Tableau 3-1: Nombre d'élèves par équipement scolaire**

## **I.3. Infrastructure sanitaire**

L'infrastructure sanitaire se compose de :

- Un équipement sanitaire de 2500 m2 de surface

## **I.4. Services municipaux et administratifs**

On distingue les équipements:

- administratif:
- Deux Reserve équipements de 7800 m2 ;
- Un Equipement administratif de 3100 m2.
- socioculturel:
- -Une Mosquée pole de 30194 m2 ;
- -Une Mini zone d'activités de 38700 m2 ;
- -Un Complexe sportif de 13000 m2 ;
- -Deux Equipement de sports de 1871 m2 ;

-Un Equipement culturel de 220 m2 ;

-Un Résidence universitaire 1000 lits de 19700 m2 ;

-Trois Extension pôle universitaire de 57500 m2 ;

-Trois Placettes de 8900 m2 ;

-Une 2000 place pédagogique de 24800 m2 ;

-Une Pépinière de 8100 m2.

industriel

-Une Station urbaine de 4100 m2.

commercial

-Deux Equipements commercial de 11600 m2 ;

-Une marche de proximité de 3400 m2 ;

-Un hôtel de 8100 m2.

#### **Dotation**

Un besoin en eau qu'elle qu'en soit la nature est exprimé par le biais de deux grandeurs : la quantité et la qualité.

- la quantité est exprimée par le débit.

- la qualité de l'eau dépend de l'usage prévu.

L'estimation des besoins en eau est délicate, car ceux-ci peuvent varier d'une région à l'autre, ou même au sein de la même agglomération en fonction du pointe...) Cette estimation en eau dépend de plusieurs facteurs (l'augmentation de la population, équipements sanitaires, niveau de vie de la population…).(c)

La norme de consommation en eau potable est généralement estimée en litre par habitant par jour, par carré de surface de végétaux, par mètre arbre.

#### **Estimation des besoins**

Le calcul des besoins (Q) est donné par la relation :

$$
Q = N.d/1000 (l/s)
$$

Avec :

Q : consommation moyenne journalière (l/s).

N : Nombre de consommateurs (hab).

d : dotation (l/s/hab).

## **III.1. Besoin domestique**

La consommation domestique moyenne est généralement rapportée au nombre d'habitants, elle est alors exprimée en m3 par jour et par habitant (en m3ljour/hab). Cette consommation varie en fonction de plusieurs facteurs: le niveau de vie, les habitudes, la disponibilité de l'eau, le climat, le prix de l'eau, etc. D'autre part, elle évolue d'une année à l'autre, en liaison avec l'évolution du niveau de vie.(c)

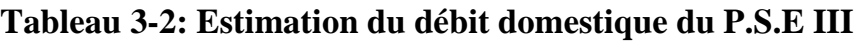

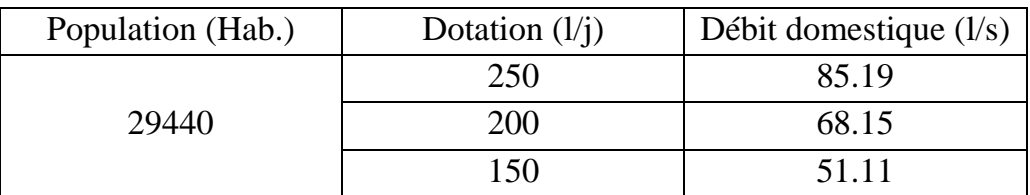

#### **III.2. Besoins non domestique :**

L'estimation des besoins non domestique peut se faire en recensant tous les équipements avec leurs effectifs et affecter une dotation équivalente pour chaque type d'équipements.

La demande non domestique est répartie de manière beaucoup plus hétérogène que la demande domestique car certains secteurs consomment davantage que d'autres. (p)

## **Choix du type du réseau de distribution**

Les réseaux de distribution constituent l'ensemble du circuit hydraulique qui permet de véhiculer l'eau potable depuis le réservoir jusqu'à l'abonné. On distingue trois types de réseaux :

- Les réseaux ramifiés,
- Les réseaux maillés,
- Ees réseaux mixtes.

#### **IV.1. Le réseau ramifié**

Le réseau ramifié est composé de conduites qui vont toujours en se divisant à partir du point d'alimentation sans jamais se refermer. Il présente l'avantage d'être économique, mais manque de sécurité et de souplesse en cas de rupture.(p)

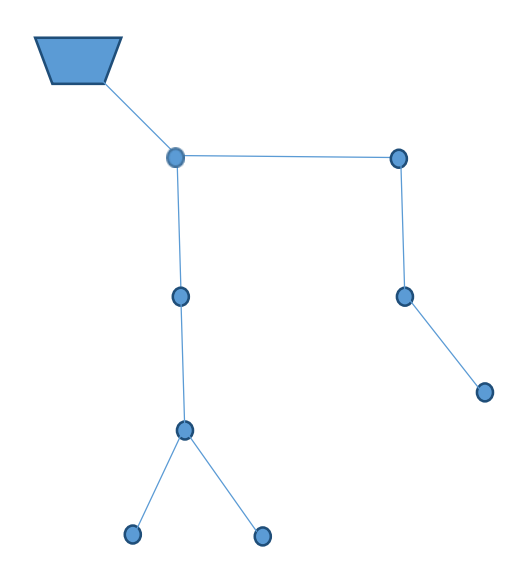

**Figure 3.1: Réseau ramifié**

#### **IV.2. Le réseau maillé**

Le réseau maillé permet une alimentation en retour, évitant ainsi l'inconvénient du réseau ramifié. Une simple manœuvre de robinet permet l'isolement du tronçon endommagé et la poursuite de l'alimentation en aval. Il est bien plus couteux, mais reste préférable au réseau ramifié, pour sa commodité et la sécurité qu'il procure.(a)

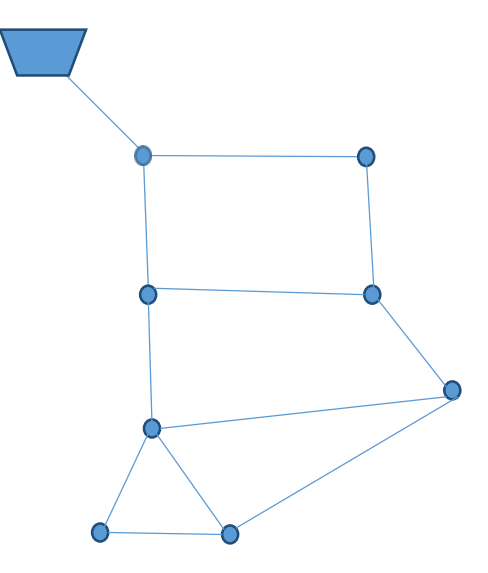

**Figure 3.2: Réseau maillé**

## **IV.3. Le réseau mixte**

Un réseau est dit mixte (ramifié et maillé), lorsque ce dernier est constitué d'une partie ramifiée et une autre maillée. Ce type de schéma est utilisé pour desservir les quartiers en périphérie de la ville par ramification issue des malles utilisées dans le centre de cette ville.

En ce qui concerne notre réseau, il sera de type mixte.

## **Conception du réseau de distribution :**

La conception du réseau de distribution est une procédure délicate. Elle exige à prendre certaines précautions et respecter certaines conditions, qui sont les suivantes:

- *-* Il est important de chercher un profil en long aussi régulier que possible, pour éliminer les contre-pentes.
- *-* En raison d'économie, le tracé doit être le plus court possible.
- *-* Éviter les traversées d'Oueds, les routes, les voies ferrées autant que possible. (c)

## **Choix du type de matériaux :**

Une conduite est constituée d'un ensemble des tuyaux assemblés les uns aux autres. Ces derniers peuvent être :

- $\checkmark$  Métalliques : fonte ductile, fonte grise, acier soudable ;
- $\checkmark$  À base de ciment : béton armé, amiante-ciment, béton précontraint ;
- $\checkmark$  En matière thermoplastique (PVC, PEHD...).

Les critères à respecter pour faire le choix du type des conduites sont :

- $\checkmark$  Le diamètre économique ;
- $\checkmark$  La pression de l'eau ;
- $\checkmark$  Les pertes de charge ;
- $\checkmark$  La nature de terrain :
- $\checkmark$  Le prix et la disponibilité sur le marché ;
- $\checkmark$  Les caractéristiques de pose.

Pour notre réseau de distribution, nous préconisons la canalisation en PEHD. Cette dernière possède des propriétés et des avantages divers à savoir :

- $\checkmark$  Facile à poser (grande flexibilité)
- $\checkmark$  Cycle de vie minimum 50 ans;
- $\checkmark$  Bonne élasticité;
- $\checkmark$  Bonne stabilité de tension et résistance à la tension ;
- $\checkmark$  Bonne résistance aux hautes températures (90 $^{\circ}$ C) ;
- $\checkmark$  La conduite peut être allongée 3 fois avant qu'elle atteigne sa limite de rupture.(c)

## **Propriétés des conduites VII.1. Rugosité**

La rugosité définit l'état de la surface interne de la conduite. Elle décrit son degré d'aspérité, et peut avoir ou non une unité selon les auteurs qui l'utilisent dans les formules de calcul des pertes de charge. Elle diffère d'un tuyau à l'autre et dépend de la nature de la matière de base et de l'ancienneté de la conduite.(a)

## **VII.2. Diamètre Nominal**

L'autre caractéristique est le diamètre nominal ou externe. Chaque type de tuyau a une gamme de diamètre nominal bien précise, parmi lesquels on peut choisir le plus convenable.(a)

## **VII.3. Pression**

C'est l'une des propriétés les plus importantes des tuyaux. Pour les canalisations en plastique, elle correspond à la pression de service admissible, en bar, pour le transport de l'eau à 20°C. Le choix de la pression nominale convenable se fait en prenant une PN supérieure à la plus haute pression déclarée dans un nœud du réseau. (a)

## **Les pertes de charges : VIII.1. Pertes de charge linéaire ;**

Les pertes de charge linéaire sont dues d'une part, au frottement des filets d'eau en mouvements les uns sur les autres, et d'autre part, à leurs contacts avec les parois internes tout au long de la conduite.

Pour les évaluer, on a utilisé depuis un temps une multitude de formules plus ou moins complexes. La plupart d'entre elles ont été abandonnées peu à peu à cause de la difficulté de leur application. En revanche, d'autres auteurs ont essayé de les transformer en tables pour faciliter leur utilisation, mais les plus connues restent (a) :

 $\triangleright$  Calcul par les tables de Colebrook :

Il existe plusieurs tables qui permettent de calculer les pertes de charge spécifique chacune à un type de conduite (a).

La formule de Darcy-Weibach :

Cette formule est théoriquement la plus correcte et la plus largement utilisée en Europe. Elle s'applique à tous les régimes d'écoulement et à tous les liquides (a).

 $Hl = J.L$ 

Hl : perte de charge en m ;

L : longueur de la conduite en km ;

J : gradient de perte de charge en m/km ; avec :

$$
J = \frac{\lambda v^2}{2gD}
$$

v : vitesse de l'écoulement en m/s ;

g : accélération de la pesanteur g=  $9.81 \text{ m/s}^2$  ;

D : diamètre en m :

ℷ : coéfficient de frottement.

Formule de Chézy-Manning :

La formule de Chézy-Manning est généralement utilisée pour les écoulements dans les canaux découverts (écoulement à surface libre) et pour les grands diamètres (a).

$$
Hl = \frac{10,294n^2LQ^2}{D^{5,33}}
$$

Hl : perte de charge en m ;

Q : débit en  $m^3/s$ ;

L : longeur du tuyau en m ;

D : diamètre du tuyau en m ;

n : coefficient de rugosité de Manninf.

Formule de Hazen -Williams :

C'est la plus utilisée aux Etats-Unis, et elle n'est applicable que pour les écoulements d'eau. Nous l'utiliserons également dans notre étude. Son expression est la suivante (a):

$$
HL = \frac{10,674 \times L \times Q^{1.852}}{C_{HW}^{3.822} \times D^{4.871}}
$$

- *-* HL : perte de charge, en m,
- *-* Q : débit, en m3 /s,
- *-* L : longueur du tuyau, en m,
- *-* D : diamètre du tuyau, en m,
- C<sub>HW</sub>: coefficient de rugosité de Hazen-Williams.

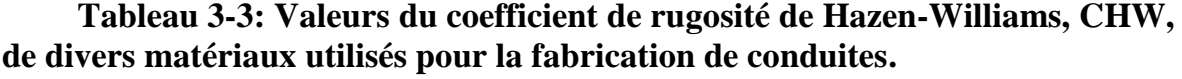

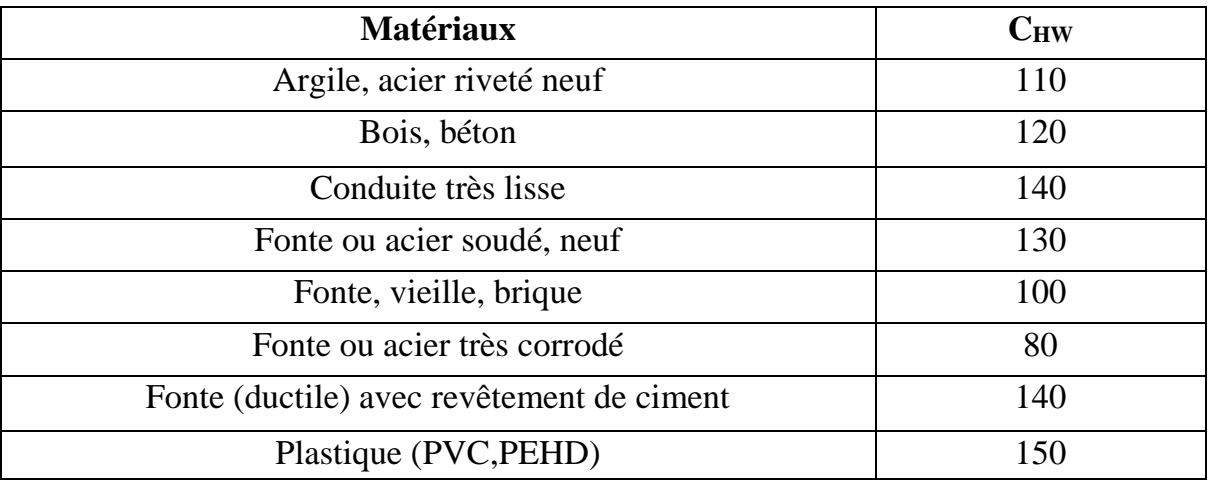

#### **VIII.2. Pertes de charge singulières**

Tous les accessoires montés dans le réseau (coudes, vannes, tés, cône de réduction,...), les déviations et les changements de diamètre sont à l'origine des pertes de charge singulière. Leur influence n'est plus comparée aux pertes de charge linéaire, et par conséquent on les estime à 10% de celles-ci (a) :

 $\Delta$ Hs = 10% $\Delta$ HL

∆ Hs : pertes de charge singulière,

∆ HL : pertes de charge linéaire.

#### **Choix du système de distribution :**

Dans l'alimentation en eau potable ; on distingue deux principaux systèmes de distributions :

Système à réservoir de tête.

 $\triangleright$  Système à contre réservoir ou à injection directe.

Vu la configuration du terrain de site, nous avons opté dans notre étude pour le système à contre réservoir (piquage) (m).

#### **Calculs des besoins**

Le calcul des besoins (Q) est donné par la relation :

 $Q = N.d/1000 (l/s)$ 

Avec :

Q : consommation moyenne journalière (l/s).

N : Nombre de consommateurs (hab).

d : dotation (l/s/hab).

## **X.1. Débit domestique**

Pour le dimensionnement de notre réseau, nous travaillerons avec la dotation de 250 l/j/hab.

| Population (Hab.) | Dotation $(l/i)$ | Débit domestique $(l/s)$ |
|-------------------|------------------|--------------------------|
| 29440             | 250              | 85.19                    |
|                   | <b>200</b>       | 68.15                    |
|                   | 150              | 51.11                    |

**Tableau 3-4: Estimation du débit domestique du P.S.E III**

#### **X.2. Débit non domestique :**

#### **X.2.1. Besoin scolaire**

En principe les besoins scolaires sont estimés selon le mode de séjour des élèves dans l'établissement; nous estimons les besoins à 80 L/j/élève.

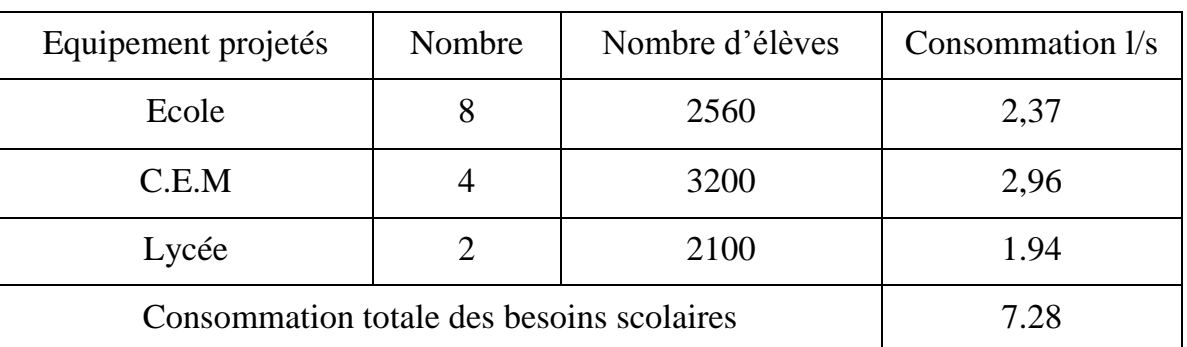

#### **Tableau 3-5: Besoin scolaire**

#### **X.2.2. Besoin en eau du marché**

Les besoins en eau du marché sont généralement destinés aux lavages et entretiens, dans ce cas on peut estimer, les besoins en eau de 10 l/j/m2.

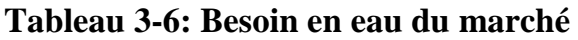

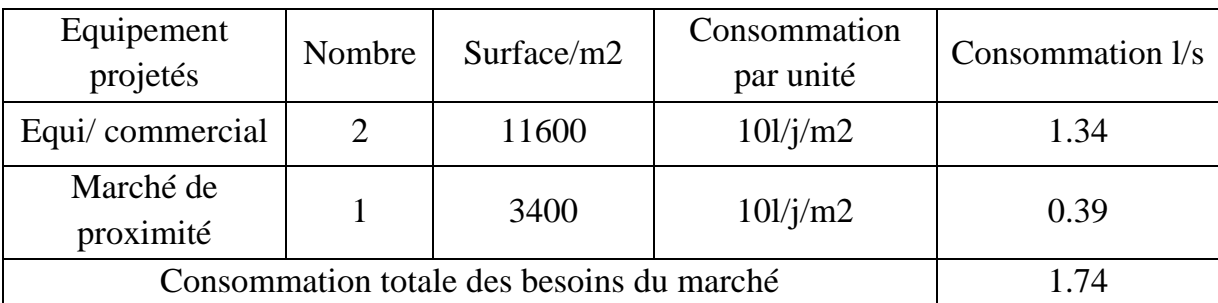

## **X.2.3. Besoin sanitaire**

| Equipement         | Nombre | Surface/m2 | Consommation | Consommation |
|--------------------|--------|------------|--------------|--------------|
| projetés           |        |            | par unité    | l/s          |
| Equi/<br>sanitaire |        | 2500       | 101/j/m2     | 0.29         |

**Tableau 3-7: Besoin sanitaire**

## **X.2.4. Besoin publics pour lavage et l'arrosage**

La consommation, des besoins en eau d'arrosage et le lavage des rues, est illustrée dans le tableau suivant :

## **Tableau 3-8: Besoins publics pour lavage et l'arrosage.**

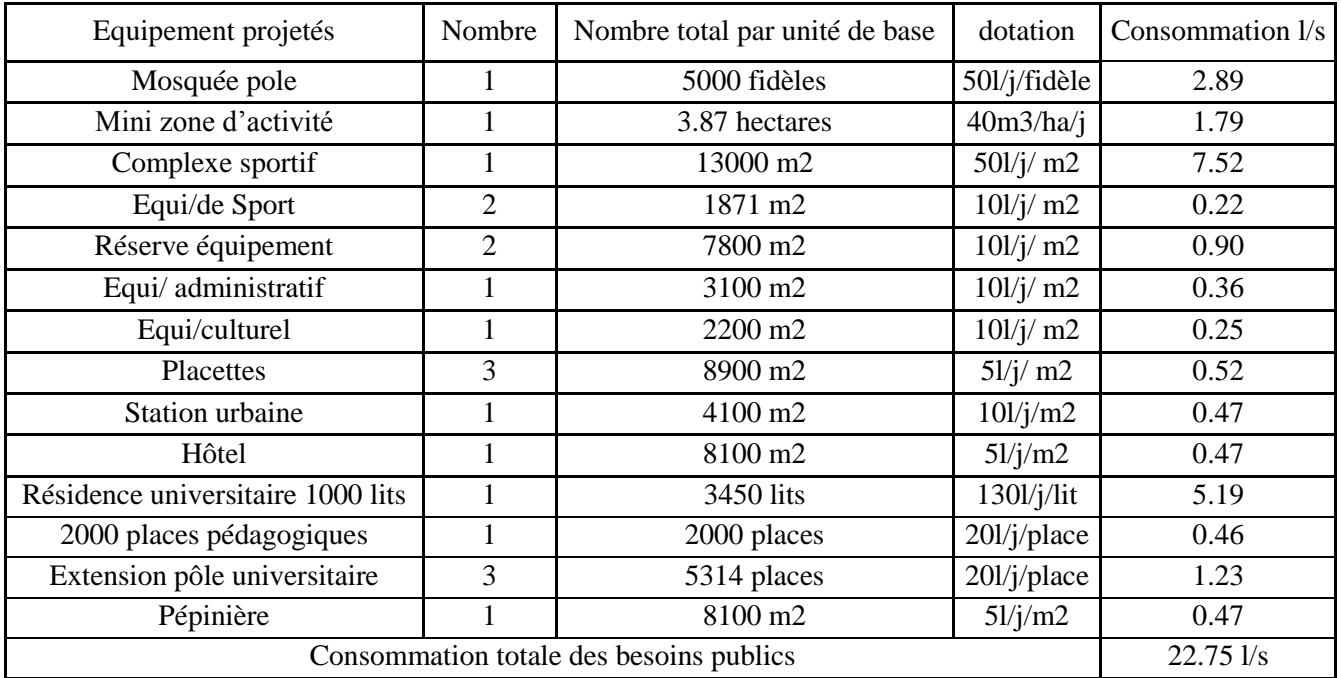

## **X.3. La consommation totale de besoins**

## **Tableau 3-9: Consommation totale de besoins.**

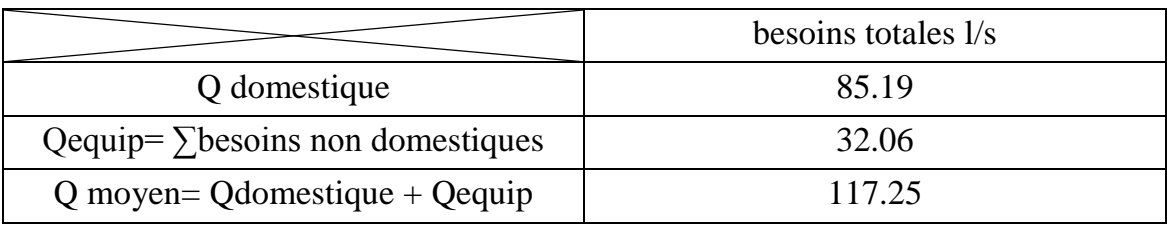

## **Consommation moyenne total de l'agglomération**

La consommation moyenne totale (Qmoy) de l'agglomération se définit comme étant la somme des trois consommations suivantes : les besoins domestiques, celle des équipements et du débit de fuite.

| Catégorie de consommateurs | Consommation journalière 1/s |  |
|----------------------------|------------------------------|--|
| Domestiques                | 85.19                        |  |
| Scolaires                  | 7.28                         |  |
| Marché                     | 1.74                         |  |
| <b>Sanitaires</b>          | 0.29                         |  |
| <b>Publics</b>             | 22.75                        |  |
| Débit de fuite             | 23.45                        |  |
| <b>Total Qmoyen</b>        | 140.691/s                    |  |

**Tableau 3-10: consommation moyenne du P.E.S III.**

#### **XI.1. Débit de fuite**

En estimant le débit de fuite égal au 20% du débit moyen (domestique et non domestique), on a :

 $Qf= 0.2*117.25= 23.45$  l/s

#### **Consommation maximale journalière**

Pour prévoir une évolution de la consommation, on devra tenir compte des extensions prévues de l'agglomération et du développement progressif de la consommation individuelle ; ce débit caractérise la consommation maximale d'eau du jour le plus chargé de l'année. Il permet de dimensionner la conduite d'adduction ainsi que le réservoir de stockage. Il se calcule par la relation suivante :

$$
K_{maxj}=Q_{maxj}\,/\,Q_{moyj}
$$

Avec :

- *-* Qmaxj : débit maximum journalier (m3/j) ;
- *-* Qmoyj : débit moyen journalier (m3/j) ;
- *-* Kmaxj : indique combien de fois le débit maximal de la journée dépasse le débit moyen de la journée, il varie entre 1.1 et 1.3.

Pour cette étude, en prenant  $K_{\text{max}}=1.2$ , on tire :

$$
Q_{\text{max }j} = 1.2*10129.98=12155.98 \text{ m3/j}
$$

## **Détermination des débits horaires de l'agglomération**

Le débit maximal subit des variations horaires caractérisées par les coefficients de variations horaires Kmaxh. Le débit de pointe représente la consommation d'eau maximale de l'heure la plus chargée de la journée, donné par :

$$
Q_{maxh}\!\!=\!K_{maxh}\mathrel{\ast} Q_{maxj}
$$

Avec :

*-* Qmaxh: débit max horaire (m3/h).

*-* La valeur de Kmaxh dépend de αmax et βmax :

$$
K_{maxh}=\alpha_{max}*\beta_{max}
$$

αmax : coefficient qui dépend du niveau de vie de la population et du confort, il varie entre 1.2 et 1.4 (on prend  $\alpha_{\text{max}} = 1.3$ );

βmax : coefficient qui dépend de nombre d'habitants.

Les valeurs de βmax donné par le tableau suivant en fonction du nombre d'habitants.

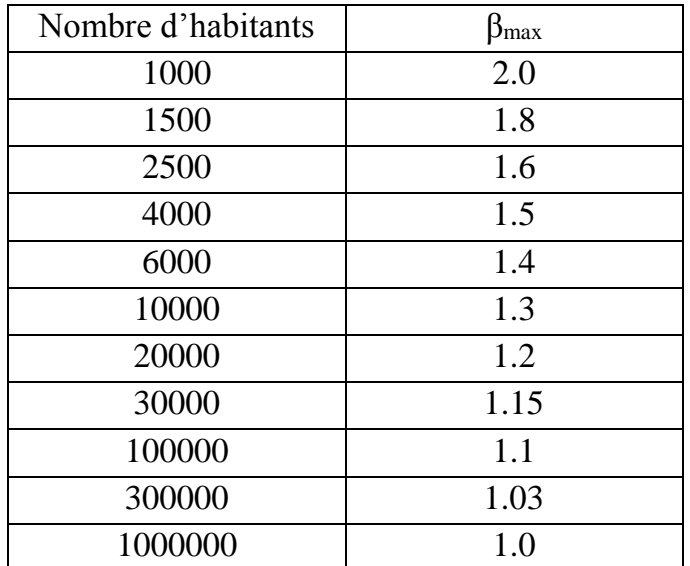

## **Tableau 3-11: Variation du coefficient βmax.**

Dans notre cas βmax sera déterminé par interpolation :

Le nombre d'habitants est de 29440, ce qui donne la valeur de β= 1.154.

 $K_{\text{max}} = \alpha_{\text{max}} * \beta_{\text{max}} = 1.3 \times 1.154 = 1.5$ 

On prend  $K_{\text{maxh}}=1.5$ , nous choisissons le type de régime de consommation de notre agglomération d'après les résultats expérimentaux présentés sous forme de tableau de distribution du débit journalier sur les heures du jour (voir l'annexe).

Nous obtenons la répartition de  $Q_{\text{max/j}}$  sur les 24 heures.

Alors :

$$
Qh = P\%/100*Q_{max/j}
$$

- *-* Qh : débit horaire (m3/h)
- *-* P% : pourcentage du régime de consommation horaire ;
- *-* Qmax/j : débit maximal journalier (m3/j)

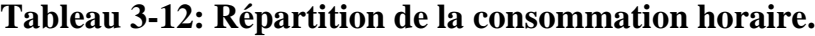

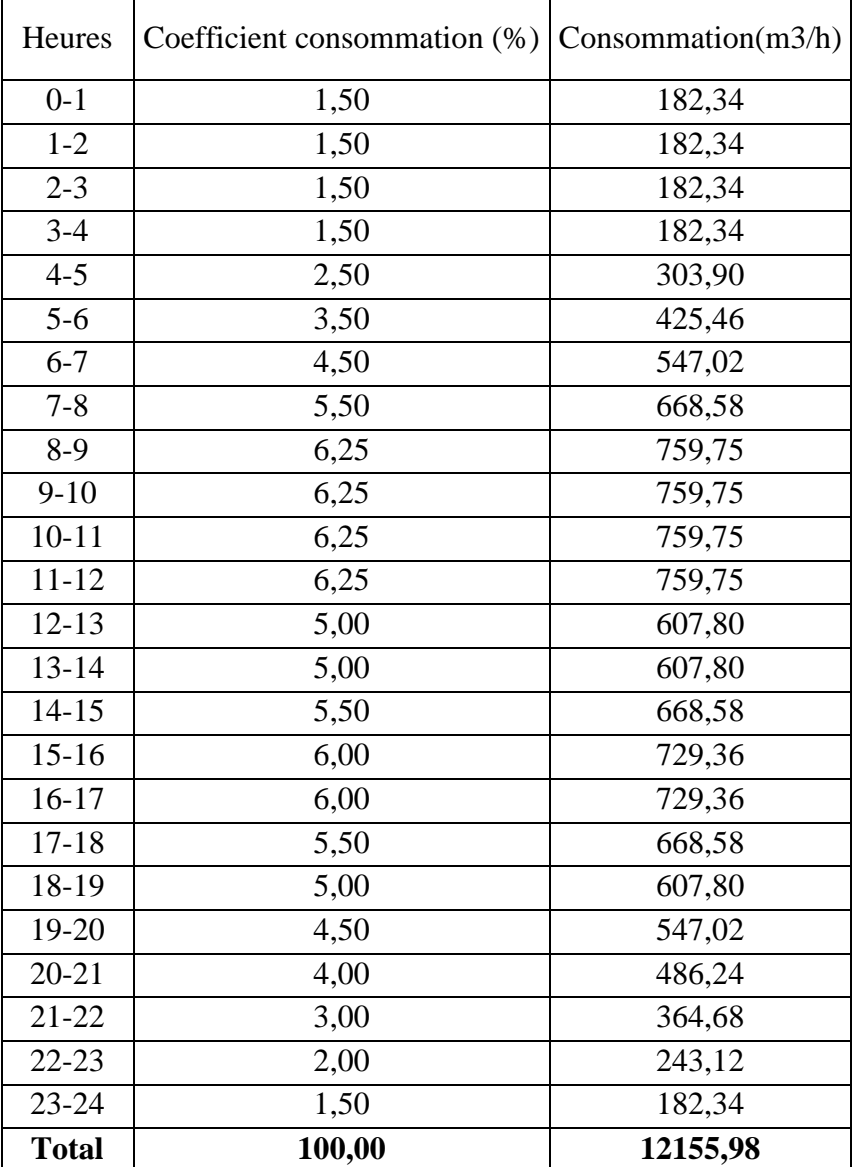

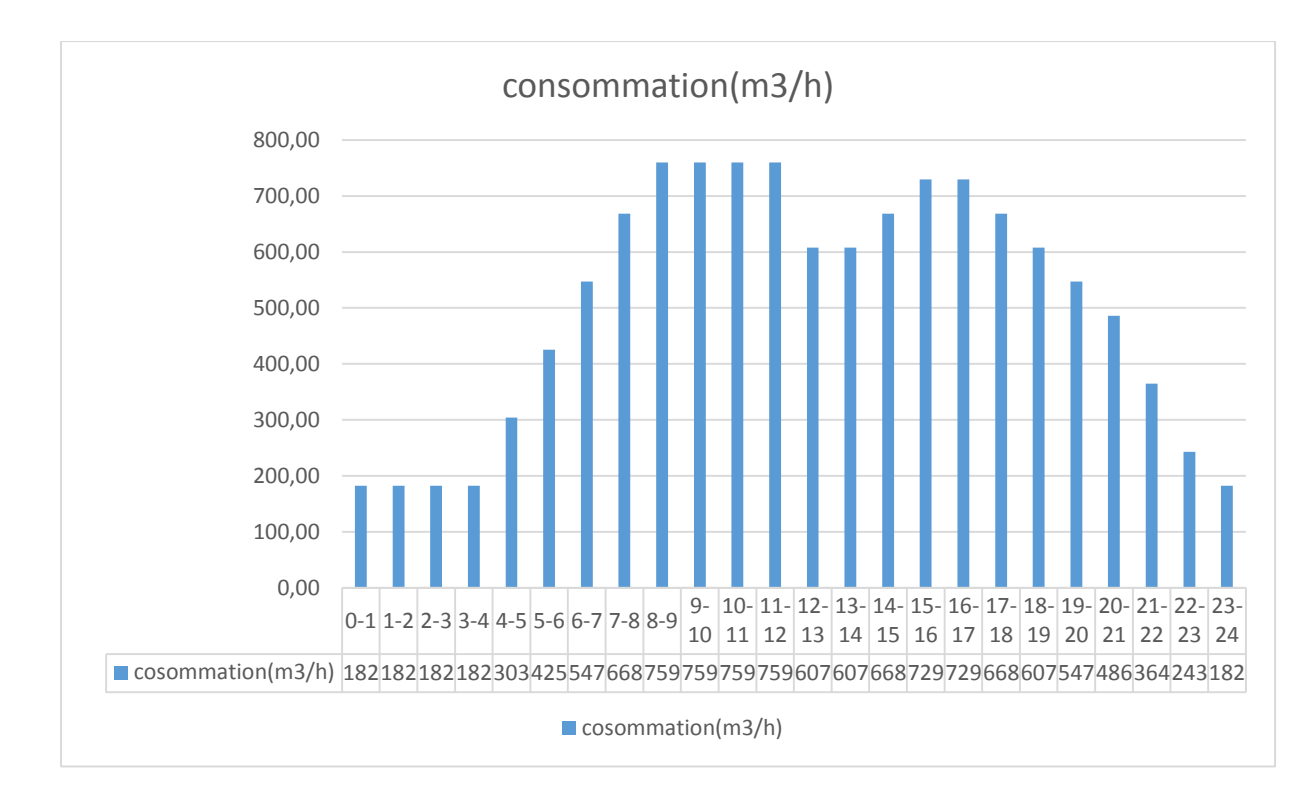

**Figure 3.3: Variation de la consommation horaire.**

## **Débit de pointe**

La détermination de débit de pointe s'effectue en fonction du nombre d'habitations, du degré de développement des installations sanitaires et du régime de consommation.

La connaissance de ce débit est fondamentale dans un projet AEP. Il nous permet de connaitre les heures pendant lesquelles la consommation est maximale 'heures de pointes), afin de dimensionner le réseau de distributions à l'intérieur de l'agglomération. Ce débit permet de dimensionner le réseau de distribution.

Le débit de pointe est donné par la relation suivante :

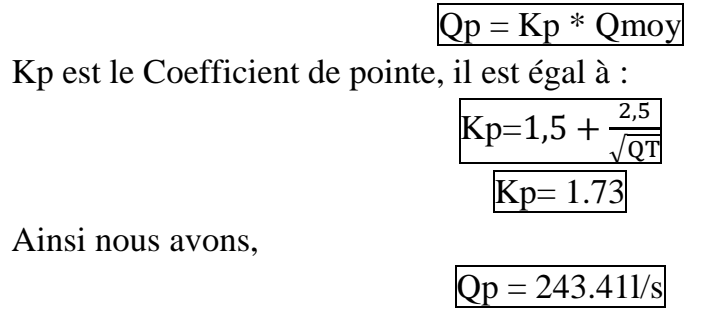

Ci-dessous nous résumons dans un tableau les besoins en eau de la population, ainsi que ceux des équipements de la zone d'étude :

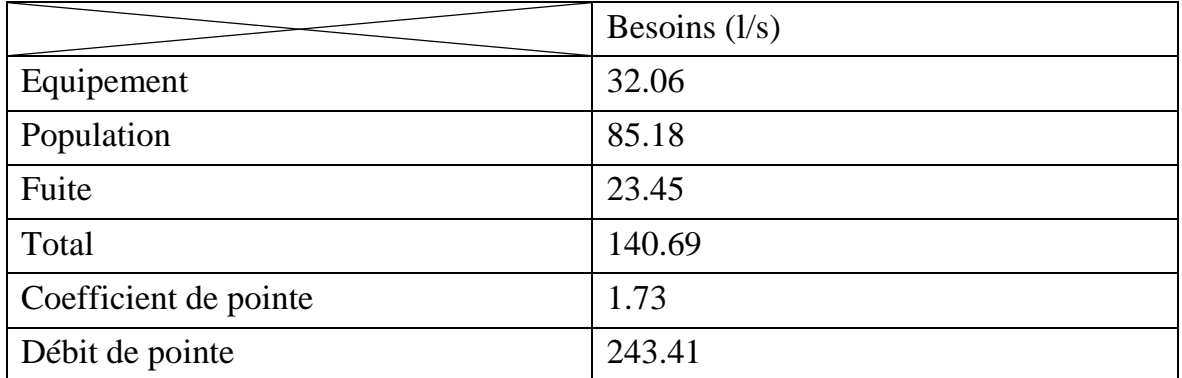

## **Tableau 3-13: Besoin en eau du P.E.S III.**

## **Conclusion**

En se basant sur les dotations fixées selon la DRE, nous avons calculé les différentes catégories de besoins en eau. Nous avons pu ainsi avoir un débit de pointe de 243,41 l/s, qui servira comme débit de dimensionnement de notre réseau.

# CHAPITRE IV : RESEAU DE DISTRIBUTION

## **Introduction :**

À partir du réservoir, l'eau est distribuée dans un réseau de canalisations sur lesquelles les branchements seront effectués en vue de l'alimentation des abonnés, et cela, d'une façon équitable. Il est constitué d'une conduite maitresse à partir de laquelle prennent issues des conduites secondaires alimentant des conduites tertiaires et ainsi de suite. L'ensemble de toutes ces différentes canalisations ainsi que l'ensemble des équipements qui les accompagnent forment le réseau de distribution. C'est l'infrastructure la plus importante du réseau global, car il s'étend sur toute la surface de l'agglomération.

Un réseau de distribution idéale doit répondre aux conditions suivantes :

- *-* Les canalisations devront présenter un diamètre suffisant, de façon à assurer le débit maximal, avec une pression au sol compatible avec la hauteur des immeubles.
- *-* La vitesse de l'eau dans les conduites doit êre de l'ordre 0.5m/s à 1.50 m/s.

## **Détermination des débits :**

L'objectif du calcul d'un réseau de distribution est la détermination des paramètres géométriques et hydrauliques des canalisations formant le réseau de distribution c'est-à- dire :

- $\triangleright$  le diamètre D (m),
- $\triangleright$  le gradient de la perte de charge J,
- $\triangleright$  la vitesse de l'écoulement v (m/s) en fonction d'une répartition arbitraire des débits Q (m3/s)
- $\triangleright$  puis la vérification de la pression au sol au niveau de chaque nœud.

Ces calculs ne peuvent se faire qu'après avoir évalué les différents débits susceptibles d'être évacuer par chaque tronçon et cela après avoir estimé les différents besoins en eau de l'agglomération urbaine (population, industrie, équipements,  $etc...$ ).

## **I.1. Détermination du débit spécifique :**

Le débit spécifique se défini comme étant le rapport entre le débit de pointe et la somme des longueurs des tronçons du réseau de distribution.

## $Qsp = Qp/\sum Li$

Avec :Qsp : le débit spécifique (l/s/m) Qp : le débit de pointe (l/s) ∑Li : la somme des longueurs des tronçons (m)

## **Tableau 4-1: Débit spécifique.**

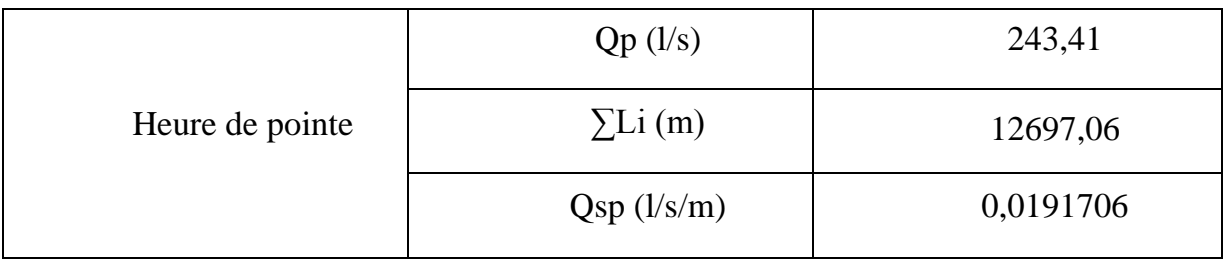

## **I.2. Détermination des débits en route :**

Le débit en route est le débit circulant à travers un tronçon et supposé être consommé d'une façon uniforme sur toute la longueur de ce dernier.

$$
Qri = Qsp*Li
$$

Avec :

 Qri : débit en route dans le tronçon i (l/s). Qsp : débit spécifique (l/s/m). Li : longueur du tronçon (m).

## **I.3. Détermination des débits aux noeuds :**

Les débits nodaux sont des débits concentrés en chaque nœud pour alimenter la population répartie autour des moitiés des tronçons des conduites ayant en commun le nœud considéré, ils sont déterminés par la relation suivante :

$$
QN = (0.5 * \sum Qri-k) + \sum Qci
$$

Avec:

*-* QN : est le débit au nœud ;

*-* ΣQri-k: la somme des débits en route des tronçons reliés au nœud i (l/s).

*-* ΣQci : la somme des débits concentrés au nœud i (l/s).

Pour le cas de pointe, la somme des débits concentrés aux nœuds est nuls (ΣQci  $=0$ ).

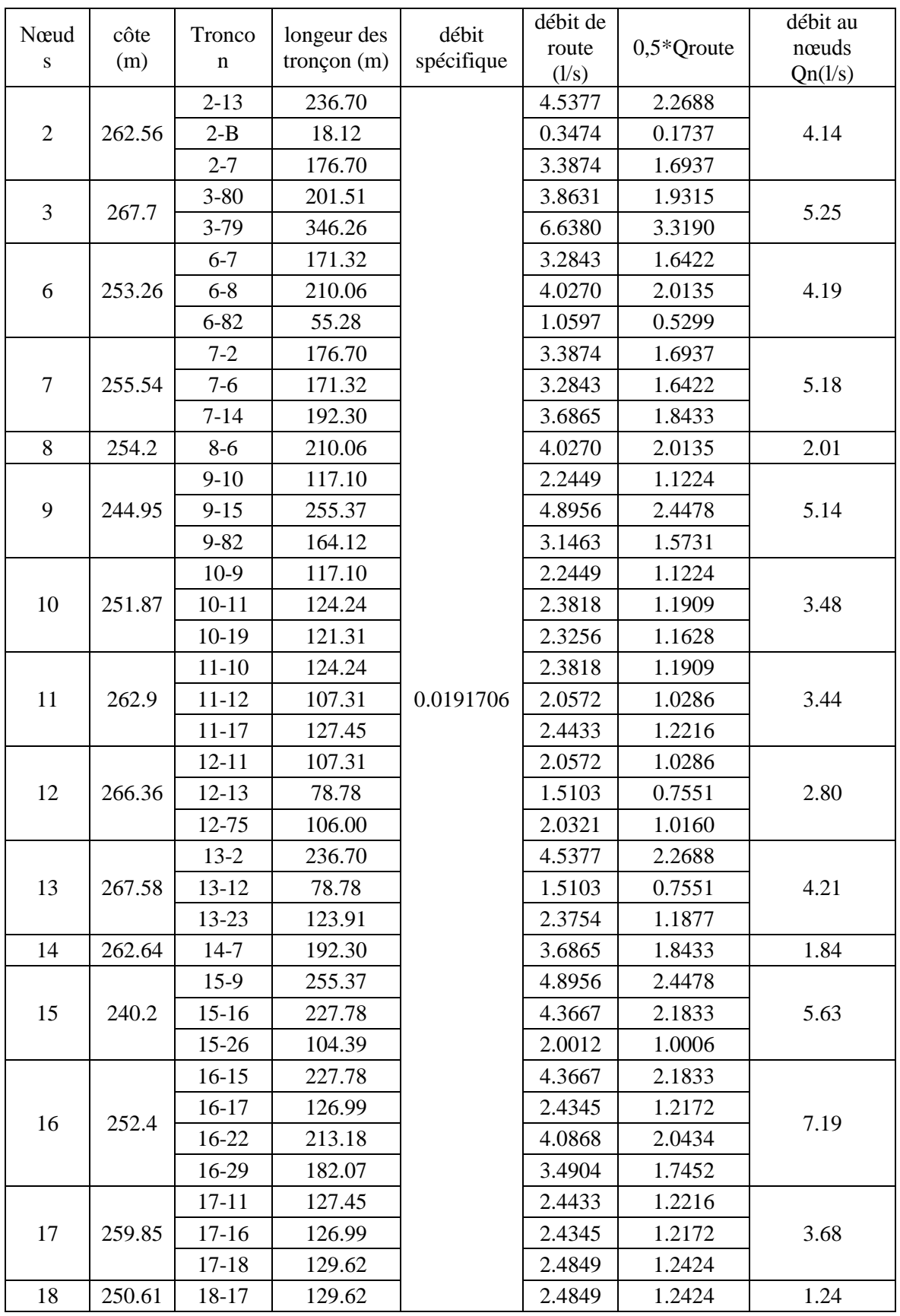

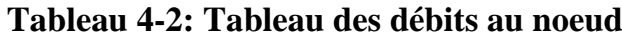

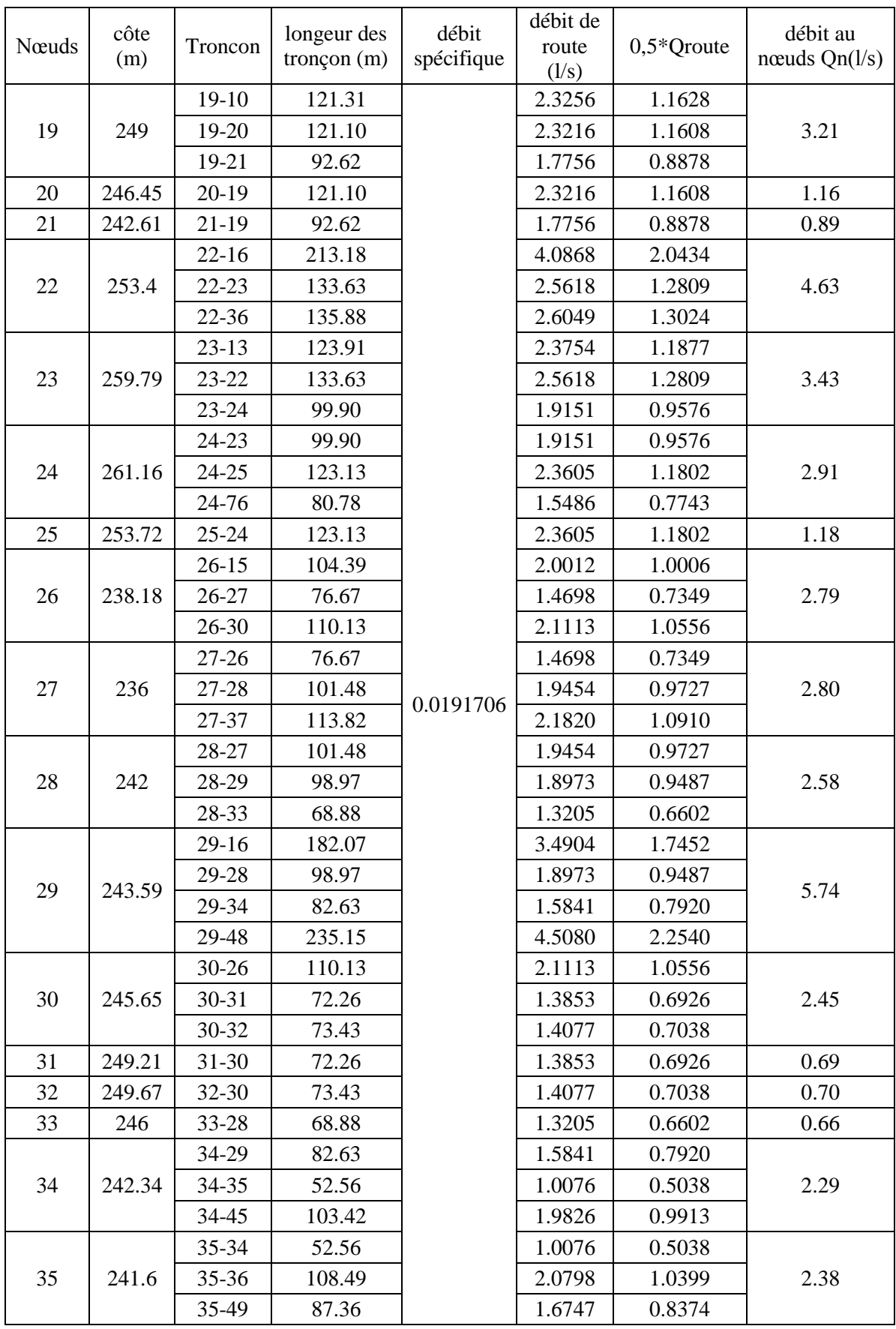

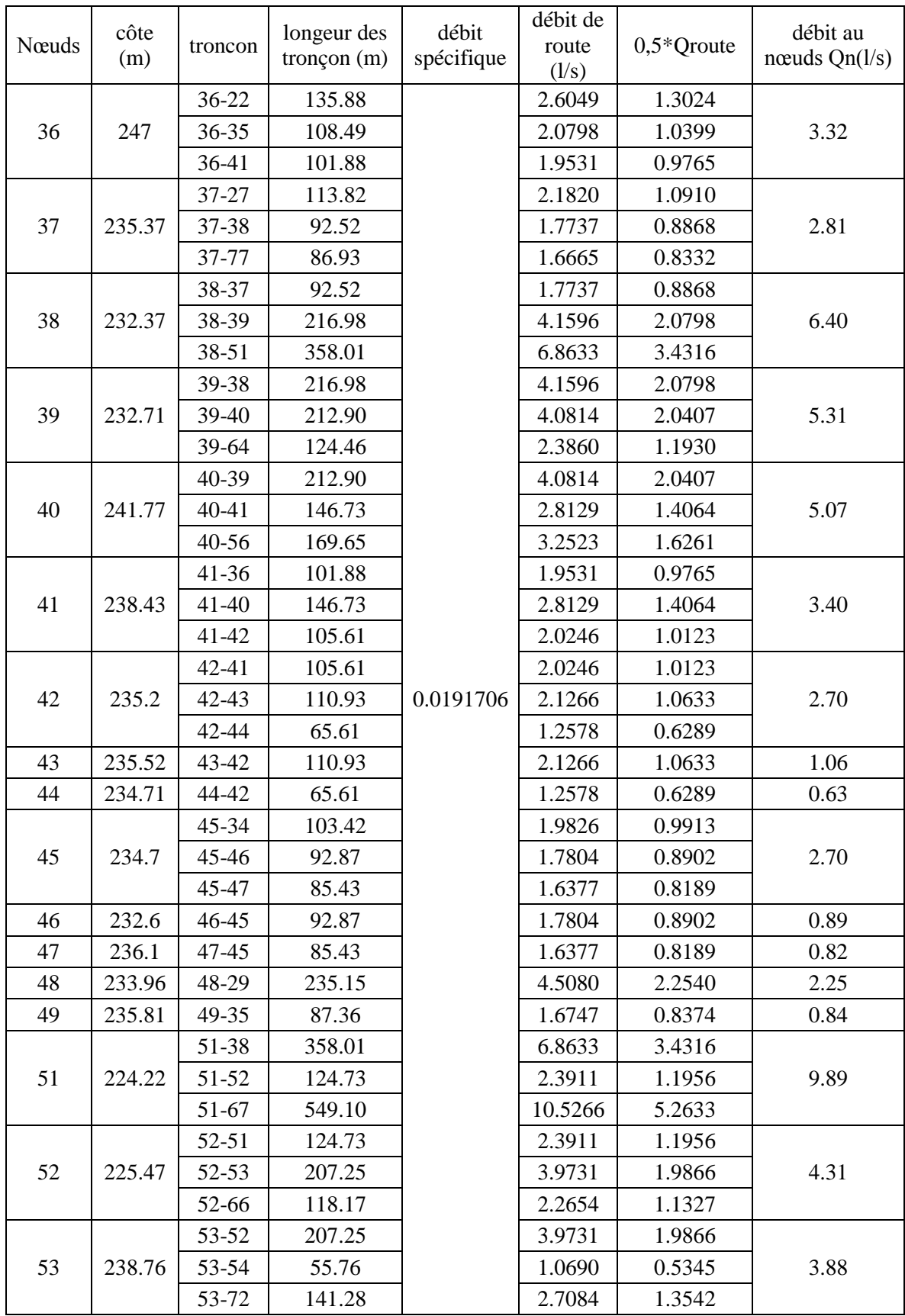

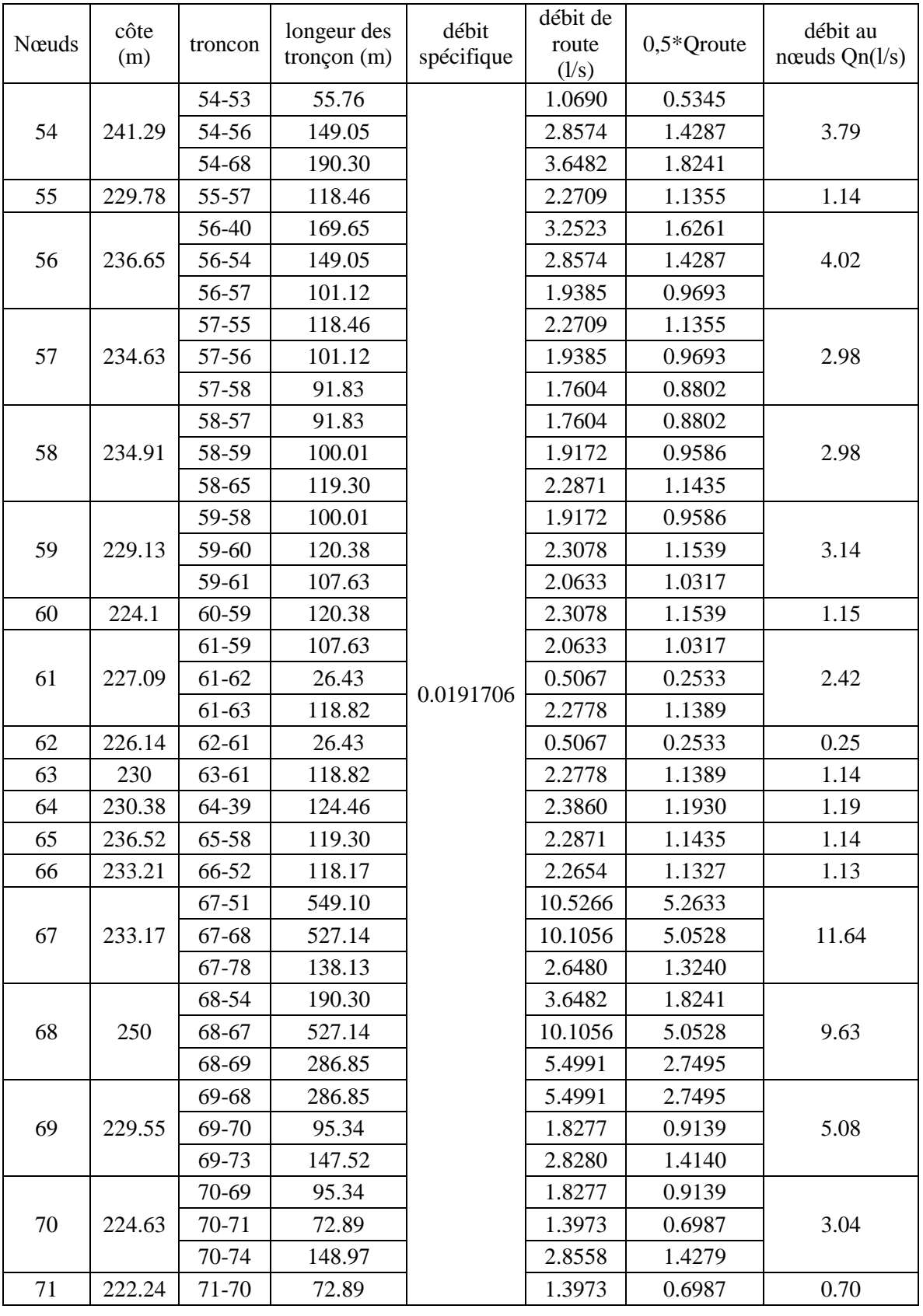

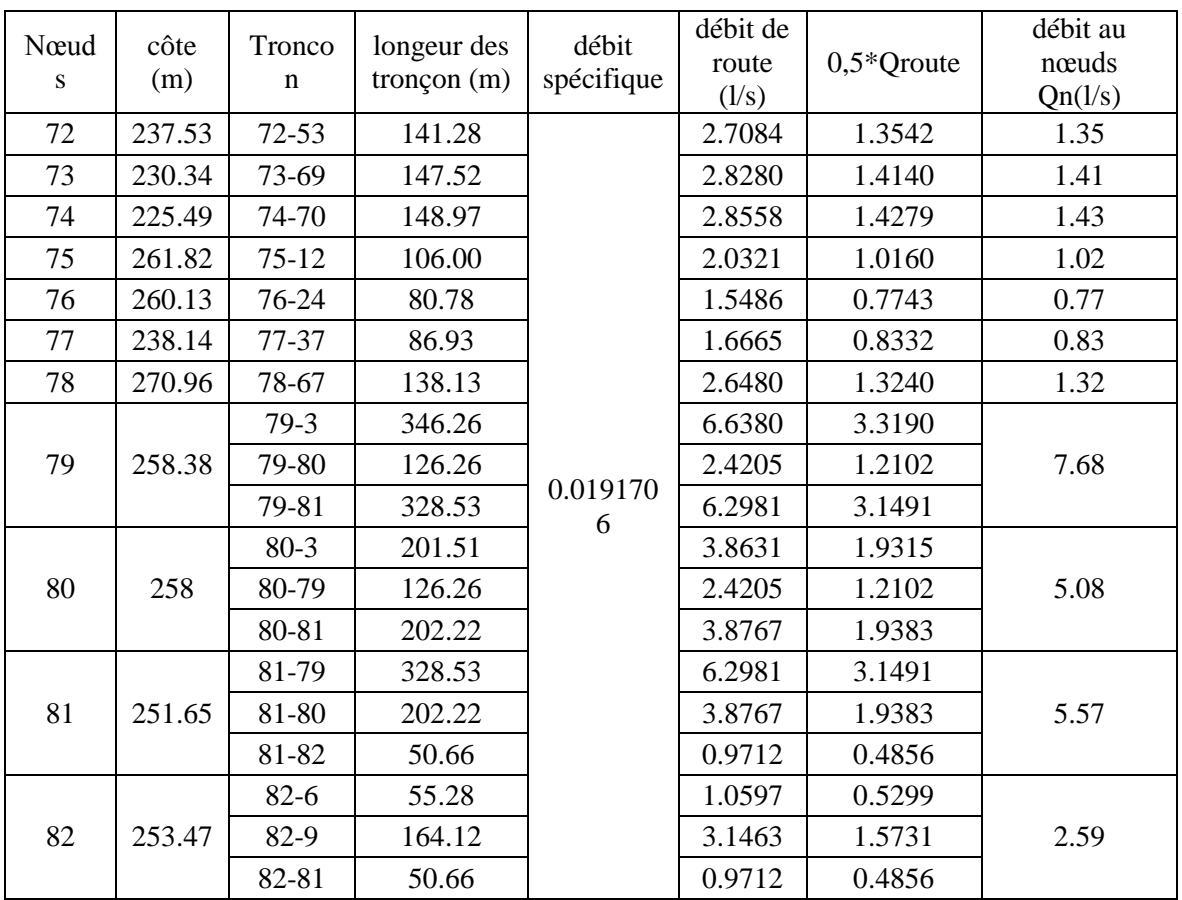

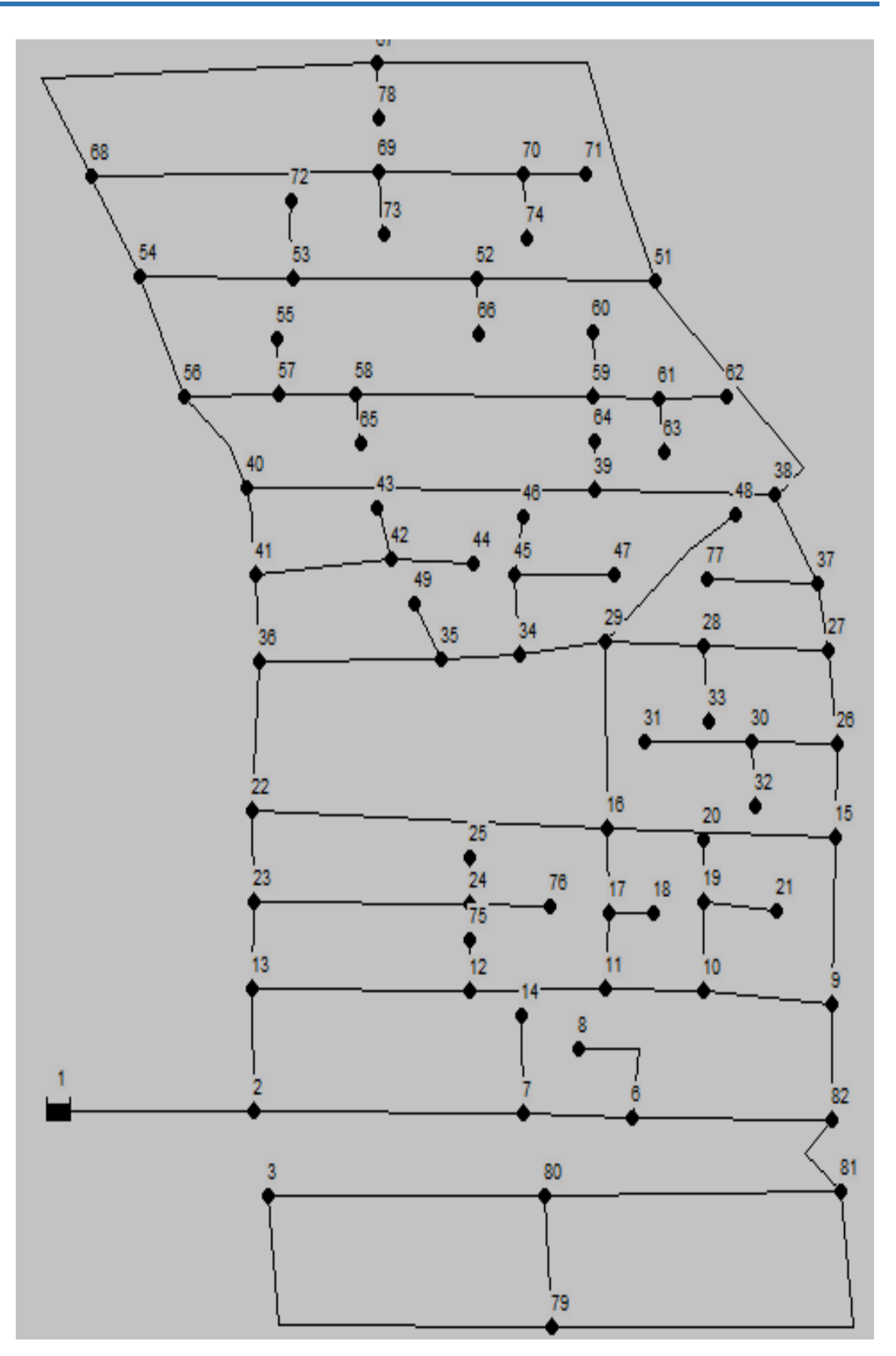

**Figure 4.1: Réseau d'AEP du POS Sud Est III**
Avec :

# **I.4. Répartition initiale des diamètres :**

Le diamètre arbitraire D d'un tronçon considéré est obtenu en utilisant la formule :

$$
Q = v^*S
$$

*-* Q : débit en route en m3/s du tronçon considéré,

- *-* v : la vitesse en m/s, on prendra v=1m/s pour chaque tronçon ;
- *-* S : la surface en m2/s,  $S=\pi*D2/4$ .

On obtient ainsi :

$$
\mathrm{D}{=}\sqrt(4^* \mathrm{Q}/\pi)
$$

Le débit en route utilisé dans la formule ci-dessus est un débit arbitraire. Il a été obtenu en utilisant :

- Pour le réseau maillé : la loi des nœuds (la somme des débits entrants est égale à celle des débits sortants), sans oublier de compter le débit au nœud QN de chaque nœuds parmi les Nœuds sortants.
- Pour le réseau ramifié : le débit en route de chaque tronçon correspond au débit au nœud QN se trouvant à la fin du tronçon considéré.

Le tableau suivant résume les valeurs arbitraires des diamètres des tronçons.

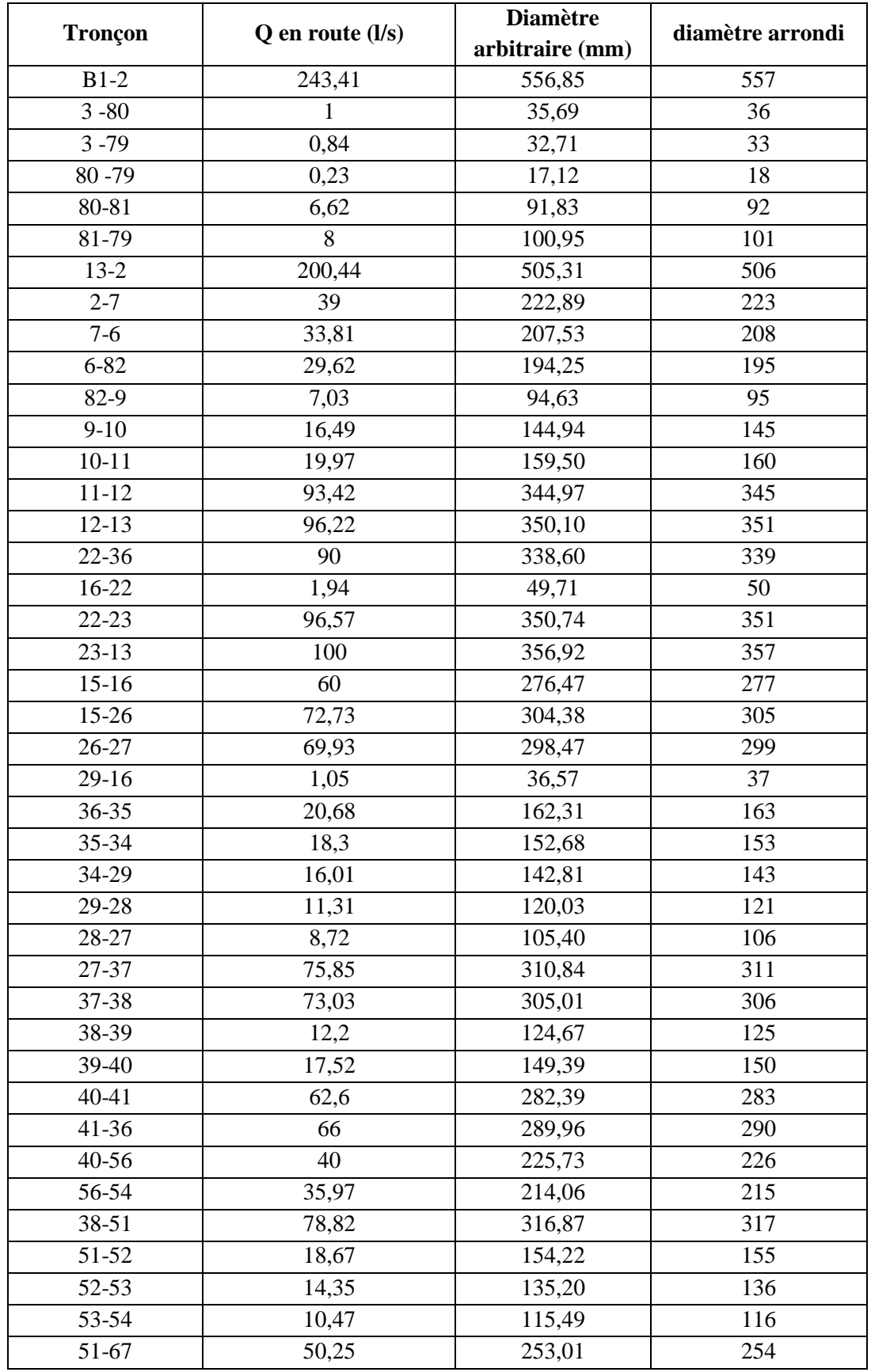

# **Tableau 4-3: Diamètre arbitraire en fonction de débits arbitraire.**

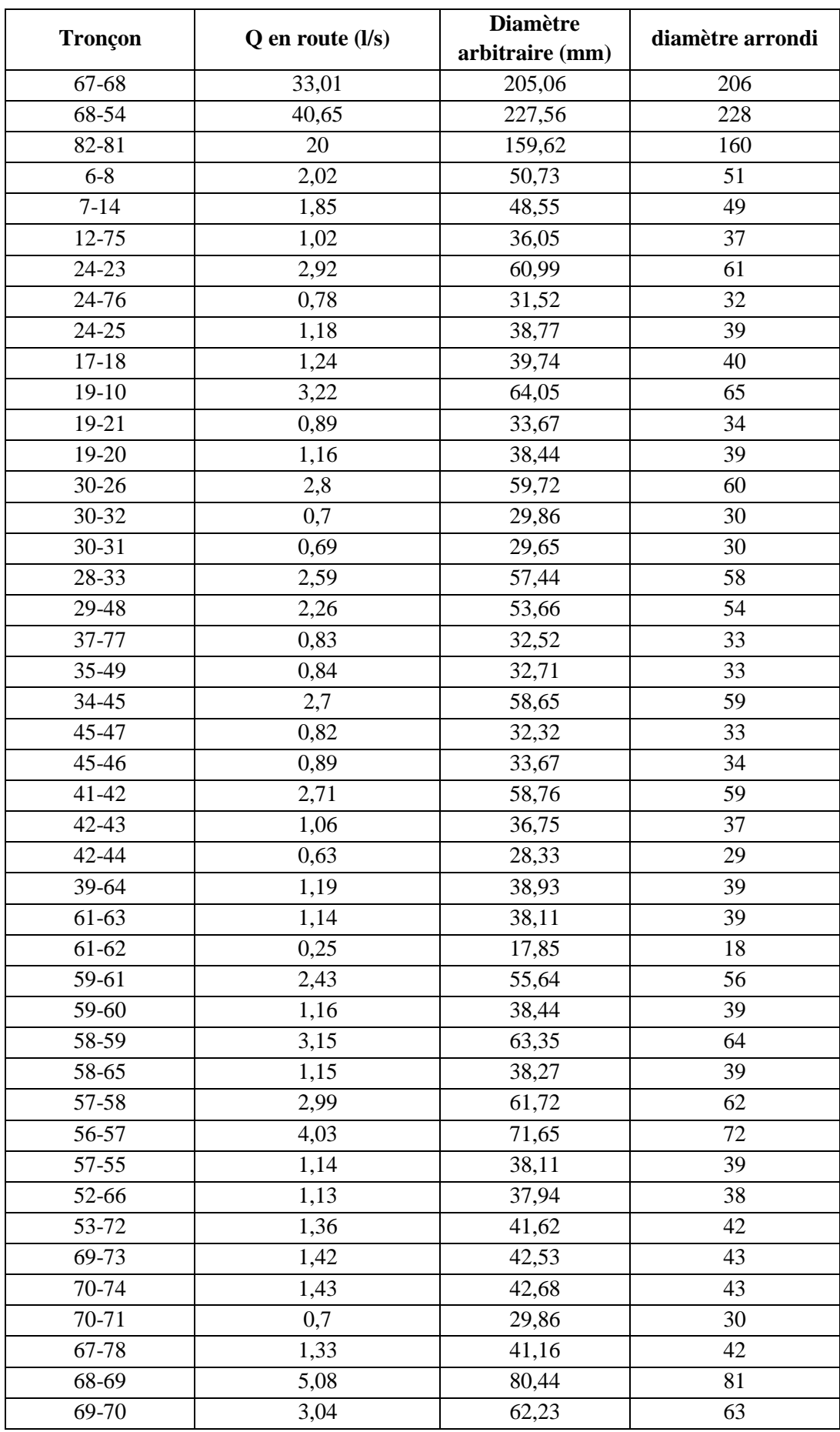

# **Simulation et interprétation : II.1. Logiciel utilisé : EPANET 2.0 II.1.1. Présentation**

EPANET est un logiciel de simulation du comportement hydraulique de l'eau et de sa qualité sur de longues durées, dans les réseaux sous pression.

Un réseau est un ensemble de tuyaux, nœuds (jonctions de tuyau), pompes, vannes, bâches et réservoirs.

Dans le cadre de notre étude, EPANET nous permets de calculer le débit dans chaque tuyau, la pression à chaque nœud, le niveau de l'eau dans les réservoirs, au cours d'une durée de simulation divisée en plusieurs étapes.

Le logiciel présente également un module qualité qui sera ignoré dans notre étude, qui permet de calculer les concentrations en substances chimiques et les temps de séjour de l'eau dans différentes parties du réseau.

## **II.1.2. Principe de calcul du logiciel**

Le logiciel se base dans le calcul du réseau maillé sur la méthode de HARDY-CROSS qui repose sur deux lois, à savoir :

 La loi des nœuds : elle affirme que le débit entrant dans un nœud est quoiqu'il arrive égal au débit sortant de ce nœud quel que soit le nombre d'entrées et de sorties dans ce nœud (a).

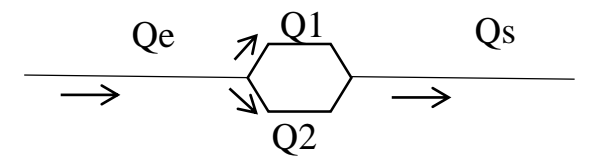

**Figure 4.2: Illustration de la loi des noeuds.**

Avec :

Qe : débit entrant.

Qs : débit sortant

Les débits entrants dans un nœud quelconque est égal à la somme des débits sortants.

$$
Qe = Q1 + Q2 = Qs
$$

 La loi des mailles : dit que la différence de charges ∆H (la charge égale à la somme de la pression et de la cote au sol au point considéré) entre deux nœuds est égale à la perte de charge entre ces deux nœuds (voir figure ci-après) (a).

![](_page_76_Figure_2.jpeg)

# **Figure 4.3: Schéma illustratif de la loi des mailles dans un réseau d'eau potable.**

Ainsi, le logiciel présente de choisir l'équation des pertes de charge souhaitée parmi 3 les plus connues : Hazen-Williams, Darcy-Weisbach et Chezy-Manning.

# **II.1.3. Les étapes d'utilisation du logiciel Epanet**

L'environnement de travail de base d'EPANET est affiché dans la figure cidessous. Les éléments d'interface sont: une Barre de Menu, deux Barres d'Outils, une Barre d'État, une fenêtre du Schéma du Réseau, une fenêtre de Navigateur, et une fenêtre d'Éditeur des Propriétés (o).

| Barre de Menu                                             | Schéma du Réseau                                                                                                    |                                                                                                    | Barre d'Outils                                                                                  |                                                                     |
|-----------------------------------------------------------|----------------------------------------------------------------------------------------------------|----------------------------------------------------------------------------------------------------|-------------------------------------------------------------------------------------------------|---------------------------------------------------------------------|
| EPANET 2 Fr - simuler.NET                                 |                                                                                                    |                                                                                                    |                                                                                                 | $\mathbf x$<br>▣<br>$\Box$                                          |
| Fichier<br><b>Édition</b>                                 | Affichage Projet<br>Rapport                                                                                                    | Fenêtre<br>Aide                                                                                                    |                                                                                                 |                                                                     |
| d 2 H @                                                   | 电义的<br>?{ 蒸围 @^<br>B                                                                                                    |                                                                                                    |                                                                                                 | ▶ ▷¤⊦⊕ ⊕ ⊖ ¤  ০ ⊟ ⊟ — ┌ ⊠ T                                         |
| Ñ∕ Schéma du Réseau                                       |                                                                                                    |                                                                                                    | $- \Box $ X                                                                                     | Y Navigat<br>$\Sigma$                                               |
|                                                           |                                                                                                    | T1.16<br>1,24<br>1819                                                                                                    |                                                                                                 | Données   Schéma                                                    |
| Pression<br>20,00<br>30,00<br>40,00<br>50,00<br>m<br>0.00 | 19<br>22<br>122,16<br>13 az<br>.02<br>70309<br>71.22<br>12<br>4.78<br>193.99<br>18<br>11<br>244.69<br>48,58<br>76.42<br>3.46<br>4.85<br>$\overline{2}$<br>ä<br>$T - 2.04$ | $0.88 -$<br>25<br>24<br>Tuyau 12<br>5,26<br>27,21<br>Propriété<br>84,428<br>*ID Tuyau<br>*Noeud Initial<br>77.92<br>*Noeud Final<br>10<br>Description<br>81,54 - 38,60 m<br>Genre<br>$-8,61$<br>74.32<br>*Longueur | $\boldsymbol{\boldsymbol{\Sigma}}$<br>Valeur<br>12<br>$\overline{2}$<br>13<br>,,,,,,,,,<br> 236 | Tuyaux<br>13<br>14<br>15<br>16<br>17<br>18<br>19<br>20<br>۰.<br>X ■ |
| ∢                                                         |                                                                                                    | Ш                                                                                                    |                                                                                                 |                                                                     |
| Long-Auto Non                                             | 400%<br>LPS                                                                                                    | X: Y: 5549,57; 3663,79                                                                                                    |                                                                                                 |                                                                     |
| Barre d'Etat                                              | Unités<br>Simulation réussie                                                                                                    |                                                                                                    | Editeur de Propriétés                                                                           | Navigateurs                                                         |

**Figure 4.4: Vue d'ensemble EPANET**

La barre d'outils principale permet de dessiner les tronçons, les réservoirs, les stations de pompage, les pièces spéciales, la mise en place des nœuds et l'écriture des textes (o).

![](_page_77_Picture_5.jpeg)

## **Figure 4.5: Interface de la barre d'outils du logiciel Epanet.**

Les étapes classiques de l'utilisation d'EPANET pour modéliser un système de distribution d'eau sont les suivantes (o):

- $\checkmark$  Dessiner un réseau représentant le système ou importer une description de base du réseau enregistrée dans un fichier au format texte;
- $\checkmark$  Saisir les propriétés des éléments du réseau;
- Décrire le fonctionnement système;
- $\checkmark$  Sélectionner un ensemble d'options de simulation;
- $\checkmark$  Lancer une simulation hydraulique ou une analyse de la qualité;
- $\checkmark$  Visualiser les résultats d'une simulation.

## **II.1.4. Introduction des données**

La construction du réseau a été facilitée par le fait qu'il nous a été possible d'importer sur Epanet un fichier image (jpg) (dessin à la main de notre réseau) comme fond d'écran. Ensuite, il a fallu entrer les données des différents composants du réseau. Ces données ont été obtenues soit par calcul soit depuis un fichier AutoCAD qui montre le plan de situation de la zone post Sud-Est 3. Les composants et paramètres du réseau du post-sud est 3 sont :

# **1.4.a. Données de la bâche :**

La côte piézométrique (en m), ou encore la charge totale, constitue la seule donnée que nous introduisons au niveau de ce paramètre (la bâche).

| Bâche 1              |             | × |
|----------------------|-------------|---|
| Propriété            | Valeur      |   |
| *ID Bâche            | 1           |   |
| Coordonnée X         | 1363,94     |   |
| Coordonnée Y         | 2188,21     |   |
| Description          |             |   |
| Genre                |             |   |
| *Charge Totale       | 338         |   |
| Courbe Modul, Charge |             |   |
| Qualité Initiale     |             |   |
| Qualité de Source    |             |   |
| Débit Net d'Entrée   | Sans Valeur |   |
| Charge               | Sans Valeur |   |
| Pression             | Sans Valeur |   |
| Qualité              | Sans Valeur |   |

**Figure 4.6: Introduction de la côte piézométrique de la bâche.**

# **1.4.b. Données des noeuds**

Ensuite, nous introduisons tous les paramètres propres aux nœuds :

 Altitude, ou terrain naturel, c'est la première caractéristique à saisir pour un nœud, nous avons pu déterminer ces côtes au sol en se basant sur un fichier AUTOCAD sur lequel on a reporté la levée topographique du site de l'étude. Son unité est le mètre. Nous avons une altitude minimale de 222.2 m au nœud 71 et maximale de 267.58 m au nœud 13.

| Noeud de Demande 2    |             | æ |
|-----------------------|-------------|---|
| Propriété             | Valeur      |   |
| *ID Noeud             | 2           |   |
| Coordonnée X          | 2675,55     |   |
| Coordonnée Y          | 2194.84     |   |
| Description           |             |   |
| Genre                 |             |   |
| *Altitude             | 262,56      |   |
| Demande de Base       | n           |   |
| Courbe Modul, Demande |             |   |
| Catégories de Demande | 1           |   |
| Coeff, de l'Émetteur  |             |   |
| Qualité Initiale      |             |   |
| Qualité de Source     |             |   |
| Demande Actuelle      | Sans Valeur |   |

**Figure 4.7: Introduction de l'altitude du noeuds 2.**

 Demande de base, représente le débit au nœud calculé, son unité est le litre par seconde (l/s). Avec une demande de base au nœuds minimale de 0.25 l/s et maximale de 11.64 l/s.

![](_page_79_Picture_54.jpeg)

**Figure 4.8: Introduction demande de base du noeuds 2.**

![](_page_80_Figure_2.jpeg)

**Figure 4.9: Altitude des nœuds**

![](_page_81_Figure_2.jpeg)

**Figure 4.10: Demande de base des noeuds.**

## **1.4.c. Données des conduites :**

Pour chaque conduite, on introduits trois paramètres : la longueur, la rugosité et le diamètre.

 Longueur : obtenu sur le fichier AUTOCAD du post sud est 3, elle est introduite en mètres (m). Avec une longueur de tronçon minimale de 18.12 et maximale de 5549.1 m.

| Tuyau 11                |        | 88 |
|-------------------------|--------|----|
| Propriété               | Valeur |    |
| *ID Tuyau               | 11     |    |
| *Noeud Initial          | 2      |    |
| *Noeud Final            | 7      |    |
| Description             |        |    |
| Genre                   |        |    |
| *Longueur               | 176,70 |    |
| *Diamètre               | ñ      |    |
| *Rugosité               | n      |    |
| Coeff. Pertes Singul.   | n      |    |
| État Initial            | Ouvert |    |
| Coef.Réact. dans la Mas |        |    |

**Figure 4.11: Introduction longueur arc 11.**

![](_page_82_Figure_4.jpeg)

**Figure 4.12: Longueurs des tronçons.**

 Rugosité : on a choisi le PEHD comme matériaux de la canalisation. Et puisque nous allons travailler avec la formule de perte de charge de Hazen-Williams, nous attribuerons, à tous les tronçons, un coefficient de rugosité de : CHW=150

| Tuyau 11                 |             | 83 |
|--------------------------|-------------|----|
| Propriété                | Valeur      |    |
| *ID Tuyau                | 11          |    |
| *Noeud Initial           | 7           |    |
| *Noeud Final             | 2           |    |
| Description              |             |    |
| Genre                    |             |    |
| *Longueur                | 176.70      |    |
| *Diamètre                | n           |    |
| *Rugosité                | 150         |    |
| Coeff. Pertes Singul.    | n           |    |
| État Initial             | Ouvert      |    |
| Coef.Réact. dans la Mass |             |    |
| Coef.Réact. aux Parois   |             |    |
| Débit                    | Sans Valeur |    |

**Figure 4.13: Introduction de la rugosité des tronçons.**

 Diamètre : représente la première valeur de diamètre calculé à la première itération par la méthode HARDY-CROSS. Elle est introduite en millimètres (mm). Avec un diamètre minimale de 63 mm et maximale de 300 mm.

| Tuyau 11                |        | $\mathbf{z}$ |
|-------------------------|--------|--------------|
| Propriété               | Valeur |              |
| *ID Tuyau               | 11     |              |
| *Noeud Initial          | 2      |              |
| *Noeud Final            | 7      |              |
| Description             |        |              |
| Genre                   |        |              |
| *Longueur               | n      |              |
| *Diamètre               | 250)   |              |
| *Rugosité               | n      |              |
| Coeff. Pertes Singul.   | n      |              |
| État Initial            | Ouvert |              |
| Coef.Réact. dans la Mas |        |              |

**Figure 4.14: Introduction diamètre arc 11.**

![](_page_84_Figure_2.jpeg)

**Figure 4.15: Diamètres des tronçons.**

# **II.1.5. Option requête**

A l'aide d'une requête dans le schéma, vous pouvez localiser des éléments dans le réseau correspondant à des critères spécifiques.(o)

- Dans le Navigateur du Schéma à l'onglet, « temps » sélectionnez heure à laquelle vous souhaitez appliquer la requête.
- $\triangleright$  Sélectionnez Affichage >> Requête... ou cliquez sur le bouton  $\boxed{?}$  dans la barre d'outils du schéma.
- Introduisez les informations suivantes dans la boîte de dialogue de Requête:
- $\triangleright$  Choisissez nœuds ou arcs
- Sélectionnez le paramètre à comparer
- Sélectionnez, Inférieur à, égal à ou Supérieur à
- $\triangleright$  Introduisez la valeur avec laquelle se fera la comparaison
- Cliquez sur le bouton Chercher. Les objets qui répondent au critère seront détachés dans le schéma.
- $\triangleright$  Si vous sélectionnez une nouvelle période dans le navigateur, les résultats de la requête sont adaptés automatiquement.
- Vous pouvez effectuer une nouvelle requête à l'aide de la boîte de dialogue ou vous pouvez la fermer en cliquant sur le bouton du coin supérieur droit de la fenêtre. Après la fermeture de la boîte de Requête, le schéma réapparait comme précédemment.

Par exemple recherche des nœuds avec une demande de base inférieure à **2 l/s**.

![](_page_85_Figure_7.jpeg)

**Figure 4.16: Résultats d'une requête.**

#### **II.2. Résultats à obtenir**

Pour chaque nœud on aura les données concernant la charge totale et la pression en mètres, tandis que pour les conduites les résultats de la simulation porteront sur la vitesse en m/s et les pertes de charge en m/km.

On aura également une légende très riche, qui nous donne la répartition des :

- $\checkmark$  Vitesse.
- $\checkmark$  Pression.
- $\checkmark$  Charge (côte piézométrique),
- Rugosité,
- $\checkmark$  Altitude.
- $\checkmark$  Longueur,
- $\checkmark$  Demande de base

## **Simulation hydraulique**

Après avoir introduit toutes les données appropriées aux différentes composantes du réseau (altitude, débits des nœuds, diamètres et longueurs des tronçons), l'étape suivante est la validation du modèle hydraulique, si un message d'erreur s'affiche donc il faut revoir les données d'entrée et s'en assurer. Sinon la simulation sera révélée réussie et il ne reste que de changer les diamètres des tuyaux préalablement insérés pour ceux qui sont en dehors de la fourchette des vitesses et pressions.

## **III.1. Contraintes**

Dans notre cas, on constate que certaines données concernant les débits aux arcs dans les conduites sont négatives.

| Résultats aux arcs:                                    |                |                                                                                                    |  |
|--------------------------------------------------------|----------------|----------------------------------------------------------------------------------------------------|--|
| ID<br>Arc                                              | LPS m./s m./km | Débit Vitesse P.Charge U. État                                                                                                    |  |
| 2<br>З<br>4<br>5<br>6<br>7<br>8<br>9<br>10<br>11<br>12 |                | -2,04 2,39 170,68 Ouvert<br>-0,07 0,28 6,75 Ouvert<br>3,46 3,40 296,63 Ouvert<br>-8,61 1,30 16,64 Ouvert<br>9,35 1,17 12,29 Ouvert<br>$-23,53$ 1,17 7,23 Ouvert<br>$-30,40$ 1,02 4,43 Ouvert<br>2,01 0,98 19,90 Ouvert<br>-36,60 1,08 4,56 Ouvert<br>$-46,56$ 1,19 5,08 Ouvert<br>193,99 0,96 1,32 Ouvert |  |
| 13<br>14<br>15<br>16<br>17<br>18                       |                | 67,62 0,70 1,11 Ouvert<br>63,80 0,68 1,09 Ouvert<br>27,21 1,35 9,46 Ouvert<br>18,47 1,12 7,46 Ouvert<br>$-4,28$ 0,60 3,90 Ouvert<br>$-4,78$ 2,53 120,30 Ouvert                                                                                                    |  |

**Figure 4.17: Circulation dans le sens négative.**

Pour corriger cela, il suffit d'inverser le sens des flèches d'écoulement des arcs aux débits négatives, ainsi on obtient :

![](_page_87_Picture_147.jpeg)

#### **Figure 4.18: Circulation dans le sens positive.**

# **III.2. Rapport après simulation III.2.1. Les vitesses**

Les vitesses admises doivent être entre 0.3 et 2m/s. On parle de vitesse idéale lorsque la vitesse est entre 0,5 et 1.5m/s.

Après simulation, sur 88 arcs uniquement 51 arcs sont dans la fourchette admise. Nous avons une vitesse minimale de 0.07 m/s et maximale de 3.69 m/s, les vitesses hors-normes se répartissent en :

- *-* 31 arcs inférieurs à 0.3 m/s ;
- *-* 4 arcs avec des vitesses comprises entre 2 et 2.52m/s ;
- *-* 2 arcs avec des vitesses de plus de 3m/s.

Pour y remédier il suffit d'ajuster la valeur des diamètres des conduites en question. Soit la diminuer afin d'augmenter la vitesse, soit l'augmenter pour diminuer la vitesse.

# **III.2.2. Les pressions**

En ce qui concerne la pression P elle doit être supérieure ou égale à :

# $P = 10+n*h$

Avec :

*-* n : le nombre d'étage, dans notre cas nous avons R+5

*-* h : hauteur de chaque étage, ici h=4m

On aura ainsi comme pression de référence P=34m.

En faisant la comparaison on constate que tous les nœuds possèdent une pression nettement supérieure à 34 m. Avec une pression minimale de 5.89 bar et une maximale de 9.32 bar, nous avons :

- *-* 2 nœuds de pression inférieure à 6 bar.
- *-* 8 nœuds de pression comprise entre 6 et 7bar,
- *-* 29 nœuds de pression comprise entre 7 et 8bar,
- *-* 36 nœuds de pression comprise entre 8 et 9bar,
- *-* 3 nœuds de pression supérieure à 9bar.

![](_page_88_Figure_8.jpeg)

**Figure 4.19: Pression aux nœuds.**

**Remarque** : les pressions que nous obtenons sont trop supérieures à la norme ; notre plus petite pression fait à peu près le double de la pression de référence. Ceux qui peut causer l'éclatement des conduites du réseau. Pour y remédier, nous avons essayé de diminuer les diamètres des tronçons ayant une vitesse inférieure à 0,3 m/s, néanmoins nous n'obtenons pas de grande variation de pression. Ainsi nous proposons comme solution d'installer un réducteur de pression.

#### **III.2.3. Rapport de la simulation**

#### **Figure 4.20: Rapport de la simulation.**

```
13/06/2019 20:03:52
Page 1
\starEPANET
                                            \star\star\starAnalyse Hydraulique et Qualitative
           pour les Réseaux sous Pression
\star\starVersion 2.0
* Version française: Copyright Générale des Eaux
                                            \star\star* Traduit par Group REDHISP, Univ. Polyt. Valencia (Espagne)
```
Fichier d'Entrée : Autocad.NET

Tableau des noeuds - arcs:

![](_page_89_Picture_66.jpeg)

Tableau des noeuds - arcs: (continu)

| ID<br>Arc | Noeud<br>Initial Final | Noeud  | Longueur Diamètre | mm  |
|-----------|------------------------|--------|-------------------|-----|
| 37        | 30                     | 31     | 72,26             | 63  |
| 38        | 26                     | 27     | 76,67             | 200 |
| 39        | 28                     | 27     | 101,48            | 110 |
| 40        | 28                     | 33     | 68,88             | 63  |
| 41        | 29                     | 28     | 98,97             | 110 |
| 42        | 16                     | 29     | 182,07            | 110 |
| 43        | 30                     | 32     | 73,43             | 63  |
| 44        | 27                     | 37     | 113,82            | 250 |
| 45        | 37                     | 77     | 86,93             | 90  |
| 46        | 37                     | 38     | 92,52             | 250 |
| 47        | 29                     | 48     | 235,15            | 90  |
| 49        | 70                     | 71     | 72,89             | 63  |
| 50        | 69                     | 70     | 95,34             | 90  |
| 51        | 67                     | 78     | 138,13            | 90  |
| 52        | 67                     | 68     | 527, 14           | 90  |
| 53        | 68                     | 69     | 288,85            | 110 |
| 54        | 69                     | 73     | 147,52            | 90  |
| 55        | 53                     | 72     | 141,28            | 90  |
| 58        | 51                     | 52     | 124,73            | 125 |
| 61        | 57                     | 55     | 118,46            | 90  |
| 62        | 56                     | 57     | 101,12            | 150 |
| 64        | 57                     | 58     | 91,83             | 110 |
| 65        | 58                     | 59     | 100,01            | 110 |
| 66        | 52                     | 66     | 118,17            | 90  |
| 67        | 59                     | 60     | 120,38            | 90  |
| 68        | 59                     | 61     | 107,63            | 90  |
| 69        | 61                     | 62     | 26,43             | 63  |
| 71        | 39                     | 64     | 124,46            | 90  |
| 72        | 61                     | 63     | 118,82            | 90  |
| 73        | 40                     | 56     | 169,65            | 200 |
| 74        | 38                     | 51     | 358,01            | 200 |
| 75        | 40                     | 39     | 212,90            | 110 |
| 76        | 38                     | 39     | 216,98            | 125 |
| 77        | 41                     | 40     | 146,73            | 200 |
| 79        | 42                     | 43     | 110,93            | 90  |
| 80        | 45                     | 46     | 92,87             | 90  |
| 81        | 41                     | 42     | 105,61            | 63  |
| 82        | 42                     | $4\,4$ | 65,61             | 63  |
| 83        | 45                     | 47     | 85,43             | 63  |
| 84        | 35                     | 49     | 87,36             | 90  |
| 85        | 34                     | 45     | 103,42            | 63  |
| 86        | 36                     | 35     | 108,49            | 110 |
| 87        | 35                     | 34     | 52,56             | 110 |
| 88        | 34                     | 29     | 82,63             | 90  |
| 89        | 22                     | 36     | 135,88            | 250 |
| 92        | 54                     | 68     | 190,30            | 125 |

Tableau des noeuds - arcs: (continu)

| ID                                                                                                    | Noeud                                                                                                    | Noeud                                                                                                    |                                                                                                    | Longueur                                                                                                    | Diamètre |
|----------------------------------------------------------------------------------------------------|----------------------------------------------------------------------------------------------------|----------------------------------------------------------------------------------------------------|----------------------------------------------------------------------------------------------------|----------------------------------------------------------------------------------------------------|----------|
| Arc                                                                                                    | Initial                                                                                                    | Final                                                                                                    |                                                                                                    | m                                                                                                    | mm       |
| 1                                                                                                    | $\mathbf{1}$                                                                                                    | $\overline{2}$                                                                                                    |                                                                                                    | 18,12                                                                                                    | 300      |
| 59                                                                                                    | 53                                                                                                    | 54                                                                                                    |                                                                                                    | 55,76                                                                                                    | 90       |
| 93                                                                                                    | 52                                                                                                    | 53                                                                                                    |                                                                                                    | 207,25                                                                                                    | 110      |
| 78                                                                                                    | 36                                                                                                    | 41                                                                                                    |                                                                                                    | 101,88                                                                                                    | 200      |
| 70                                                                                                    | 58                                                                                                    | 65                                                                                                    |                                                                                                    | 119,30                                                                                                    | 90       |
| 60                                                                                                    | 56                                                                                                    | 54                                                                                                    |                                                                                                    | 149,06                                                                                                    | 125      |
| 32                                                                                                    | 70                                                                                                    | 74                                                                                                    |                                                                                                    | 148,97                                                                                                    | 90       |
| 48                                                                                                    | 51                                                                                                    | 67                                                                                                    |                                                                                                    | 549,1                                                                                                    | 160      |
| Résultats aux noeuds:                                                                                                    | --------------------------------------                                                                                                    |                                                                                                    |                                                                                                    | ----------                                                                                                    |          |
| ID<br>Noeud                                                                                                    |                                                                                                    | m                                                                                                    | Demande Charge Pression Qualité<br>$\mathfrak m$                                                                                                    | <u> - - - - - - - - -</u>                                                                                                    |          |
| 2<br>$\mathfrak{Z}$<br>6<br>7<br>8<br>9<br>10<br>11<br>12<br>13<br>14<br>15<br>16<br>17<br>18<br>19<br>20<br>21<br>22<br>23<br>24<br>25<br>26 | 5,25<br>4,19<br>5,18<br>2,01<br>5,14<br>3,48<br>3,44<br>2,80<br>4,21<br>1,84<br>5,63<br>7,19<br>3,68<br>1,24<br>3,21<br>1,16<br>0,89<br>4,63<br>3,43<br>2,91<br>1,18<br>2,79 | 4, 14 337, 54<br>328,25<br>331,84<br>334,49<br>331,58<br>329,70<br>328,63<br>325, 27<br>326,18<br>326,50<br>334,29<br>322,07<br>323,15<br>324,02<br>323,99<br>327,73<br>327,67<br>327,58<br>323,94<br>325, 16<br>324, 92<br>324,86<br>320,85 | 66,25<br>78,58<br>78,95<br>77,38<br>84,75<br>76,76<br>62,37<br>59,82<br>58,92<br>71,65<br>81,87<br>70,75<br>64,17<br>73,38<br>78,73<br>81,22<br>84,97<br>70,54<br>65,37<br>63,76<br>71,14<br>82,67 | 74,98 0,00<br>0,00<br>0,00<br>0,00<br>0,00<br>0,00<br>0,00<br>0,00<br>0,00<br>0,00<br>0,00<br>0,00<br>0,00<br>0,00<br>0,00<br>0,00<br>0,00<br>0,00<br>0,00<br>0,00<br>0,00<br>0,00<br>0,00 |          |
| 27                                                                                                    | 2,80                                                                                                    | 320,15                                                                                                    | 84,15                                                                                                    | 0,00                                                                                                    |          |
| 28                                                                                                    | 2,58                                                                                                    | 320, 30                                                                                                    | 78,30                                                                                                    | 0,00                                                                                                    |          |
| 29                                                                                                    | 5,74                                                                                                    | 320,77                                                                                                    | 77,18                                                                                                    | 0,00                                                                                                    |          |
| 30                                                                                                    | 2,45                                                                                                    | 320, 40                                                                                                    | 74,75                                                                                                    | 0,00                                                                                                    |          |
| 31                                                                                                    | 0,69                                                                                                    | 320,33                                                                                                    | 70,66                                                                                                    | 0,00                                                                                                    |          |
| 32                                                                                                    | 0,70                                                                                                    | 320, 32                                                                                                    | 71, 11                                                                                                    | 0,00                                                                                                    |          |
| 33                                                                                                    | 0,66                                                                                                    | 320,24                                                                                                    | 74,24                                                                                                    | 0,00                                                                                                    |          |
| 34                                                                                                    | 2,29                                                                                                    | 320, 96                                                                                                    | 78,62                                                                                                    | 0,00                                                                                                    |          |
| 35                                                                                                    | 2,38                                                                                                    | 321,41                                                                                                    | 79,81                                                                                                    | 0,00                                                                                                    |          |

Résultats aux noeuds: (continu)

| ΙD<br>Noeud | LPS   | m                          | Demande Charge Pression Qualité<br>m |      |  |
|-------------|-------|----------------------------|--------------------------------------|------|--|
| 36          | 3,32  |                            | 322,98 75,98                         | 0,00 |  |
| 37          | 2,81  | 319,79                     | 84,42                                | 0,00 |  |
| 38          | 6,40  | 319,53                     | 87,16                                | 0,00 |  |
| 39          | 5, 31 | 319,50                     | 86,79                                | 0,00 |  |
| 40          | 5,07  | 320,08                     | 78,31                                | 0,00 |  |
| 41          | 3,40  | 321,60                     | 83,17                                | 0,00 |  |
| 42          |       |                            | 83,21                                | 0,00 |  |
| 43          |       | 2,70 318,41<br>1,06 318,37 | 82,85                                | 0,00 |  |
| 44          | 0,63  | 318, 36<br>317, 81         | 83,65                                | 0,00 |  |
| 45          | 2,70  |                            | 83,11                                | 0,00 |  |
| 46          | 0,89  | 317,79                     | 85,19                                | 0,00 |  |
| 47          | 0,82  | 317,70                     | 81,60                                | 0,00 |  |
| 48          | 2, 25 | 320,40                     | 86,44                                | 0,00 |  |
| 49          | 0,84  | 321,39                     | 85,58                                | 0,00 |  |
| 51          | 9,89  | 317,44                     | 93,22                                | 0,00 |  |
| 52          | 4, 31 | 316,69                     | 91,22                                | 0,00 |  |
| 53          |       | 3,88 316,02                | 77,26                                | 0,00 |  |
| 54          | 3,79  | 316,02                     | 74,73                                | 0,00 |  |
| 55          |       | $1, 14$ 318, 34            | 88,56                                | 0,00 |  |
| 56          | 4,02  | 318,90                     | 82,25                                | 0,00 |  |
| 57          |       | 2,98 318,39                | 83,76                                | 0,00 |  |
| 58          | 2,98  | 317,17                     |                                      | 0,00 |  |
| 59          |       | $3,14$ $316,55$            | 82,26<br>87,42                       | 0,00 |  |
| 60          | 1,15  |                            | 92,40                                | 0,00 |  |
| 61          | 2,42  | 316,50<br>316,11           | 89,02                                | 0,00 |  |
| 62          | 0, 25 | 316,11                     |                                      | 0,00 |  |
| 63          |       | 1, 14 316, 06              | 89,97<br>86,06                       | 0,00 |  |
| 64          | 1,19  |                            | 89,06                                | 0,00 |  |
| 65          | 1,14  | 319,44<br>317,17           | 80,65                                | 0,00 |  |
| 66          | 1,13  |                            |                                      | 0,00 |  |
| 67          | 11,64 | 316,64<br>315,36           | 83,43<br>82,19                       | 0,00 |  |
| 68          | 9,63  | 313,34                     | 63,34                                | 0,00 |  |
| 69          | 5,08  | 309,81                     | 80,26                                | 0,00 |  |
| $70$        | 3,04  | 309,13                     | 84,50                                | 0,00 |  |
| 71          | 0,70  | 309,05                     | 86,85                                | 0,00 |  |
| 72          | 1,35  | 315,94                     | 78,41                                | 0,00 |  |
| 73          | 1,41  | 309,72                     | 79,38                                | 0,00 |  |
| 74          | 1,43  | 309,03                     | 83,54                                | 0,00 |  |
| 75          | 1,02  | 326, 14                    | 64,32                                | 0,00 |  |
| 76          | 0, 77 |                            | 64,69                                | 0,00 |  |
| 77          | 0,83  | 324,82<br>319,77           | 81,63                                | 0,00 |  |
| 78          | 1,32  |                            | 85,71                                | 0,00 |  |
| 79          | 7,68  | 315,28<br>328,71           | 70,33                                | 0,00 |  |
| 80          | 5,08  |                            | 70,84                                | 0,00 |  |
| 81          | 5,57  | 328,84<br>330,70           | 79,05                                | 0,00 |  |
| 82          | 2,59  | 331,07                     | 77,60                                | 0,00 |  |

Résultats aux noeuds: (continu) Demande Charge Pression Qualité<br>LPS m m ID Noeud 1  $-241,80$  338,00 0,00 0,00 Bâche

Résultats aux arcs:

![](_page_93_Picture_33.jpeg)

#### Résultats aux arcs: (continu)

![](_page_94_Picture_24.jpeg)

![](_page_95_Picture_38.jpeg)

## **Conclusion :**

Ce chapitre a été le plus compliqué et le plus long à réaliser, cela s'explique par le fait qu'il est la base de notre mémoire. Au cours ce celui-ci, nous avons eu non seulement à se familiariser au logiciel AUTOCAD mais aussi à améliorer nos connaissances en EXCEL et EPANET. Ce dernier, bien qu'étant facile à exploiter, nous a fait rencontré certaines contraintes.

# CHAPITRE V : CALCUL DE DEVIS QUANTITATIF

# **Introduction**

Afin d'avoir une idée sur les tâches à réaliser sur notre projet, il faut passer par le calcul du devis quantitatif.

Ce calcul consiste à déterminer les quantités de toutes les opérations effectuées sur le terrain pour la réalisation du projet.

Les différentes tâches effectuées par ordre chronologique sont :

*-* Les travaux de terrassement ;

- *-* La fourniture et la pose du lit de sable ;
- *-* La fourniture et la pose des canalisations en P.E.H.D ;
- *-* Les Tavaux de remblaiement de la tranchée ;
- *-* Le transport des sols excédentaires.

#### **L. TECHNOLOGIE DU RESEAU I.1. CANALISATIONS**

Les conduites choisies dans le cadre du projet d'AEP sont des conduites en Polyéthylène en Haute Densité (PEHD) pour des diamètres DN 63 à DN 300.(DRE).

La pression nominale des conduites retenue est PN 10 bar.

# **I.1.1. PARTIE DU RESEAU RAMIFIE**

Le réseau actuel de la zone d'étude se compose de 43 ramifications, ayant un linéaire total de 4893.46m.(DRE).

Le réseau est composé des diamètres suivant:

- 9 conduites DN 63, longueur total : 710.59 m
- $\geq$  26 conduites DN 90, longueur total : 3304,76 m
- $\geq$  5 conduites DN 110, longueur total : 708,21 m
- $\triangleright$  1 conduite DN 125, longueur total : 101,12 m
- $\geq$  1 conduite DN 160, longueur total : 50,66 m
- ▶ 1 <b>conduite DN 300, longueur total : 18,12 m</b>

## **I.1.2. PARTIE DU RESEAU MAILLE**

Le réseau de distribution de la zone d'étude se compose de 10 mailles principales, enclavant la totalité du tissu urbain. (DRE).

La longueur totale du réseau maillé est de 7803.60 m avec de le PEHD comme matériau, il est composé des diamètres suivant (voir tableau en Annexe) :

- 7 conduites DN 90, longueur total : 1668,09m
- 10 conduites DN 110, longueur total : 1503,36 m
- $\triangleright$  6 conduites DN 125, longueur total : 1016.15 m
- $\triangleright$  6 conduites DN 160, longueur total : 1254.79 m
- 7 conduites DN 200, longueur total : 1194.03 m
- 9 conduites DN 250, longueur total : 1167.18 m

## **I.2. PIECES ELECTRO-SOUDABLE :**

Il entre sous la dénomination d'accessoire toute pièce montée sur le réseau des conduites. Ils sont généralement identifiés par deux éléments : le DN et la PN.

Le réseau comporte différentes pièces électro-soudables, à savoir :(DRE).

## **I.2.1. Les vannes**

Elles isolent les différents tronçons du réseau lors d'une réparation sur l'un d'entre eux, en tournant une vis qui abaisse ou élève verticalement, une sorte de lentille. Ils en existent différent types. (a).

![](_page_98_Picture_3.jpeg)

**Figure 5.1:Vanne à opercule.**

# **I.2.2. Les raccords**

Elles permettent la liaison mécanique des canalisations secondaires aux canalisations principales de diamètres identiques ou variés (Les tés, les selle te, les croix, les prise-saturnes). (a).

![](_page_98_Picture_7.jpeg)

**Figure 5.2: TE à emboitement.**

# **I.3. Les cônes de réductions à brides**

Ce sont des organes de raccordements en cas de changement de diamètre, du grand au petit et inversement. (a).

![](_page_99_Picture_4.jpeg)

**Figure 5.3: Cône de réduction à brides.**

## **I.4. Les bouchons d'arrêt :**

Accessoires montés à l'extrémité d'une canalisation, elles servent à stopper la circulation des eaux.(a).

![](_page_99_Picture_8.jpeg)

# **Figure 5.4: Exemple de bouchon d'arrêt.**

## **I.5. Les coudes**

Ce sont des accessoires de déviation de la direction de circulation des eaux, ils existent en différents angles. (a).

![](_page_99_Figure_12.jpeg)

**Figure 5.5: Coudes à différents angles.**

Un tableau détaillant les pièces utilisées à chaque nœud se trouve à l'annexe.

## **Devis estimatifs et quantitatif**

## **II.1. Ouverture du tranché dans un terrain de toute nature : v1**

Nous prenons pour exemple illustratif de calcul le diamètre DN=90mm ayant le linéaire le plus important du réseau.

Le volume V1 de l'ouverture de tranché sera déterminé par la formule suivante :  $\overline{V1} = L^*1^*h$ 

Avec :

- V1 : volume 1 en (m3)

- L : longueur de la conduite pour un diamètre Dext=90mm, L = 4944,06m.

- l : largeur du tranché en (m).

- h : profondeur du tranché en(m).

Avec :

$$
I = 0.30 + \text{Dext} + 0.30
$$
  
D'où = 0.3 + 0.09 + 0.3 = 0,690m

Et

$$
h = e + \overline{D}ext + h1
$$

- h : profondeur du tranché

 $-e$ : épaisseur du lit de sable ; e= 10 cm = 0.1m

- Dext : diamètre extérieure Dext = 90 mm

 $-h1=$  hauteur de remblai ; h1 = 0.8 – 1.20 m ; Nous prendrons h1 = 1 m (DRE).  $h= 0.10+0.09+1 = 1,190m$ 

On obtient comme résultat :

AN: 
$$
V1 = 4944,06 \times 0,690 \times 1,190
$$
  
 $V1 = 4059,57$ m3

## **II.2. Fourniture/Pose du lit de sable : V2**

$$
Avec e=0.1m
$$
; (DRE).

$$
V2 = 4944,06*0,690*0.1
$$
  

$$
V2 = 341,14m3
$$

 $V2 = L*1*e$ 

## **II.3. Remblai de la tranchée en terre expurgé de débris rocheux : V3**

$$
V3 = L*1*(h-e) - Vc
$$
 (en m3)

- h=1.19 (hauteur de la tranché) en m,
- e=0.10 (hauteur du lit de sable),

- l=0,690 (largeur de la tranché) en m,

- L= 4944,06 (longueur de la tranché) en m,

- Vc= (volume de la conduite) (DRE).

$$
Vc=3.14*Dext2/4*L
$$

Avec Dext= 90mm

$$
v = (3.14*(0.092)^{2}*4944,06)/4
$$
  

$$
V = 31,437
$$
 m3

V3=4944,06\*0,690\*(1.19-0.09)- 31,437

V3=3721,10m3

# **II.4. Evacuation des terres excédentaires à la décharge publique sur un rayon de 3 km:V4**

V4= volume des terrassements – volume des remblais  $V4=V1-V3$ V4=4059,57-3721,10 (DRE). V4=338,46m3

#### **II.5. Fourniture/Pose grillage avertisseur : V5**

 $V5=L*1*e$ NB : il sera posé e=30cm au-dessus de la canalisation. (DRE). V5=4944,06\*0,690\*0.3  $V5=1023,42m3$ 

#### **II.6. Les regards**

Les vannes en PN=10 seront placées dans des regards (1\*1.2\*h) avec :

- **1** : longueur du regard
- **1.2** : largeur du regard
- **H** : profondeur du regard (variable)

Le tampon qui est le couvercle du regard est conçu en fonte et lourd pour plus de sécurité.

Les autres détails concernant la conception du regard est plus destinés aux études de génie civil.

Le nombre de regards dépend du nombre de vannes installées : dans notre cas on a 65 vannes dans le réseau de distribution d'où 65 regards seront conçus. (DRE).

#### **II.7. Le point de piquage**

Raccordement au niveau de la conduite existante Y/C pièces élèctro soudables et TS de bonne exécution

Dans notre réseau on a un seul point de raccordement le nœud 1 du réseau maillé raccorder à la conduite principale du pos sud est 2 (point de piquage). Le raccordement se fait avec des pièces spéciales soudées à la conduite principale. (DRE).

## **II.8. Le Foureau**

C'est une conduite en acier qui a pour but une meilleure protection de la conduite d'AEP qui est insérée à l'intérieur de cette dernière servant à sécuriser la conduite d'AEP traversant les routes goudronnées contre les pressions occasionnées par la circulation des voitures, des camions.(DRE).

## **Remblai de la tranchée** : Vr1

Le volume de remblai se calcul par la formule suivante :

# $Vr1=L*1*h$

l=largeur de la route+ 2\*épaisseur de la chaussée (DRE). D'où: l=0,850+2\*2=4,85m;  $e=0,1;$ L=403,3m; Diamètre 250 mm.

AN: Vr1= 
$$
4,85*403,3*0.1
$$
  
Vr1=  $195,6m^3$ 

## **II.9. Remise en état**

Remise en état de la chaussée en bitume cette quantité est estimé en surface m. (DRE).

Avec :  $l=4,85m$ : L=403,3m.

AN: S=4,85\*403,3 S=1956,005m<sup>2</sup>

 $S = L*1$ 

## **II.10. Réparation des casses et rencontre des obstacles de divers réseau**

On ne peut estimer le nombre d'obstacles souterrain comme que l'on peut rencontrer comme (fibres optique, conduite de gaz, conduite d'assainissement etc.) durant cette réalisation. (DRE).

![](_page_103_Picture_149.jpeg)

## **Tableau 5-1: Volume de terrassement V1 en m3.**

![](_page_103_Picture_4.jpeg)

# **Tableau 5-2: Volume de sable.**

![](_page_103_Picture_150.jpeg)

![](_page_103_Picture_151.jpeg)

![](_page_104_Picture_158.jpeg)

# **Tableau 5-3: Volume du remblai.**

 $V3 = L*1*(h-e) - Vc$  (en m3)

# **Tableau 5-4: Volume d'évacuation.**

![](_page_104_Picture_159.jpeg)

V4=V1-V3

![](_page_105_Picture_251.jpeg)

![](_page_105_Picture_252.jpeg)

![](_page_106_Picture_179.jpeg)

# **Conclusion**

Cette partie permet d'évaluer la quantité de matériaux nécessaire à la réalisation du projet d'alimentation en eau potable du pos sud-est 3. Ainsi à partir de ces calculs, il suffira d'obtenir les prix unitaires des différents travaux, pour avoir une approximation de l'enveloppe d'argent qui sera fourni pour la réalisation de ce projet.

#### **Conclusion générale**

Le débit de pointe horaire prévu pour la satisfaction des besoins de l'agglomération future à venir du pos Sud-Est 3 est de 243.41 l/s. Ce débit sera véhiculé par l'intermédiaire d'une conduite PEHD DN 300 mm, à partir d'un point de piquage se situant à environ 18.12ml du site.

Le réseau de distribution comprends une pression minimal de : 5,89 bar et une pression maximal de : 9,32 bar ; ainsi il sera constitué normalement des tuyaux en PEHD PN 10 composé de différents diamètres allant de 63 mm à 300 mm. Les vitesses dans les tronçons, varient dans l'intervalle de 0,07 et 3,69 m/s, tandis que la pression exercée dans chaque nœud vérifie de loin la condition de pression admise ; de 3.4 bar. Ce qui peut entrainer l'éclatement du réseau ; d'où la nécessité d'insérer un réducteur de pression.

Le dimensionnement du réseau d'alimentation en eau potable de la Zone d'étude de Ain Temouchent est une nécessité qui contribuera à pouvoir satisfaire les besoins de cette zone sans pour autant avoir recours aux autres réseaux de distributions évitant ainsi l'insatisfaction des agglomération en alimentation en eau potable.

Lors de cette étude, nous avons eu à acquérir plus de connaissance sur le logiciel Epanet. En effet, les besoins en eau définit à partir des hypothèses arrêtées ont imposé de diviser l'étude en deux volets : le premier qui s'intéresse au piquage de l'eau vers la zone dans des conditions favorables, et le deuxième s'articule sur l'utilisation du logiciel de simulation hydraulique EPANET pour concevoir le réseau pas seulement le plus performant (vitesse et pressions respectées ), mais aussi le moins coûteux possible(diamètre et longueur minimisés et nombre d'accessoires réduit).

Les ouvrages de stockage déjà existant, nous n'avons pas eu à faire de dimensionnement ; de même pour l'adduction, la chaine déjà existante installée de manière à faire une distribution gravitaire de l'eau. Les cinq ouvrages de stockage alimenté à partir de la source de DZIOUA sont alimentés gravitairement.

A la fin, on tient à souligner la grande utilité que présente ce projet qui peut résoudre le problème d'accroissement démographique de la wilaya d'Ain Temouchent et permettra l'extension de cette dernière et également la résolution de problème d'eau dans cette région.